Developer Note

# Macintosh PowerBook Duo 2300c Computer

Developer Press Apple Computer, Inc. 1995

Apple Computer, Inc. 1995, Apple Computer, Inc. All rights reserved.

No part of this publication may be reproduced, stored in a retrieval system, or transmitted, in any form or by any means, mechanical, electronic, photocopying, recording, or otherwise, without prior written permission of Apple Computer, Inc. Printed in the United States of America.

The Apple logo is a registered trademark of Apple Computer, Inc. Use of the "keyboard" Apple logo (Option-Shift-K) for commercial purposes without the prior written consent of Apple may constitute trademark infringement and unfair competition in violation of federal and state laws.

No licenses, express or implied, are granted with respect to any of the technology described in this book. Apple retains all intellectual property rights associated with the technology described in this book. This book is intended to assist application developers to develop applications only for Apple Macintosh computers.

Apple Computer, Inc. 20525 Mariani Avenue Cupertino, CA 95014 408-996-1010

Apple, the Apple logo, APDA, AppleLink, AppleTalk, GeoPort, LaserWriter, LocalTalk, Macintosh, Macintosh Quadra, MacTCP, PowerBook, and Power Macintosh are trademarks of Apple Computer, Inc., registered in the United States and other countries.

AOCE, Apple Desktop Bus, AppleScript, Finder, Mac, Macintosh PC Exchange, PowerBook Duo, Power Macintosh, and QuickDraw are trademarks of Apple Computer, Inc.

Adobe Illustrator, Adobe Photoshop, and PostScript are trademarks of Adobe Systems Incorporated, which may be registered in certain jurisdictions. America Online is a service mark of Quantum Computer Services, Inc.

CompuServe is a registered service mark of CompuServe, Inc.

DECnet is a trademark of Digital Equipment Corporation.

FrameMaker is a registered trademark of Frame Technology Corporation. Helvetica and Palatino are registered

trademarks of Linotype Company. IBM is a registered trademark of International Business Machines Corporation.

ITC Zapf Dingbats is a registered trademark of International Typeface Corporation.

Motorola is a registered trademark of Motorola Corporation.

NuBus is a trademark of Texas Instruments.

PowerPC is a trademark of International Business Machines Corporation, used under license therefrom.

Windows is a trademark of Microsoft Corporation.

Simultaneously published in the United States and Canada.

#### **LIMITED WARRANTY ON MEDIA AND REPLACEMENT**

**If you discover physical defects in the manual or in the media on which a software product is distributed, APDA will replace the media or manual at no charge to you provided you return the item to be replaced with proof of purchase to APDA.**

**ALL IMPLIED WARRANTIES ON THIS MANUAL, INCLUDING IMPLIED WARRANTIES OF MERCHANTABILITY AND FITNESS FOR A PARTICULAR PURPOSE, ARE LIMITED IN DURATION TO NINETY (90) DAYS FROM THE DATE OF THE ORIGINAL RETAIL PURCHASE OF THIS PRODUCT.**

**Even though Apple has reviewed this manual, APPLE MAKES NO WARRANTY OR REPRESENTATION, EITHER EXPRESS OR IMPLIED, WITH RESPECT TO THIS MANUAL, ITS QUALITY, ACCURACY, MERCHANTABILITY, OR FITNESS FOR A PARTICULAR PURPOSE. AS A RESULT, THIS MANUAL IS SOLD "AS IS," AND YOU, THE PURCHASER, ARE ASSUMING THE ENTIRE RISK AS TO ITS QUALITY AND ACCURACY.**

**IN NO EVENT WILL APPLE BE LIABLE FOR DIRECT, INDIRECT, SPECIAL, INCIDENTAL, OR CONSEQUENTIAL DAMAGES RESULTING FROM ANY DEFECT OR INACCURACY IN THIS MANUAL, even if advised of the possibility of such damages.**

**THE WARRANTY AND REMEDIES SET FORTH ABOVE ARE EXCLUSIVE AND IN LIEU OF ALL OTHERS, ORAL OR WRITTEN, EXPRESS OR IMPLIED. No Apple dealer, agent, or employee is authorized to make any modification, extension, or addition to this warranty.**

**Some states do not allow the exclusion or limitation of implied warranties or liability for incidental or consequential damages, so the above limitation or exclusion may not apply to you. This warranty gives you specific legal rights, and you may also have other rights which vary from state to state.**

# **Contents**

Figures and Tables vii

## Preface About This Note ix

Contents of This Note ix Supplementary Documents x Conventions and Abbreviations xi Typographical Conventions xi Abbreviations xii

## Chapter 1 **Introduction** 1

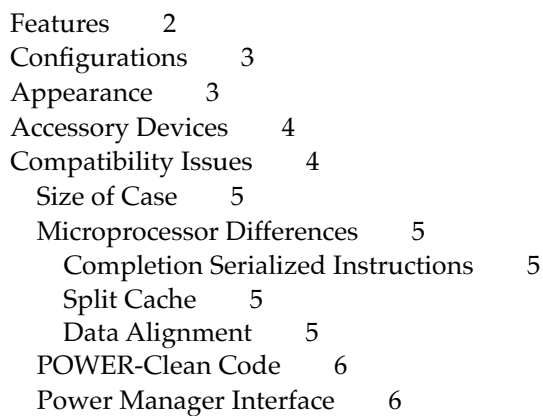

## Chapter 2 **Architecture** 7

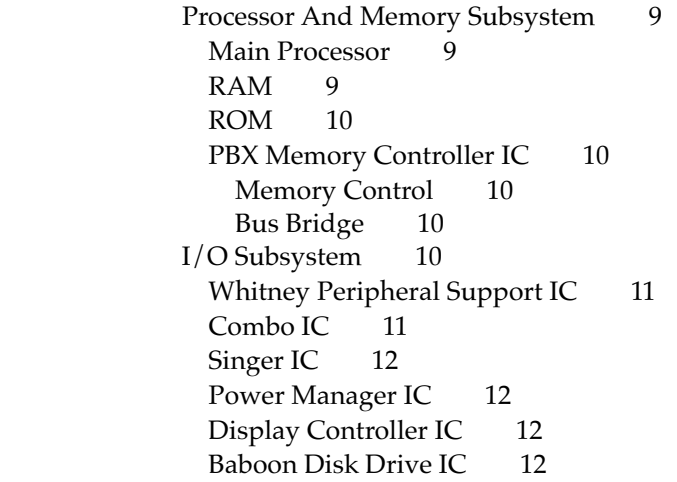

# Chapter 3 **Input and Output Features** 13

Displays 14 Internal IDE Hard Disk Drive 15 Hard Disk Specifications 15 Hard Disk Connector 16 Pin Assignments 17 IDE Signal Descriptions 19 Terminator 19 Power Requirements 20

## Chapter 4 **Software Features** 21

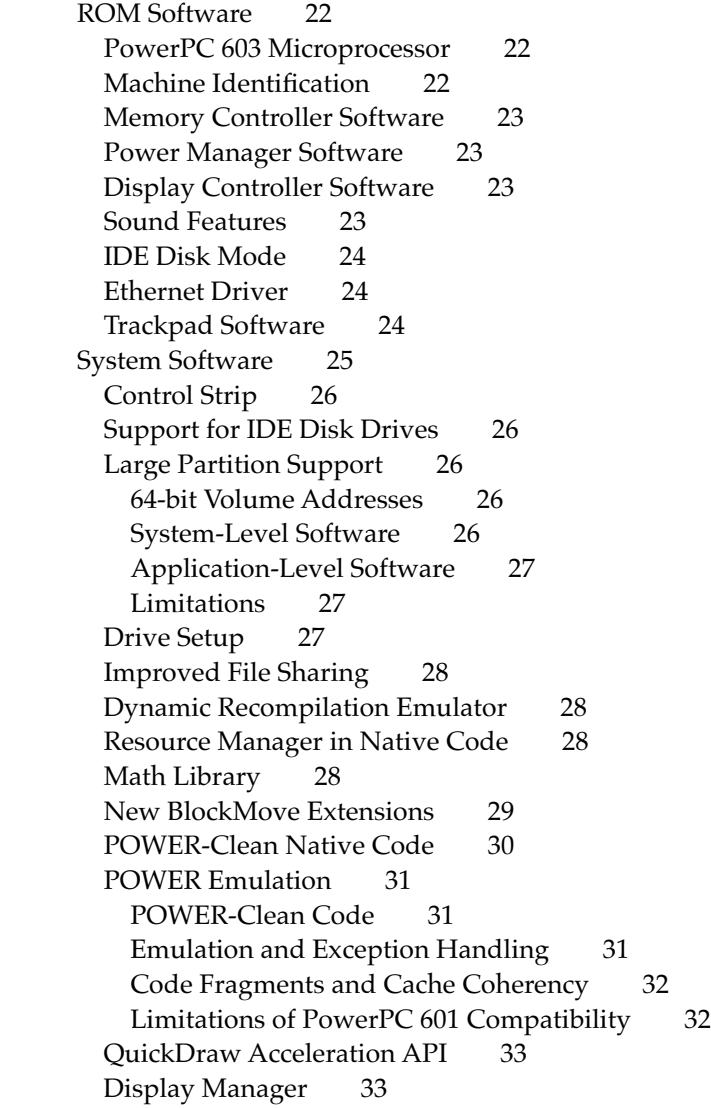

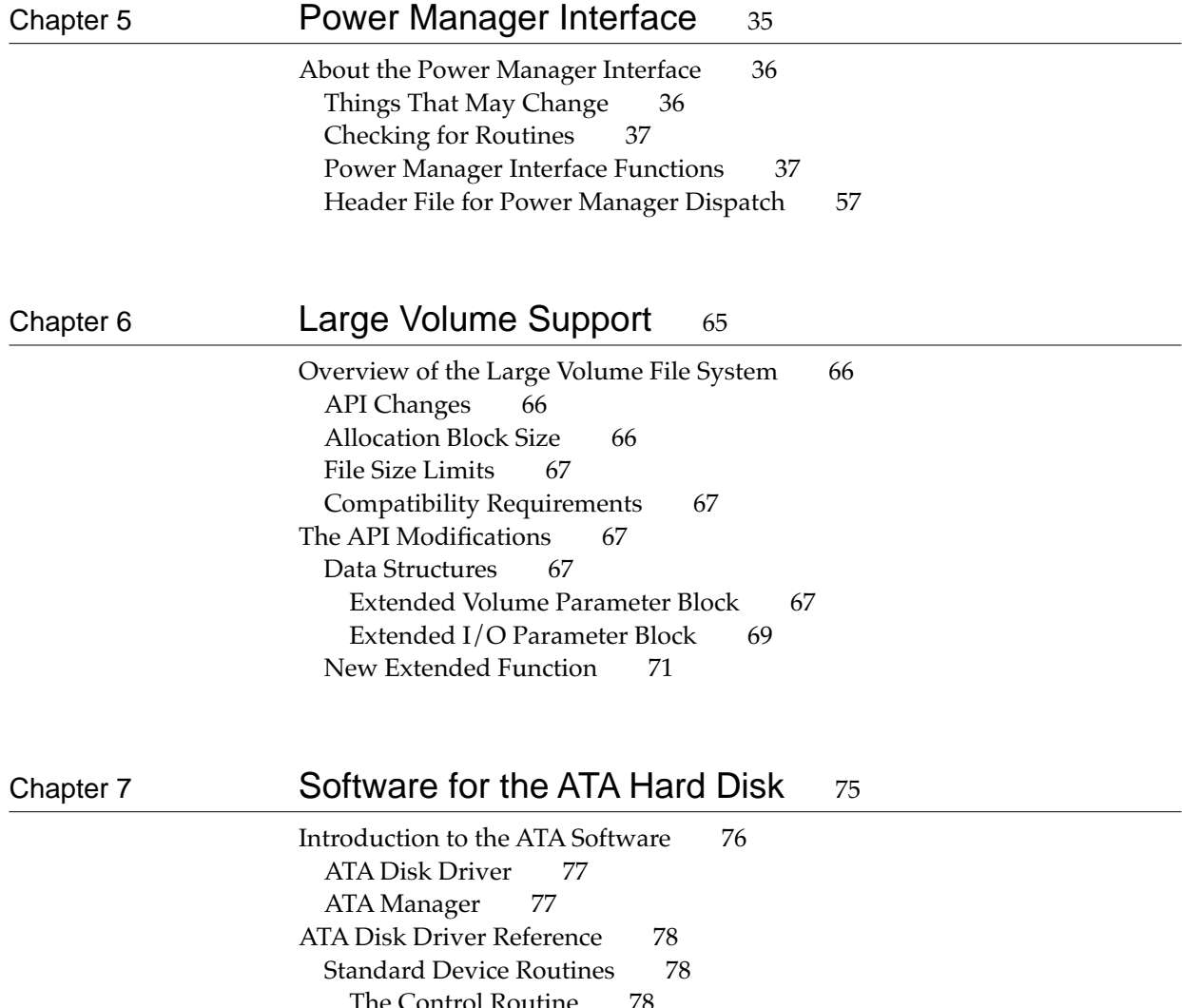

The Control Routine The Status Routine 79 Control Functions 80 Status Functions 88 ATA Manager Reference 93 The ATA Parameter Block 93 Functions 98 Using the ATA Manager With Drivers 126 Notification of Device Events 127 Device Driver Loading 128 New API Entry Point for Device Drivers 128 Loading a Driver From the Media 130 Notify-All Driver Notification 130 ROM Driver Notification 131 Device Driver Purging 131 Setting the I/O Speed 133 Error Code Summary 134

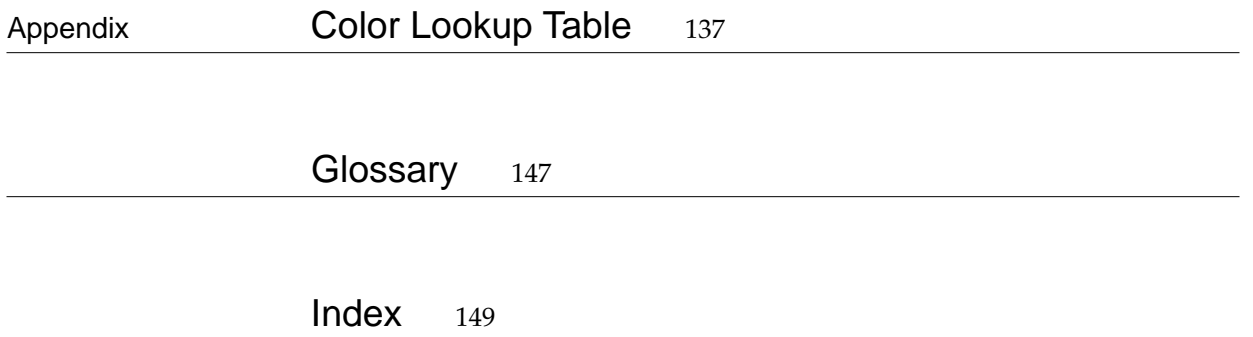

# Figures and Tables

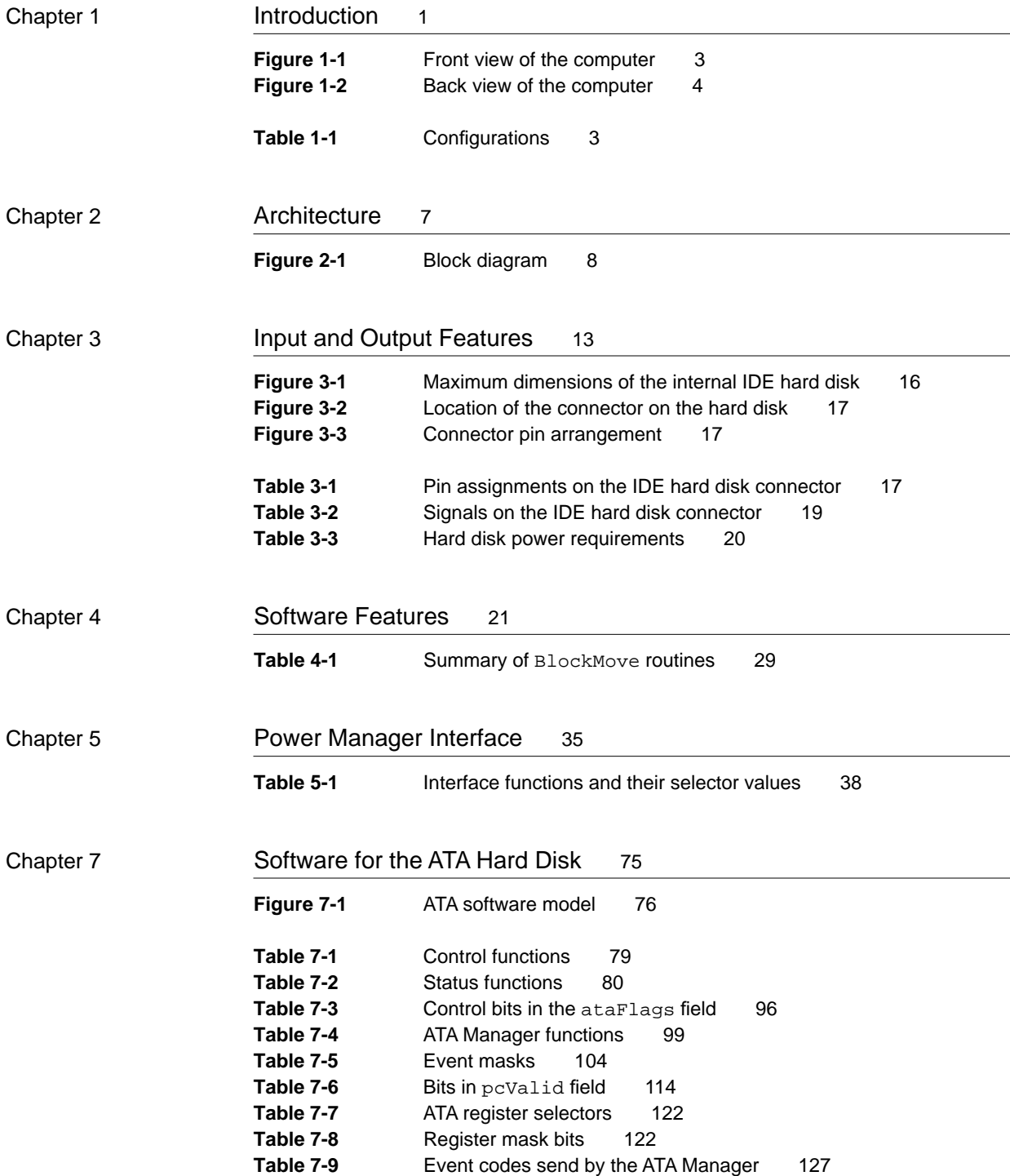

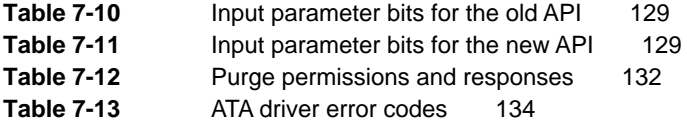

Appendix Color Lookup Table 137

Table A-1 Color lookup table 137

# About This Note

This developer note describes the Macintosh PowerBook Duo 2300c computer, emphasizing the features that are new or different from those of earlier PowerBook Duo computers. This developer note is a supplement to the *Macintosh PowerBook Duo Developer Note*, described in the section "Supplementary Documents," later in this preface.

This developer note is intended to help hardware and software developers design products that are compatible with the Macintosh products described in the note. If you are not already familiar with Macintosh computers or if you would simply like more technical information, you may wish to read the supplementary reference documents described in this preface.

# Contents of This Note

This developer note is arranged in seven chapters and an appendix:

- Chapter 1, "Introduction," describes the Macintosh PowerBook Duo 2300c computer and compares it with other PowerBook Duo models.
- Chapter 2, "Architecture," describes the architecture of the computer, with emphasis on the PowerPC 603 microprocessor and the custom ICs.
- Chapter 3, "Input and Output Features," describes the input and output features and the internal hard disk drive.
- Chapter 4, "Software Features," describes the software features that are specific to the Macintosh PowerBook Duo 2300c computer.
- Chapter 5, "Power Manager Interface," describes the application programming interface for the Power Manager software.
- Chapter 6, "Large Volume Support," describes the modifications that enable the file system to support volumes larger than 4 GB.
- Chapter 7, "Software for the ATA Hard Disk," describes the software that supports the internal IDE hard disk drive.
- The appendix, "Color Lookup Table," describes the table that determines the colors that appear on the built-in color display.

The chapters and appendix are followed by a glossary and an index.

# **Supplementary Documents**

To supplement the information in this developer note, developers should have copies of the *PowerPC 601 RISC Microprocessor User's Manual* and PowerPC 603 Microprocessor Implementation Definition Book IV. These books are available from Motorola.

For information about the IDE hard disk drive, developers should have a copy of the ATA/IDE specification, ANSI proposal X3T10/0948D, Revision 2K or later (ATA-2).

For information about the original Macintosh PowerBook Duo computers, developers should have a copy of the *Macintosh PowerBook Duo Developer Note*, available on Apple's Developer CD Series as well as through APDA (order *Macintosh Developer Notes, Number 2,* APDA catalog number R0457LL/A). Information about the PowerBook Duo 280 and 280c computers and the Duo Dock II is published in *Macintosh Developer Note Number 9*, APDA catalog number R0567LL/A.

For information about native drivers and the system registry, developers should have a copy of *Designing PCI Cards and Drivers for Power Macintosh Copmuters.*

Developers should also have copies of the appropriate Apple reference books, including *Inside Macintosh: Overview; Inside Macintosh: Processes; Guide to the Macintosh Family Hardware,* second edition; and *Designing Cards and Drivers for the Macintosh Family,* third edition. These Apple books are available in technical bookstores and through APDA.

APDA is Apple's worldwide source for over three hundred development tools, technical resources, training products, and information for anyone interested in developing applications on Apple platforms. Customers receive the quarterly *APDA Tools Catalog* featuring all current versions of Apple development tools and the most popular third-party development tools. Ordering is easy; there are no membership fees, and application forms are not required for most of our products. APDA offers convenient payment and shipping options, including site licensing.

To order products or to request a complimentary copy of the *APDA Tools Catalog*, contact APDA Apple Computer, Inc. P.O. Box 319 Buffalo, NY 14207-0319 Telephone 800-282-2732 (United States) 800-637-0029 (Canada) 716-871-6555 (International) Fax 716-871-6511 AppleLink APDA America Online APDAorder CompuServe 76666,2405 Internet APDA@applelink.apple.com

# Conventions and Abbreviations

This developer note uses the following typographical conventions and abbreviations.

## Typographical Conventions 0

Computer-language text—any text that is literally the same as it appears in computer input or output—appears in Courier font.

Hexadecimal numbers are preceded by a dollar sign (\$). For example, the hexadecimal equivalent of decimal 16 is written as \$10.

A slash in front of a signal name (/RESET) indicates an active-low signal.

#### **Note**

A note like this contains information that is of interest but is not essential for an understanding of the text. ◆

#### Sidebar

A sidebar is used for information that is not part of the main discussion. A sidebar may contain information

about a related subject or technical details that are not required reading.

#### **IMPORTANT**

A note like this contains information that is essential to an understanding of the text or of the computer. ▲

#### ▲ **WARNING**

A note like this directs your attention to something that could cause injury to staff, damage to equipment, or loss of data. ▲

## **Abbreviations**

When unusual abbreviations appear in this developer note, the corresponding terms are spelled out. Standard units of measure and other widely used abbreviations are not spelled out.

Standard units of measure used in this note include

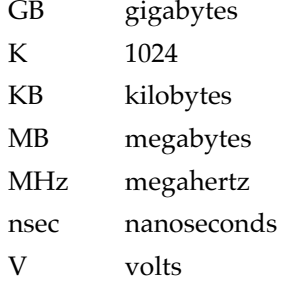

Other abbreviations used in this note include

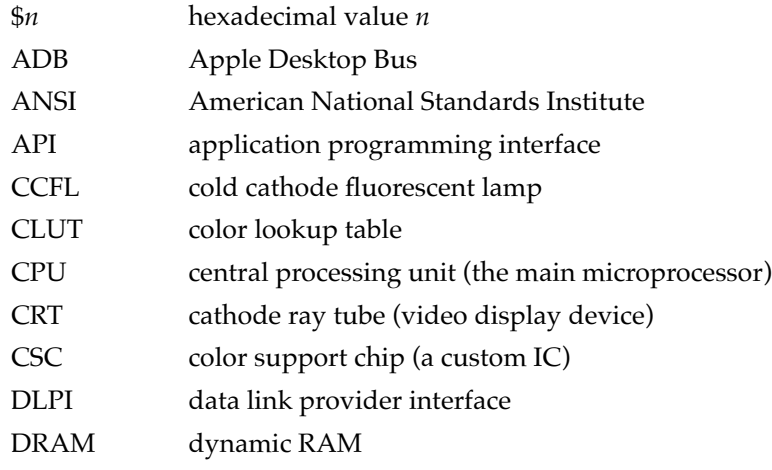

#### **PREFACE**

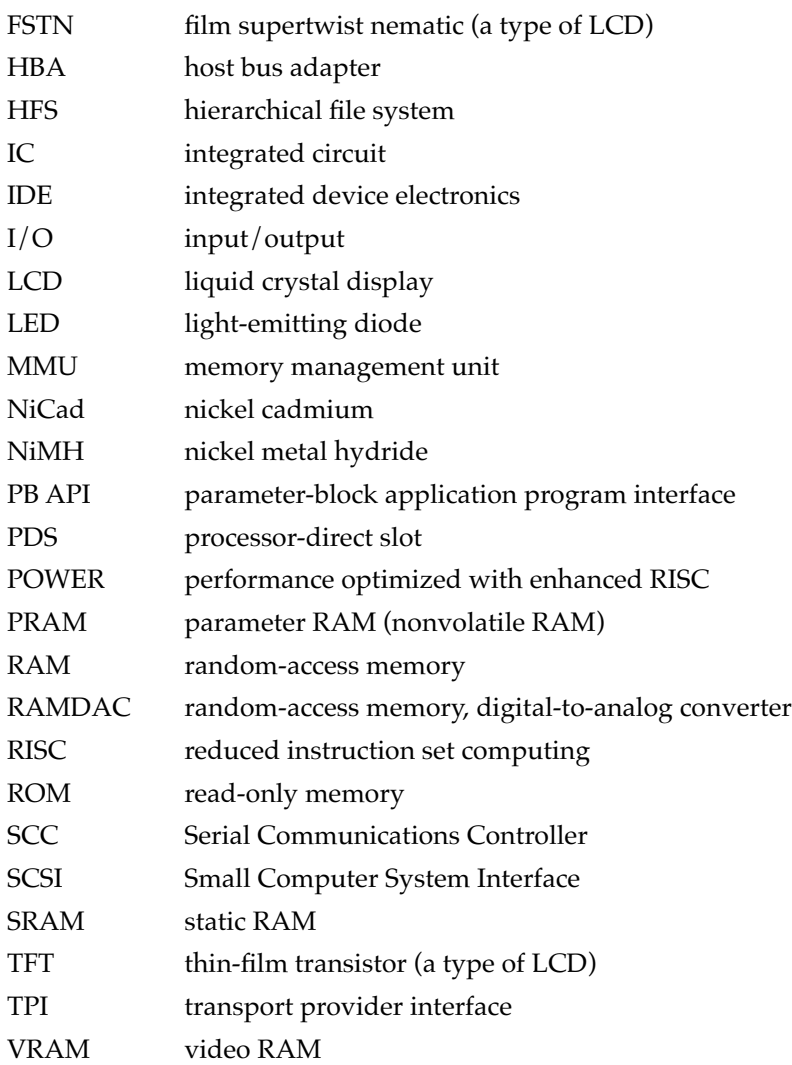

The Macintosh PowerBook Duo 2300c computer is the first of a new generation of PowerBook Duo computers using the PowerPC $\mathbb{T}^M$  603 microprocessor. In addition to all the basic features of earlier PowerBook Duo models, the PowerBook Duo 2300c computer also has certain new features described in this developer note.

# Features **1999 Features** 1999 **Production**

The following summary of features constitutes a general description of the Macintosh PowerBook Duo 2300c computer. This computer has several new features that distinguish it from the earlier PowerBook Duo computers described in *Macintosh Developer Notes,Number 2,* and *Macintosh Developer Note Number 9*. The new features are described later in this developer note.

- **Processor.** The Macintosh PowerBook Duo 2300c computer has a PowerPC 603e microprocessor running at a clock frequency of 100 MHz.
- **RAM:** The built-in memory consists of 8 MB of low-power, self-refreshing dynamic RAM (DRAM).
- **RAM expansion:** The computer accepts a RAM expansion card with up to 48 MB, for a total of 56 MB of RAM.
- **Display:** The computer has a flat panel display with either 640-by-400 pixels and thousands of colors or 640-by-480 pixels and 256 colors. The display is an activematrix LCD; it is backlit by a cold cathode fluorescent lamp (CCFL).
- **Hard disk:** The computer has one internal 2.5-inch IDE hard disk drive with disk capacity of either 750 MB or 1 GB. See "Configurations" on page 3.
- **SCSI disk mode:** With an optional HDI-30 SCSI Disk Adapter cable, the computer allows the user to read and store data on the computer's internal hard disk from another Macintosh computer.
- **Modem:** The computer accepts an Express Modem fax/modem card.
- **Networking:** The computer has a built-in LocalTalk network interface.
- **Sound:** The computer has a built-in microphone and speaker. The sound circuits provide 16-bit monaural sound input and output.
- **Keyboard:** The computer has an integral full-function keyboard with trackpad.
- **I/O ports:** The computer has one 152-pin connector for expansion devices, one mini-DIN 8-pin serial port, and one modem port.
- **Battery:** The computer uses a 4.5 ampere-hour removable and rechargeable nickel metal hydride (NiMH) battery.
- **Weight:** The computer weighs 2.2 kilograms (4.8 pounds) with the battery installed.
- **Size:** When the computer is closed, it measures 203.2 by 274.32 millimeters (8 by 10.8 inches) and is 36.8 millimeters (1.449 inches) deep.

```
CHAPTER 1
```
# **Configurations**

The Macintosh PowerBook Duo 2300c computer is available in two configurations, as shown in Table 1-1.

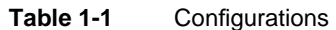

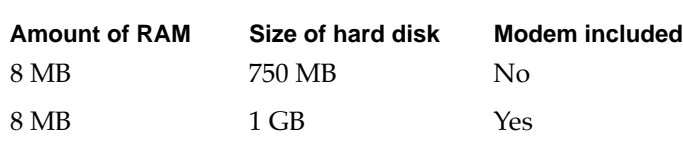

# Appearance

Figure 1-1 shows the Macintosh PowerBook Duo 2300c computer with its clamshell case in the open position. Figure 1-2 shows the back of the computer.

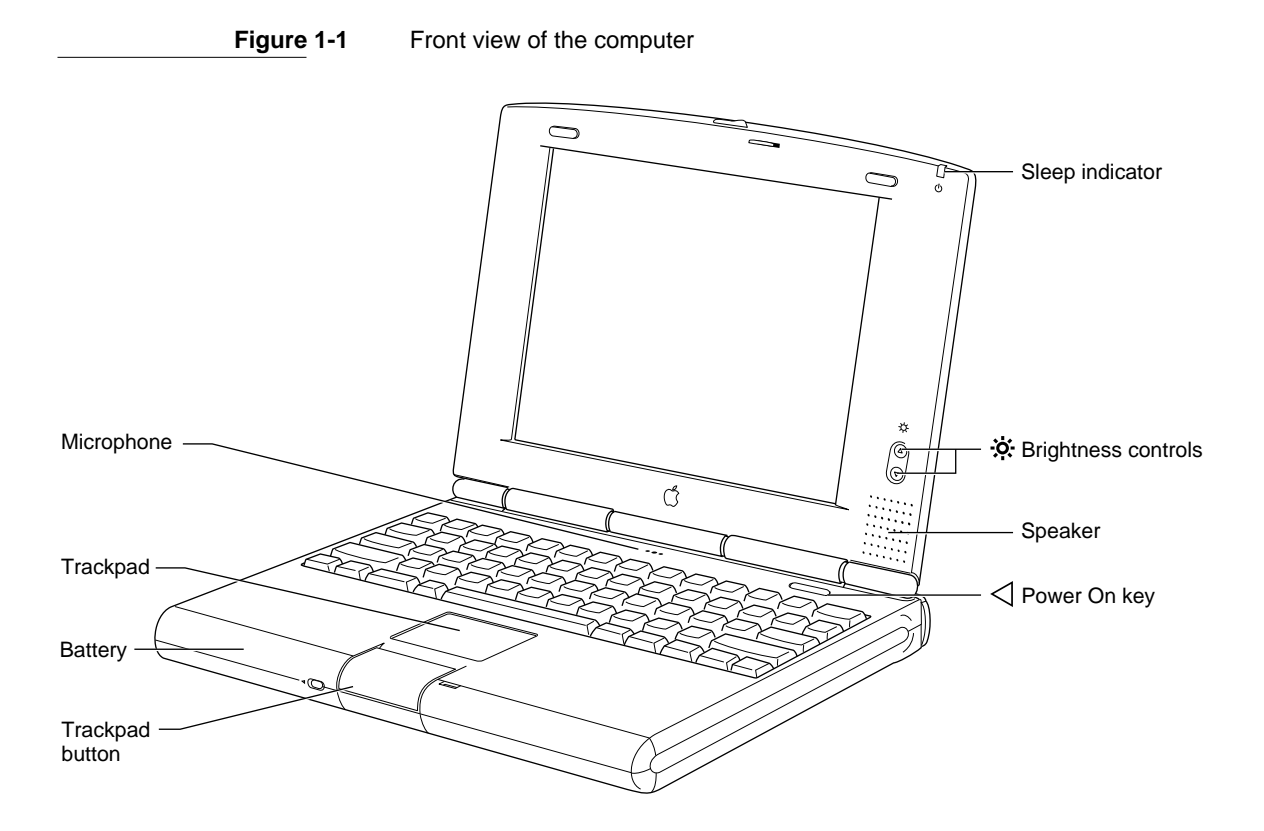

**CHAPTER 1**

Introduction

**Figure 1-2** Back view of the computer

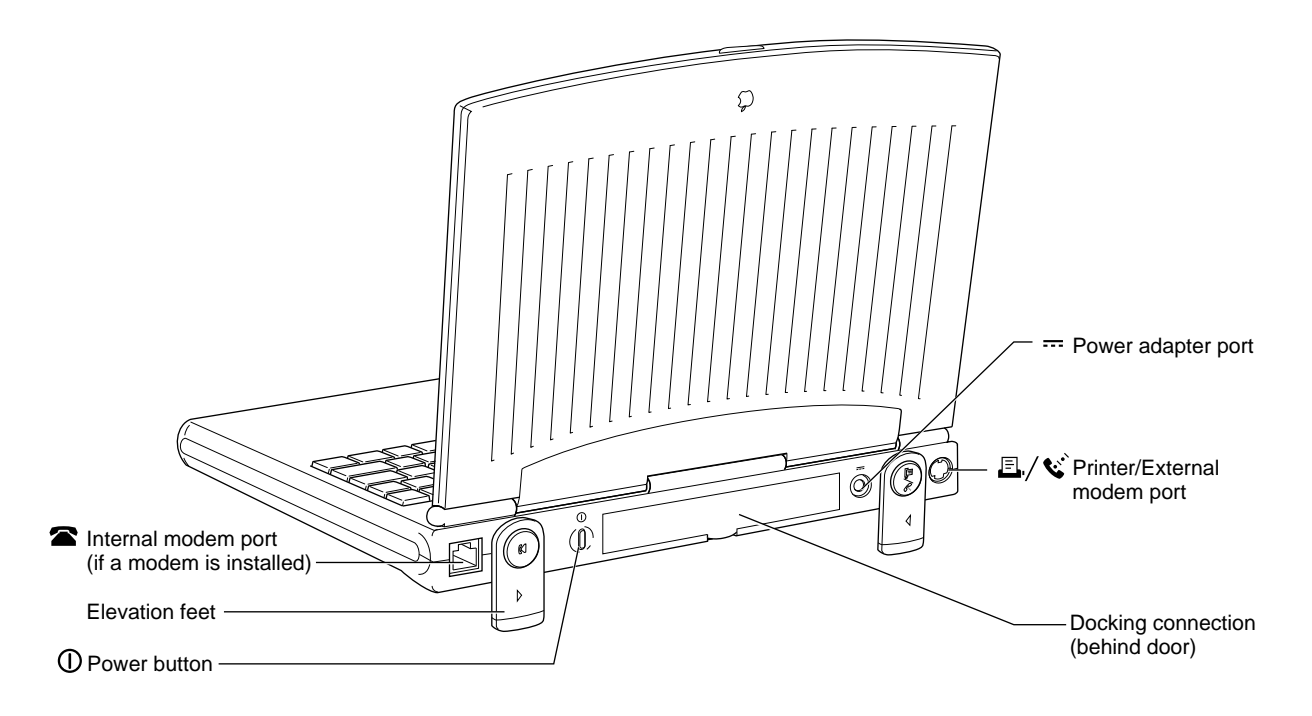

# **Accessory Devices**

In addition to the devices that are included with the Macintosh PowerBook Duo 2300c computer, the following accessory devices are available:

- The PowerBook Duo 8 MB Memory Expansion Kit expands the RAM in the computers to 16 MB.
- The PowerBook Duo Battery Type III is available separately as an additional or replacement battery.
- The Power Adapter II, the AC adapter that comes with the computers, is also available separately.

Other accessories for the Macintosh PowerBook Duo family will work with the Macintosh PowerBook Duo 2300c computer, including memory expansion, modems, and the Duo Dock Plus.

# Compatibility Issues 1

The Macintosh PowerBook Duo 2300c computer has several new features that distinguish it from the earlier models in the PowerBook Duo family. This section highlights key areas you should investigate to ensure that your hardware and software work properly with these new computers.

### Size of Case 1

Because the clamshell case of the PowerBook Duo 2300c computer is slightly deeper than the case of the original PowerBook Duo, you cannot use the original Duo Dock with the PowerBook Duo 2300c. The slot in the Duo Dock is not deep enough to accommodate the computer's case. Users have two solutions: they may upgrade the top shell of an existing Duo Dock to make the slot deeper, or they may purchase the Duo Dock Plus, which can accommodate the deeper case without modification.

## Microprocessor Differences

Differences between the PowerPC 603 and the PowerPC 601 microprocessor affect the way code is executed. Because of those differences, programs that execute correctly on the PowerPC 601 may cause problems on the PowerPC 603.

### Completion Serialized Instructions 1

Completion serialized instructions cannot be executed until the execution of all prior instructions has been completed. The completion serialized instructions include load-and-store string and load-and-store multiple instructions. Such instructions can cause performance degradation on the more heavily pipelined implementations.

Representatives of Apple Computer are working with compiler developers to establish guidelines for the appropriate use of these instructions.

#### Split Cache 1

Unlike the PowerPC 601, which has a unified cache, the PowerPC 603 has separate caches for instructions and data. Because the caches are separate, applications that mix code and data can encounter cache coherency problems.

In the Mac OS, almost all native code is loaded by the Code Fragment Manager, which ensures that the code is suitable for execution. If all your code is loaded by the Code Fragment Manager, you don't have to worry about cache coherency.

Cache-coherency problems can arise in applications that generate code in memory for execution. Examples include compilers that generate code for immediate execution and interpreters that translate code in memory for execution. If you have situations such as these, you can notify the Mac OS that data is subject to execution by using the call MakeDataExecutable, which is defined in OSUtils.h.

#### Data Alignment

In PowerPC systems, data is normally aligned on 32-bit boundaries, whereas data for the 680x0 is typically aligned on 16-bit boundaries. Even though the PowerPC was designed to support the 680x0 type of data alignment, misaligned data causes some performance degradation. Furthermore, performance with misaligned data varies across the different implementations of the PowerPC.

Although it is essential to use 16-bit alignment for data being shared with 680x0 code, you should use PowerPC alignment for all other kinds of data. In particular, you should not use global 680x0 alignment when compiling your PowerPC applications; instead, use alignment pragmas to turn on 680x0 alignment only when necessary.

## POWER-Clean Code 1

Several POWER instructions were included in the instruction set of the PowerPC 601 as part of the transition from POWER to PowerPC. Those instructions are not included in the instructions set of the PowerPC 603.

Compilers designed for the POWER instruction set have also been used to compile programs for the PowerPC. Most of those compilers have the option to suppress the generation of the offending instructions. For example, the IBM xlc C compiler and the xlC C++ compiler have the option -qarch=ppc. Developers who use those compilers must verify that the option is in effect for all pieces of code that is intended to run on the PowerPC 603.

The system software traps POWER instructions and emulates them in software. While this POWER emulation keeps the system from crashing when it encounters a POWER instruction, performance suffers because of the emulation. Developers should make sure their code is free of POWER instructions.

## Power Manager Interface

Developers have written software that provides expanded Power Manager control for some older PowerBook models. That software will not work in the Macintosh PowerBook Duo 2300c computer.

Until now, third-party software for the Power Manager has worked by reading and writing directly to the Power Manager's data structures, so it has had to be updated whenever Apple brings out a new model with changes in its Power Manager software. Starting with the PowerBook 520 and 540 computers, the system software includes interface routines for program access to the Power Manager functions, so it is no longer necessary for applications to deal directly with the Power Manager's data structures. For more information, see *Inside Macintosh: Devices*.

Developers should not assume that the Power Manager's data structures are the same on all PowerBook models. In particular, developers should take care never to assume

- that time-out values such as the hard disk spindown time reside at the same locations in parameter RAM in different PowerBook models
- that the power cycling process in different models works the same way or uses the same parameters
- that direct commands to the Power Manager microcontroller are supported on all models

#### **CHAPTER 2**

#### Architecture

The architecture of the Macintosh PowerBook Duo 2300c computer is partitioned into two subsystems: the processor and memory subsystem and the I/O subsystem. An Apple custom IC called the PBX IC acts as the bridge between the two subsystems.

The block diagram shown in Figure 2-1 shows the two subsystems along with other modules that are attached to them.

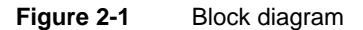

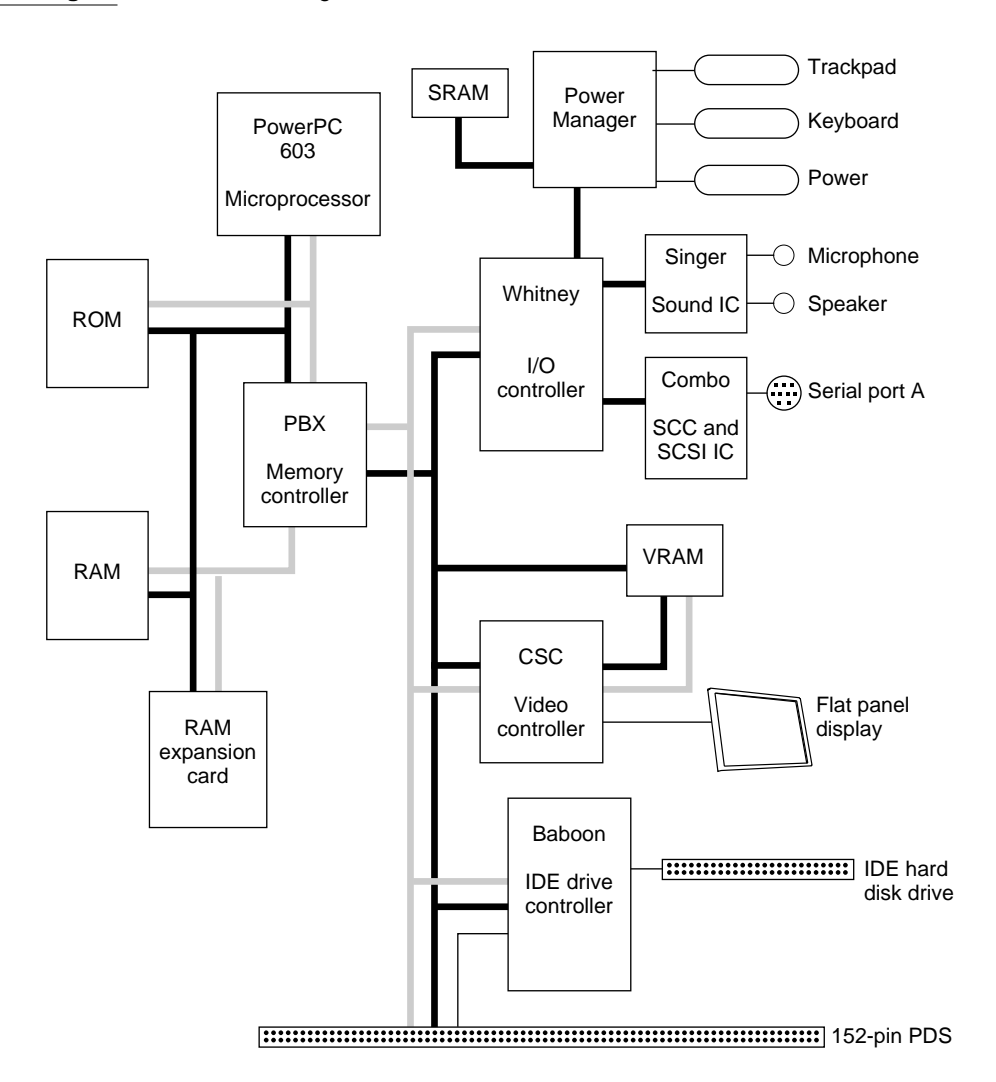

**CHAPTER 2**

**Architecture** 

# Processor and Memory Subsystem

The processor and memory subsystem includes the PowerPC 603 microprocessor, the main RAM, the ROM, and the PBX memory controller IC. The processor and memory subsystem operates at 33 MHz on the PowerPC 603 bus. An optional RAM expansion card can be plugged into the computer and becomes part of this subsystem.

### Main Processor

The main processor in the Macintosh PowerBook Duo 2300c computer is a PowerPC 603e microprocessor, an enhanced version of the PowerPC 603. Its principal features include

- full RISC processing architecture
- parallel processing units: one integer and one floating-point
- a load-and-store unit that operates in parallel with the processing units
- a branch manager that can usually implement branches by reloading the incoming instruction queue without using any processing time
- two internal memory management units (MMUs), one for instructions and one for data
- two separate on-chip caches of 16 KB each for data and instructions

For complete technical details, see *PowerPC 603 Microprocessor Implementation Definition Book IV.*

## RAM **2008 2008 2008 2008 2008 2008 2008 2008 2008 2008 2008 2008**

The built-in RAM consists of 8 MB of dynamic RAM (DRAM). The RAM ICs are lowpower, self-refreshing type with an access time of 70 ns.

An optional RAM expansion card plugs into a 70-pin connector on the main logic board. With the RAM expansion card installed, the processor and memory subsystem supports up to 56 MB of RAM.

The RAM expansion card for the Macintosh PowerBook Duo 2300c computer is compatible with the one used in earlier PowerBook Duo models. The computer accepts up to 48 MB on a RAM expansion card.

The PBX custom IC contains bank base registers for making RAM banks contiguous, starting at address \$0000 0000. See "PBX Memory Controller IC" on page 10.

## ROM 2

The ROM in the Macintosh PowerBook Duo 2300c computer is implemented as a new array (1 M by 32-bit) consisting of two 1 M by 16-bit ROM ICs with an access time of 120 ns. These ICs provide 4 MB of storage, which is located in the system memory map between addresses \$3000 0000 and \$3FFF FFFF. The ROM data path is 32 bits wide and is addressable only as longwords. See Chapter 4, "Software Features," for a description of the features of this new ROM.

## PBX Memory Controller IC

The PBX IC is a new Apple custom IC that provides RAM and ROM memory control and also acts as the bridge between the processor bus and the I/O bus.

### Memory Control

The PBX IC controls the system RAM and ROM and provides address multiplexing and refresh signals for the DRAM devices.

The PBX IC has a memory bank decoder in the form of an indexed register file. Each nibble in the register file represents a 2 MB page in the memory address space (64 MB). The value in each nibble maps the corresponding page to one of the eight banks of physical RAM. By writing the appropriate values into the register file at startup time, the system software makes the memory addresses contiguous.

#### Bus Bridge 2

The PBX IC acts as a bridge between the processor bus and the I/O bus, converting signals on one bus to the equivalent signals on the other bus. The bridge functions are performed by two converters. One accepts requests from the processor bus and presents them to the I/O bus in a manner consistent with an 68030 microprocessor. The other accepts requests from the I/O bus and provides access to the RAM and ROM on the processor bus.

The bus bridge in the PBX IC runs asynchronously so that the processor bus and the I/O bus can operate at different clock rates.

# $I/O$  Subsystem

The I/O subsystem in the Macintosh PowerBook Duo 2300c computer operates at a clock frequency of 22 MHz on the I/O bus, a 68030-compatible bus. The I/O subsystem includes the components that communicate by way of the I/O bus:

- the Whitney custom IC
- the Combo  $I/O$  controller IC
- the Singer sound IC
- the Power Manager IC

- the display controller IC
- the Baboon disk drive interface IC

The next sections describe these components.

## Whitney Peripheral Support IC

The Whitney IC is a custom IC that provides the interface between the system bus and the I/O bus that supports peripheral device controllers. The Whitney IC incorporates the following circuitry:

- VIA1 like that in other Macintosh computers
- CPU ID register

The Whitney IC also performs the following functions:

- $\blacksquare$  bus error timing for I/O bus
- bus arbitration for  $I/O$  bus
- interrupt prioritization
- VIA2 functions
- sound data buffering
- clock generation
- power control signals

The Whitney IC contains the interface circuitry for the following peripheral ICs:

- Combo, which is a combination of SCC and SCSI ICs
- Singer, the sound codec IC

The Whitney IC provides the device select signals for the following ICs:

■ the flat panel display controller

The Whitney IC also provides the power off and reset signals to the peripheral device ICs.

## Combo IC

The Combo custom IC combines the functions of the SCC IC (85C30 Serial Communications Controller) and the SCSI controller IC (53C80). The SCC portion of the Combo IC supports the serial I/O port. The SCSI controller portion of the Combo IC supports an internal SCSI hard drive; it is needed only for upgrades to older PowerBook Duo models.

## Singer IC

The Singer custom IC is a 16-bit digital sound codec. It conforms to the IT&T *ASCO 2300 Audio-Stereo Code Specification.* Sound samples are transferred in or out through the Singer IC from sound I/O buffers maintained in main memory by the Whitney IC.

# Power Manager IC

The Power Manager IC is a 68HC05 microprocessor that operates with its own RAM and ROM. The Power Manager IC performs the following functions:

- $\blacksquare$  controlling sleep, shutdown, and on/off modes
- controlling power to the other ICs
- controlling clock signals to the other ICs
- supporting the ADB
- scanning the keyboard
- controlling display brightness
- monitoring battery charge level
- controlling battery charging

## Display Controller IC 2

The CSC (color support chip) IC provides the data and control interface to the LCD panel. The CSC IC is also used in the Macintosh PowerBook 500 and 280 series computers. The CSC IC contains a 256-entry CLUT, RAMDAC, display buffer controller, and flat panel control circuitry. For more information, see "Displays" on page 14.

## Baboon Disk Drive IC 2

The Baboon custom IC provides the interface to the IDE hard disk drive. For more information, see the section "Internal IDE Hard Disk Drive" beginning on page 15.

This chapter describes I/O features of the Macintosh PowerBook Duo 2300c computer, with emphasis on the features that have changed from earlier Macintosh PowerBook Duo computers.

#### **IMPORTANT**

The docking features of the Macintosh PowerBook Duo 2300c computer are the same as those of earlier PowerBook Duo models. For information about the docking connector, please refer to the *Macintosh PowerBook Duo Developer Note*. ▲

# Displays

The Macintosh PowerBook Duo 2300c computer has a built-in color display. It is a liquid-crystal flat panel using active-matrix TFT (thin-film transistor) technology and has a built-in backlight using a CCFL (cold cathode fluorescent) lamp.

The active-matrix technology provides a high contrast ratio (60:1) and a response time of approximately 60 ms for performance similar to a CRT video display and with no cursor smearing or cursor submarining. The display normally displays black characters on a white background, simulating the appearance of a printed page.

#### **Note**

The color display in the Macintosh PowerBook Duo 2300c computer is 3.8 mm thicker than the grayscale display used in the original PowerBook Duo, requiring the Macintosh PowerBook Duo 2300c computer's case to be thicker than that of the original PowerBook Duo. ◆

The color display can operate in either of two modes. In 8-bit mode the display has a 640-by-480-pixel area and can display up to 256 different colors at a time. In 16-bit mode the display has a 640-by-400-pixel area and can display thousands of colors.

#### Smearing and Submarining

Older types of flat panel displays have much slower response times than the active-matrix displays used in the PowerBook Duo 280 and 280c. On those older displays, the pixels showing the cursor in one position do not clear quickly when the cursor moves to another position; as a result, the cursor appears smeared out in the direction of motion.

When the cursor is moving rapidly, the pixels may not have time to respond to a newly drawn cursor before the cursor moves to another position. In that case, the cursor seems to disappear behind the screen, an effect known as submarining.

The displays on the PowerBook Duo 280 and 280c do not have these anomalies.

**CHAPTER 3**

Input and Output Features

The user can select either color display mode by using the Monitors control panel. Because the VRAM is a fixed size, 256K by 16 bits, it can handle only a certain amount of data. When the user selects 16-bit mode, the system software resizes the display area down to 400 lines instead of 480 and centers the display area on the screen, leaving black bands of 40 lines each at the top and bottom of the screen.

#### **Note**

The number of colors available in 16-bit mode is less than the theoretical maximum due to the limitations in the color LCD technology. Many color values exhibit noticeable flicker. The computer's CLUT omits the unsatisfactory colors, making about 4000 available. See the appendix, "Color Lookup Table," for more information. ◆

# Internal IDE Hard Disk Drive 3

The Macintosh PowerBook Duo 2300c computer has an internal hard disk that uses the standard IDE interface. This interface, used for IDE drives on IBM AT–compatible computers, is also referred to as the ATA interface. The implementation of the ATA interface on the Macintosh PowerBook Duo 2300c computer is a subset of the ATA/IDE specification, ANSI proposal X3T10/0948D, Revision 2K (ATA-2).

For information about the software interface, see Chapter 7, "Software for the ATA Hard Disk."

## Hard Disk Specifications 3

Figure 3-1 shows the maximum dimensions of the hard disk and the location of the mounting holes. The minimum clearance between conductive components and the bottom of the mounting envelope is 0.5 mm.

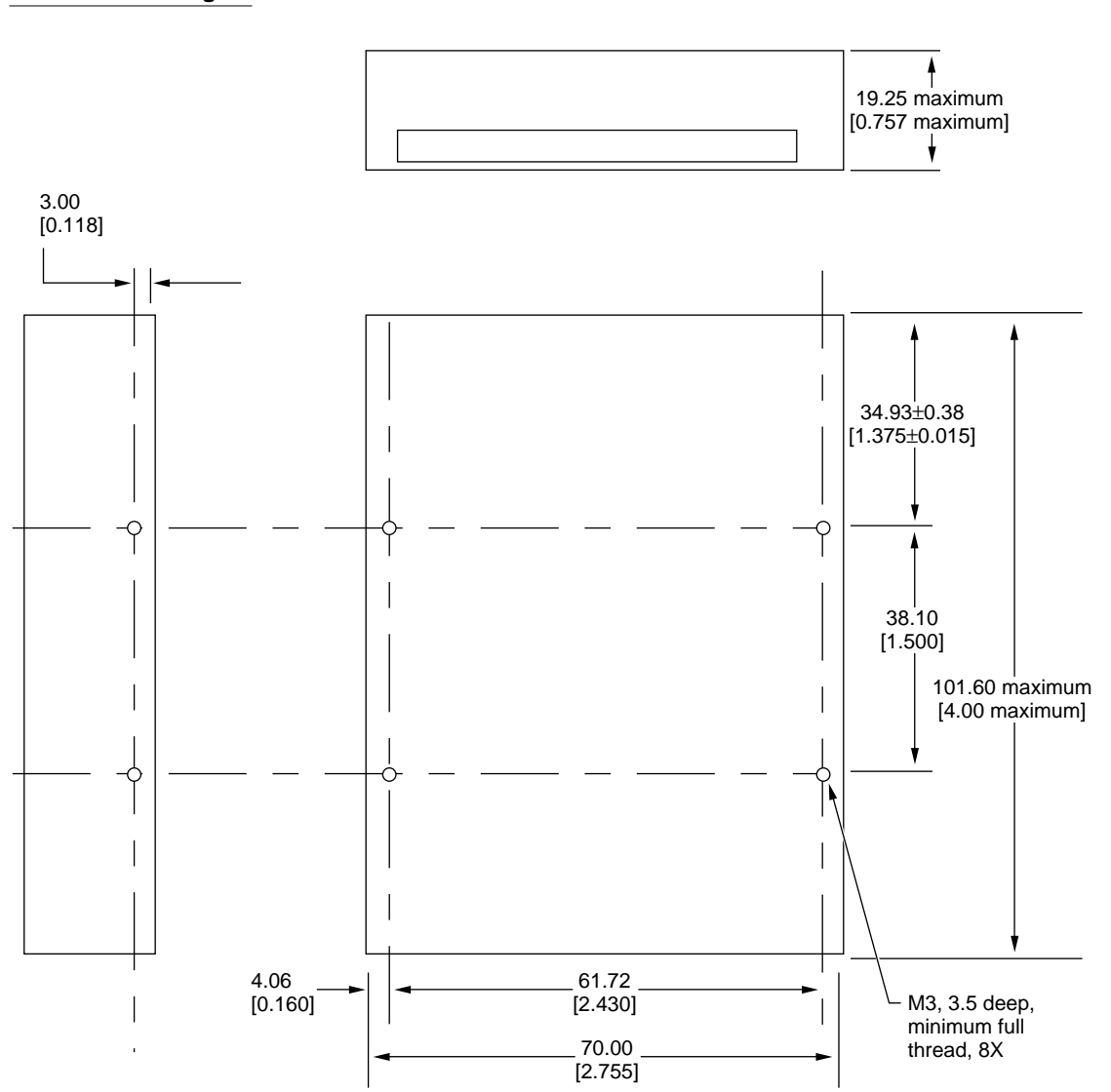

**Figure 3-1** Maximum dimensions of the internal IDE hard disk

Note: Dimensions are in millimeters [inches].

## Hard Disk Connector 3

The internal hard disk has a 44-pin connector that carries both the IDE signals and the power for the drive. Figure 3-2 shows the location of the connector on the hard disk. Figure 3-3 identifies the pins. Pin 20 has been removed to serve as a key.

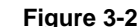

**Figure 3-2** Location of the connector on the hard disk

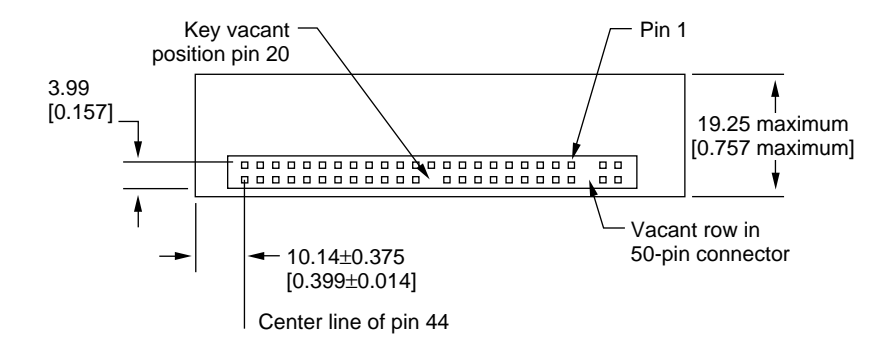

Note: Dimensions are in millimeters [inches]

**Figure 3-3** Connector pin arrangement

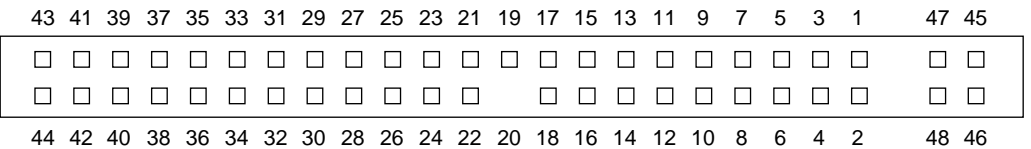

Note: Gaps are equivalent to missing pins.

#### Pin Assignments

Table 3-1 shows the pin assignments on the 44-pin IDE hard disk connector. A slash (/) at the beginning of a signal name indicates an active-low signal.

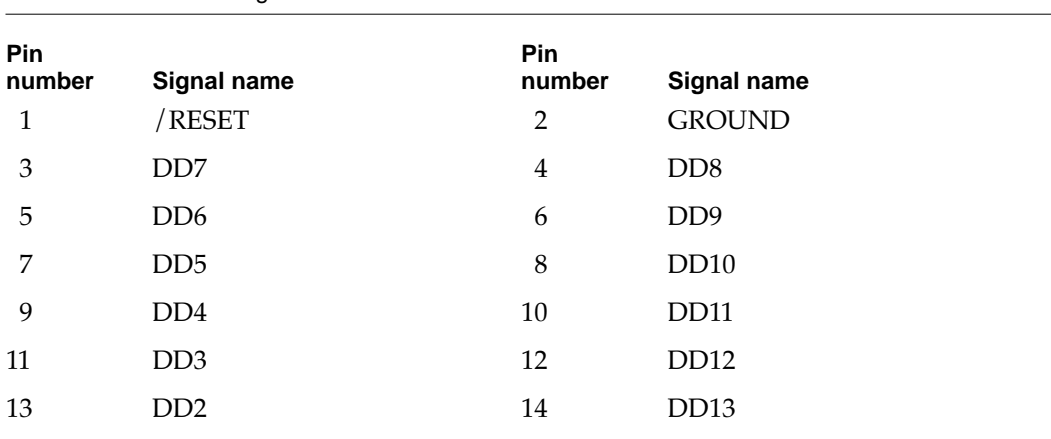

**Table 3-1** Pin assignments on the IDE hard disk connector

*continued*

| <b>Pin</b> |                             | <b>Pin</b> |                  |
|------------|-----------------------------|------------|------------------|
| number     | Signal name                 | number     | Signal name      |
| 15         | D <sub>D</sub> 1            | 16         | DD14             |
| 17         | D <sub>D</sub> <sub>0</sub> | 18         | DD <sub>15</sub> |
| 19         | <b>GROUND</b>               | 20         | KEY              |
| 21         | Reserved                    | 22         | <b>GROUND</b>    |
| 23         | <b>DIOW</b>                 | 24         | <b>GROUND</b>    |
| 25         | <b>DIOR</b>                 | 26         | <b>GROUND</b>    |
| 27         | <b>IORDY</b>                | 28         | Reserved         |
| 29         | Reserved                    | 30         | <b>GROUND</b>    |
| 31         | <b>INTRQ</b>                | 32         | /IOCS16          |
| 33         | DA1                         | 34         | Reserved         |
| 35         | DA <sub>0</sub>             | 36         | DA <sub>2</sub>  |
| 37         | $/$ CS0                     | 38         | /CS1             |
| 39         | Reserved                    | 40         | <b>GROUND</b>    |
| 41         | $+5V$                       | 42         | $+5V$            |
| 43         | <b>GROUND</b>               | 44         | Reserved         |

**Table 3-1** Pin assignments on the IDE hard disk connector (continued)

#### **Note**

The IDE data bus is connected to the I/O bus through bidirectional bus buffers. To match the big-endian format of the MC68030-compatible I/O bus, the bytes are swapped. The lower byte of the IDE data bus, DD(0–7), is connected to the high byte of the upper word of the I/O bus, IOD(24–31). The higher byte of the IDE data bus, DD(8–15), is connected to the low byte of the upper word of the I/O bus, IOD(16–23). ◆

### **IDE Signal Descriptions**

Table 3-2 describes the signals on the IDE hard disk connector.

#### **Table 3-2** Signals on the IDE hard disk connector

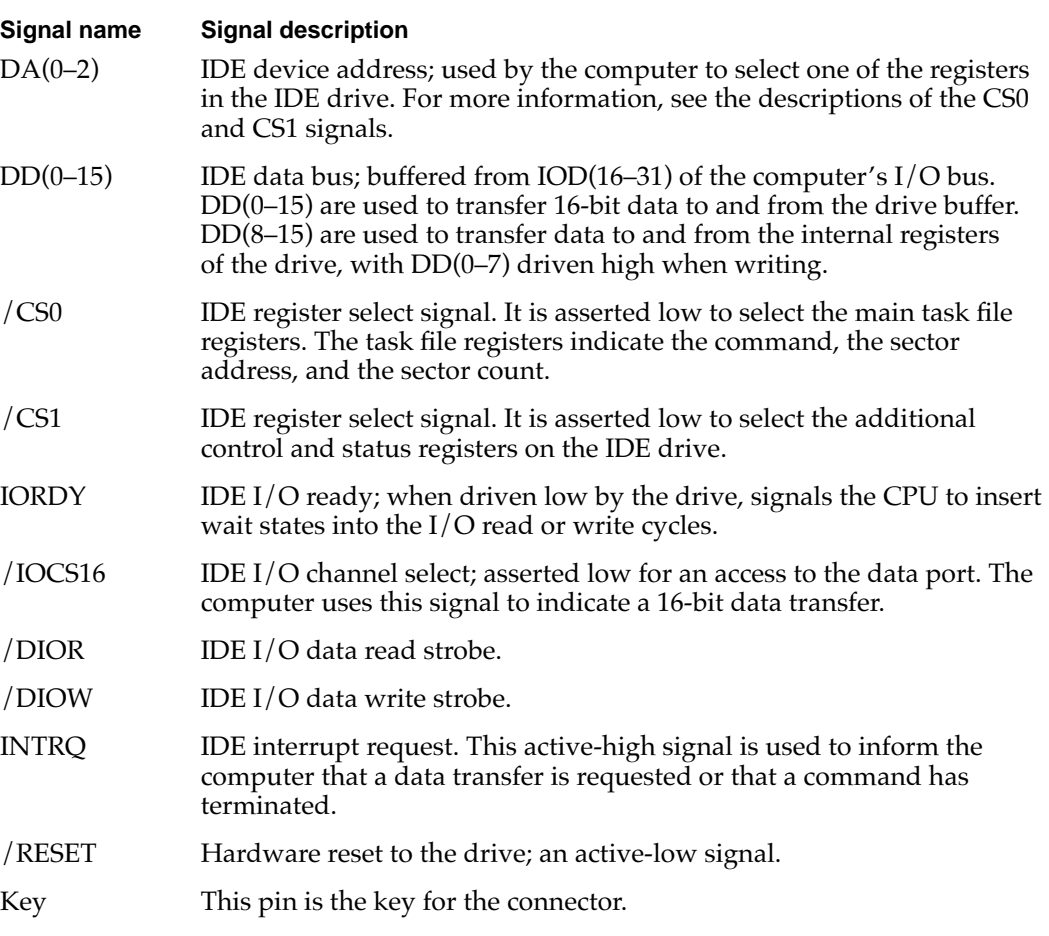

#### **Terminator**

The hard disk has 1000-ohm termination resistors for all I/O signal lines. The lines are pulled up through the resistors to the terminator power signal.

## Power Requirements

Power drawn by the hard disk signals in each operating mode must be less than or equal to the values shown in Table 3-3. All measurements are under nominal environmental and voltage conditions. The limits include 1000-ohm pull-up resistors on all signal lines.

#### **Table 3-3** Hard disk power requirements

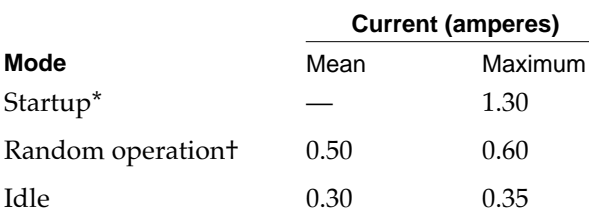

\* Startup values are peak values during response time of power on to power ready.

† Random operation values are RMS values with a 40 percent random seek, 40 percent write/read (1 write in 10 reads), and 20 percent idle mode.

# **Software Features**

Software Features

This chapter describes the new features of the software for the Macintosh PowerBook Duo 2300c computer. The software includes the built-in ROM software and the system software that resides on the hard disk.

# ROM Software

The ROM software in the Macintosh PowerBook Duo 2300c computer is based on the ROM used in previous Macintosh PowerBook computers, with enhancements to support the new features of this computer. Some of the features this ROM supports include the following:

- PowerPC 603 microprocessor
- machine identification
- new memory controller IC
- Power Manager software
- new display controller
- new sound features
- IDE disk mode
- Ethernet
- trackpad

The following sections describe each of these features.

## PowerPC 603 Microprocessor

The PowerPC 603 has power-saving modes similar to power-cycling and sleep modes of earlier PowerBook models. The ROM has been modified to include the additional traps needed to control the power modes of the microprocessor.

The Macintosh PowerBook Duo 2300c computer does not provide the Economode reduced-speed feature found on the PowerBook 160 and 180 models.

## Machine Identification

The ROM includes new tables and code for identifying the machine.

Applications can find out which computer they are running on by using the Gestalt Manager. The gestaltMachineType value returned by the Macintosh PowerBook Duo 2300c computer is 118 (hexadecimal \$76). *Inside Macintosh: Overview* describes the Gestalt Manager and tells how to use the gestaltMachineType value to obtain the machine name string.
# Memory Controller Software

The memory control routines have been rewritten to operate with the PBX memory controller IC, which has a control register configuration different from that of the memory controller used in earlier PowerBook models. The memory initialization and size code has been rewritten to accommodate

- larger ROM size
- a new type of DRAM device
- new memory configurations

# Power Manager Software

Changes to the Power Manager software include

- power cycling and sleep mode for the PowerPC 603 microprocessor
- support for the new lithium ion batteries
- support for turning on and off power to the Ethernet interface

The Macintosh PowerBook Duo 2300c computer uses a modified version of the public API for power management described in *Inside Macintosh: Devices.* See Chapter 5, "Power Manager Interface."

# Display Controller Software

The Macintosh PowerBook 5300 computer has a new custom IC, the ECSC (enhanced color support chip), that provides the data and control interface to the flat panel display. The ROM software includes new video drivers for that IC.

# Sound Features

The ROM software includes new sound driver software to support the new Sound Manager, which is part of the system software. The new driver software also supports the following new features:

- improved sound performance by way of a new interface to the Singer sound IC
- support for 16-bit stereo sound input
- support for automatic gain control in software
- mixing of sound output from the modem

The new ROM software also includes routines to arbitrate the control of the sound hardware between the modem and the Sound Manager.

# **IDE Disk Mode**

The ROM software also includes modifications to support disk mode. In previous PowerBook models, the internal hard disk was a SCSI drive and the setup for disk access from another computer was called SCSI disk mode. In the M2 computer, the internal hard disk is an IDE drive and the disk access mode is called IDE target mode.

IDE target mode interprets SCSI commands from the external computer, translates them into the equivalent IDE commands, and calls the ATA driver to carry them out. IDE target mode does not support all SCSI commands; it supports the commands used in the Apple SCSI device driver and the new Drive Setup utility.

**Note**

The ATA driver is described in Chapter 7, "Software for the ATA Hard Disk." ◆

# **Ethernet Driver**

The driver for the Ethernet interface can now put a sleep task for Ethernet into the Power Manager's sleep table. This sleep task first makes a control call to the Ethernet driver to prepare the Ethernet interface IC for sleep mode. The sleep task then makes a Power Manager call to turn off power to the IC. The sleep task installs a corresponding wake task that turns the interface power back on and reinitializes the interface IC.

## **Note**

The Ethernet connector is provided on the Duo Dock. ◆

# Trackpad Software 4

The trackpad hardware, the Power Manager IC, and the system software work together to translate the movements of a finger across the surface of the trackpad into cursor movements.

The control registers for the trackpad hardware are part of the Power Manager IC. The Power Manager's software takes the raw data from the trackpad hardware and converts it to the same format as ADB mouse data before sending it on to the system software.

The ADB software that supports the trackpad includes the Cursor Device Manager, which provides a standard interface for a variety of devices. The ADB software checks to see whether a device connected to the ADB port is able to use the Cursor Device Manager. For more information, see the January 1994 revision of Macintosh Technical Note HW 01, *ADB—The Untold Story: Space Aliens Ate My Mouse.* 

# System Software

The Macintosh PowerBook Duo 2300c computer is shipped with new system software based on System 7.5 and augmented by several new features.

## **IMPORTANT**

Even though the software for the PowerBook Duo 2300c incorporates significant changes from System 7.5, it is not a reference release: that is, it is not an upgrade for earlier Macintosh models. ▲

The system software includes changes in the following areas:

- control strip support
- support for the IDE hard disk drive
- large partition support
- Drive Setup, a new utility
- improved file sharing
- a new Dynamic Recompilation Emulator
- a Resource Manager completely in native code
- an improved math library
- new BlockMove extensions
- POWER-clean native code
- POWER emulation
- QuickDraw acceleration API
- Display Manager

These changes are described in the sections that follow.

## **Note**

For those changes that affect the software, information about new or modified APIs is given in later chapters. Please see the cross-references in the individual sections that follow. ◆

# **Control Strip**

The desktop on the Macintosh PowerBook Duo 2300c computer includes the status and control element called the control strip, which was introduced in the Macintosh PowerBook 280 and 500 models. It is a strip of graphics with small button controls and indicators in the form of various icons. For a description of the control strip and guidelines for adding modules to it, see Macintosh Technical Note OS 6, *Control Strip Modules,* on the reference library edition of the developer CD.

# Support for **IDE** Disk Drives

Support for IDE (integrated drive electronics) hard disk drives is incorporated in the ROM software. System software for controlling IDE hard drives is included in a new ATA device driver and the ATA Manager. The new driver and manager are described in Chapter 7, "Software for the ATA Hard Disk."

# Large Partition Support 4

The largest disk partition supported by System 7.5 is 4 GB. The new system software extends that limit to 2 terabytes.

## **IMPORTANT**

The largest possible file is still 2 GB.  $\triangle$ 

The changes necessary to support the larger partition size affect many parts of the system software. The affected software includes system-level and application-level components.

# 64-bit Volume Addresses 4

The current disk driver API has a 32-bit volume address limitation. This limitation has been circumvented by the addition of a new 64-bit extended volume API (PBXGetVolInfo) and 64-bit data types (uint64, XVolumeParam, and XIOParam).

For the definitions of the new API and data types, please see "The API Modifications" in Chapter 6, "Large Volume Support."

## System-Level Software 4

Several system components have been modified to use the 64-bit API to correctly calculate true volume sizes and read and write data to and from large disks. The modified system components are

- virtual memory code
- Disk Init
- FSM Init
- Apple disk drivers
- HFS ROM code

## Application-Level Software

Current applications do not require modification to gain access to disk space beyond the traditional 4 GB limit as long as they do not require the true size of the large partition. Applications that need to obtain the true partition size will have to be modified to use the new 64-bit API and data structures. Typical applications include utilities for disk formatting, partitioning, initialization, and backup.

The following application-level components of the system software have been modified to use the 64-bit API:

- Finder
- Finder extensions (AppleScript, AOCE Mailbox, and Catalogs)
- Drive Setup
- Disk First Aid

In the past, the sum of the sizes of the files and folders selected in the Finder was limited to the largest value that could be stored in a 32-bit number—that is, 4 GB. By using the new 64-bit API and data structures, the Finder can now operate on selections whose total size exceeds that limit. Even with very large volumes, the Finder can display accurate information in Folder and Get Info windows and to obtain the true volume size for calculating available space when copying.

The Finder extensions AppleScript, AOCE Mailbox, and Catalogs have been modified in the same way as the Finder because their copy-engine code is similar to the Finder's.

A later section describes the modified Drive Setup application.

#### **Limitations**

The software modifications that support large partition sizes do not solve all the problems associated with the use of large volumes. In particular, the modifications do not address the following:

- HFS file sizes are still limited to 2 GB or less.
- Large allocation block sizes cause inefficient storage. On a 2 GB volume, the minimum file size is 32 KB; on a 2-terabyte volume, the minimum file size is a whopping 32 MB.
- Drives with the new large volume driver will not mount on older Macintosh models.

# Drive Setup

The software for the Macintosh PowerBook Duo 2300c computer includes a new disk setup utility named Drive Setup that replaces the old HDSC Setup utility. In addition to the ability to support large volumes, the Drive Setup utility has several other enhancements, including

- an improved user interface
- support for multiple partitions
- support for chainable drivers

- support for multiple HFS partitions
- the ability to mount volumes from within the Drive Setup application
- the ability to start up (boot) from any HFS partition
- support for removable media drives

# Improved File Sharing 4

Version 7.6 of the file sharing software incorporates many of the features of AppleShare, including an API for servers.

# Dynamic Recompilation Emulator 4

The Dynamic Recompilation Emulator (or DR Emulator) is an enhancement of the current interpretive emulator. It provides on-the-fly translation of 680x0 instructions into PowerPC instructions with improved performance compared with the current emulator.

The design of the DR Emulator mimics a hardware instruction cache and employs a variable size translation cache. Each compiled 680x0 instruction requires on average fewer than four PowerPC instructions. In operation, the DR Emulator depends on locality of execution to make up for the extra cycles used in translating the code.

Although the DR Emulator provides a high degree compatibility for 680x0 code, it is less compatible than that of the current emulator for self-modifying code that does not call the cache flushing routines. Such code also has compatibility problems on Macintosh Quadra models with the cache enabled and should be avoided. See also "Split Cache" on page 5.

# Resource Manager in Native Code 4

The Resource Manager in the software for the Macintosh PowerBook Duo 2300c computer is similar to the one in the first Power Macintosh computers except that it is completely in native PowerPC code. Because the Resource Manager is intensively used both by system software and by applications, the native version provides an improvement in system performance.

The Process Manager has been modified to remove patches it formerly made to the Resource Manager.

# Math Library

The new math library (MathLib) is an enhanced version of the floating-point library included in the ROM in the first generation of Power Macintosh computers.

MathLib is bit compatible in both results and floating-point exceptions with the math library in the first-generation ROM. The only difference is in the speed of computation.

MathLib has been improved to better exploit the floating-point features of the PowerPC microprocessor. MathLib now includes enhancements that assist the compiler in carrying out its register allocation, branch prediction, and overlapping of integer and floating-point operations.

Compared with the previous version, MathLib improves performance without compromising accuracy or robustness. For often-used functions, it provides performance gains of up to 15 times.

The application interface and header files for the math library have not been changed.

# New BlockMove Extensions 4

The system software for the Macintosh PowerBook Duo 2300c computer includes new extensions to the BlockMove routine. The extensions provide improved performance for programs running in native mode.

The new BlockMove extensions provide several benefits for developers.

- They're optimized for the PowerPC 603 and 604 processors, rather than for the PowerPC 601.
- They're compatible with the new Dynamic Recompilation Emulator.
- They provide a way to handle cache-inhibited address spaces.
- They include new high-speed routines for setting memory to 0.

#### **Note**

The new BlockMove extensions do not use string instructions, which are fast on the PowerPC 601 but slow on other PowerPC implementations. ◆

Some of the new BlockMove extensions can be called only from native code; see Table 4-1.

Except for BlockZero and BlockZeroUncached, the new BlockMove extensions use the same parameters as BlockMove. Calls to BlockZero and BlockZeroUncached have only two parameters, a pointer and a length; refer to the header file (Memory.h).

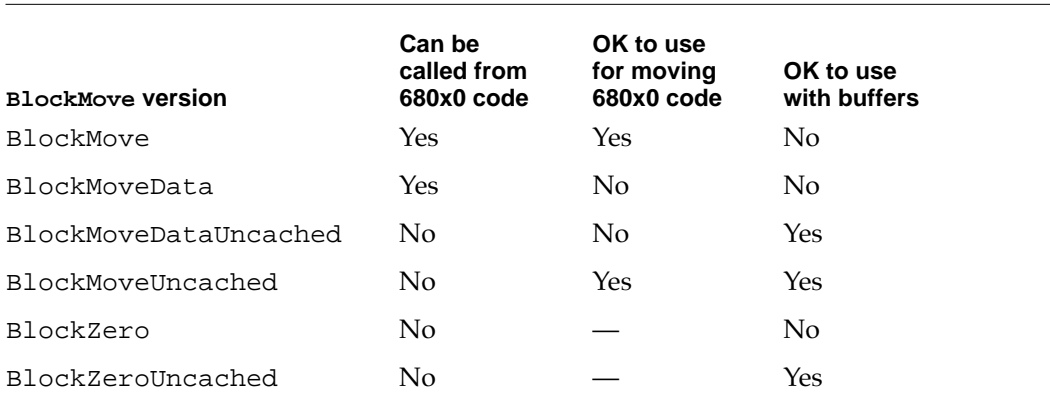

#### Table 4-1 Summary of BlockMove routines

Table 4-1 summarizes the BlockMove routines according to three criteria: whether the routine can be called from 680x0 code, whether it is OK to use for moving 680x0 code, and whether it is OK to use with buffers or other uncacheable destination locations.

The fastest way to move data is to use the BlockMoveData routine. It is the recommended method whenever you are certain that the data is cacheable and does not contain executable 680x0 code.

The BlockMove routine is slower than the BlockMoveData routine only because it has to clear out the software cache used by the DR Emulator. If the DR EMulator is not in use, the BlockMove routine and the BlockMoveData routine are the same.

#### **IMPORTANT**

The versions of BlockMove for cacheable data use the dcbz instruction to avoid unnecessary prefetch of destination cache blocks. For uncacheable data, you should avoid using those routines because the dcbz instruction faults and must be emulated on uncacheable or write-through locations, making execution extremely slow. ▲

#### **IMPORTANT**

Driver software cannot call the BlockMove routines directly. Instead, drivers must use the BlockCopy routine, which is part of the Driver Services Library. The BlockCopy routine is an abstraction that allows you to postpone binding the specific type of BlockMove operation until implementation time. ▲

The Driver Services Library is a collection of useful routines that Apple Computer provides for developers working with the new Power Macintosh models. For more information, please refer to *Designing PCI Cards and Drivers for Power Macintosh Computers.*

# POWER-Clean Native Code 4

Because the PowerPC 603 microprocessor used in the Macintosh PowerBook Duo 2300c computer does not support the POWER-only instructions, a new POWER-clean version of the compiler is being used to compile the native code fragments.

#### **Note**

The term *POWER-clean* refers to code that is free of the POWER instructions that would prevent it from running correctly on a PowerPC 603 or 604 microprocessor. ◆

Here is a list of the POWER-clean native code fragments in the system software for the Macintosh PowerBook Duo 2300c computer.

- interface library
- private interface library
- native QuickDraw
- MathLib

- Mixed Mode Manager
- Code Fragment Manager
- Font Dispatch
- Memory Manager
- standard text
- the FMSwapFont function
- Standard C Library

# POWER Emulation 4

The first Power Macintosh computers included emulation for certain PowerPC 601 instructions that would otherwise cause an exception. The emulation code dealt with memory reference instructions to handle alignment and data storage exceptions. It also handled illegal instruction exceptions caused by some PowerPC instructions that were not implemented in the PowerPC 601. In the Macintosh PowerBook Duo 2300c computer, the emulation code has been expanded to include the POWER instructions that are implemented on the PowerPC 601 but not on the PowerPC 603.

#### **Note**

Although the term *POWER emulation* is often used, a more appropriate name for this feature is *PowerPC 601 compatibility.* Rather than supporting the entire POWER architecture, the goal is to support those features of the POWER architecture that are available to programs running in user mode on the Power Macintosh computers that use the PowerPC 601. ◆

## POWER-Clean Code

Because the emulation of the POWER-only instructions degrades performance, Apple Computer recommends that developers revise any applications that use those instructions to conform with the PowerPC architecture. POWER emulation works, but at a significant cost in performance; POWER-clean code is preferable.

## Emulation and Exception Handling 4

When an exception occurs, the emulation code first checks to see whether the instruction encoding is supported by emulation. If it is not, the code passes the original cause of the exception (illegal instruction or privileged instruction) to the application as a native exception.

If the instruction is supported by emulation, the code then checks a flag bit to see whether emulation has been enabled. If emulation is not enabled at the time, the emulator generates an illegal instruction exception.

# Code Fragments and Cache Coherency 4

Whereas the PowerPC 601 microprocessor has a single cache for both instructions and data, the PowerPC 603 has separate instruction and data caches. As long as applications deal with executable code by using the Code Fragment Manager, cache coherency is maintained. Applications that bypass the Code Fragment Manager and generate executable code in memory, and that do not use the proper cache synchronization instructions or Code Fragment Manager calls, are likely to encounter problems when running on the PowerPC 603.

#### **IMPORTANT**

The emulation software in the Macintosh PowerBook Duo 2300c computer cannot make the separate caches in the PowerPC 603 behave like the combined cache in the PowerPC 601. Applications that generate executable code in memory must be modified to use the Code Fragment Manager or maintain proper cache synchronization by other means. ▲

## Limitations of PowerPC 601 Compatibility 4

The emulation code in the Macintosh PowerBook Duo 2300c computer allows programs compiled for the PowerPC 601 to execute without halting on an exception whenever they use a POWER-only feature. For most of those features, the emulation matches the results that are obtained on a Power Macintosh computer with a PowerPC 601. However, there are a few cases where the emulation is not an exact match; those cases are summarized here.

- **MQ register.** Emulation does not match the undefined state of this register after multiply and divide instructions.
- **div and divo instructions.** Emulation does not match undefined results after an overflow.
- **Real-time clock registers.** Emulation matches the 0.27 percent speed discrepancy of the Power Macintosh models that use the PowerPC 601 microprocessor, but the values of the low-order 7 bits are not 0.
- **POWER version of dec register.** Emulation includes the POWER version, but decrementing at a rate determined by the time base clock, not by the real-time clock.
- **Cache line compute size (c1cs) instruction.** Emulation returns values appropriate for the type of PowerPC microprocessor.
- **Undefined SPR encodings.** Emulation does not ignore SPR encodings higher than 32.
- **Invalid forms.** Invalid combinations of register operands with certain instructions may produce results that do not match those of the PowerPC 601.
- **Floating-Point Status And Control Register (FPSCR).** The FPSCR in the PowerPC 601 does not fully conform to the PowerPC architecture, but the newer PowerPC processors do.

# QuickDraw Acceleration API

The QuickDraw acceleration API is the current accelerator interface for the Power PC version of native QuickDraw. It allows a patch chaining mechanism for decisions on categories of block-transfer operations, and also specifies the format and transport of the data to the accelerator.

# Display Manager 4

Until now, system software has used the NuBus<sup>™</sup>-specific Slot Manager to get and set information about display cards and drivers. New system software removes this explicit software dependency on the architecture of the expansion bus. The Display Manager provides a uniform API for display devices regardless of the implementation details of the devices.

#### **CHAPTER 5**

#### Power Manager Interface

This chapter describes the new application programming interface (API) to the Power Manager control software in the Macintosh PowerBook Duo 2300c computer.

# About the Power Manager Interface

Developers have written control panel software for previous Macintosh PowerBook models to give the user more control over the power management settings than is provided in the PowerBook control panel. Because that software reads and writes directly to the Power Manager's private data structures and parameter RAM, the software needs to be updated any time Apple Computer makes a change to the internal operation of the Power Manager.

System software for the Macintosh PowerBook Duo 2300c computer and for future Macintosh PowerBook models includes an interface for program access to the Power Manager's functions, so it is no longer necessary for applications to deal directly with the Power Manager's data structures. The functions provide access to most of the Power Manager's parameters. Some functions will be reserved because of their overall effect on the system. The interface is extensible; it will probably grow over time to acccommodate new kinds of functions.

# Things That May Change 5

By using the Power Manager interface, developers can isolate themselves from future changes to the internal operation of the Power Manager software.

#### **IMPORTANT**

Apple Computer reserves the right to change the internal operation of the Power Manager software. Developers should not make their applications depend on the Power Manager's internal data structures or parameter RAM. ▲

As new PowerBook models appear, developers should not depend on the Power Manager's internal data structures staying the same. In particular, developers should beware of the following assumptions regarding different PowerBook models:

- assuming that timeout values such as the hard disk spindown time reside at the same locations in parameter RAM
- assuming that the power-cycling process works the same way or uses the same parameters
- assuming that direct commands to the Power Manager microcontroller are supported on all models

# **Checking for Routines**

Before calling any of the Power Manager's interface functions, it's always a good idea to call the Gestalt Manager to see if the the routines are present on the computer. The Gestalt Manager is described in *Inside Macintosh: Overview.*

A new bit has been added to the gestaltPowerMgrAttr selector:

#define gestaltPMgrDispatchExists 4

If that bit is set to 1, then the routines are present.

Because more functions may be added in the future, one of the new functions simply returns the number of functions that are implemented. The following code fragment determines both that the routines in general exist and that at least the hard disk spindown function exists:

```
long pmgrAttributes;
Boolean routinesExist;
routinesExist = false;
if (! Gestalt(gestaltPowerMgrAttr, &pmgrAttributes))
   if (pmgrAttributes & (1<<gestaltPMgrDispatchExists))
      if (PMSelectorCount() >= 7)
         routinesExist = true;
```
#### **WARNING**

If you call a function that is not implemented, the call to the public Power Manager trap (if the trap exists) will return an error code, which your program could misinterpret as data. ▲

# Power Manager Interface Functions 5

This section tells you how to call the interface functions for the Power Manager software. The interface functions are listed here in the order of their selector values, as shown in Table 5-1*.*

#### **Assembly-language note**

All the functions share a single trap, \_PowerMgrDispatch (\$A09E). The trap is register based; parameters are passed in register D0 and sometimes also in A0. A selector value passed in the low word of register D0 determines which function is executed. ◆

#### **Table 5-1** Interface functions and their selector values

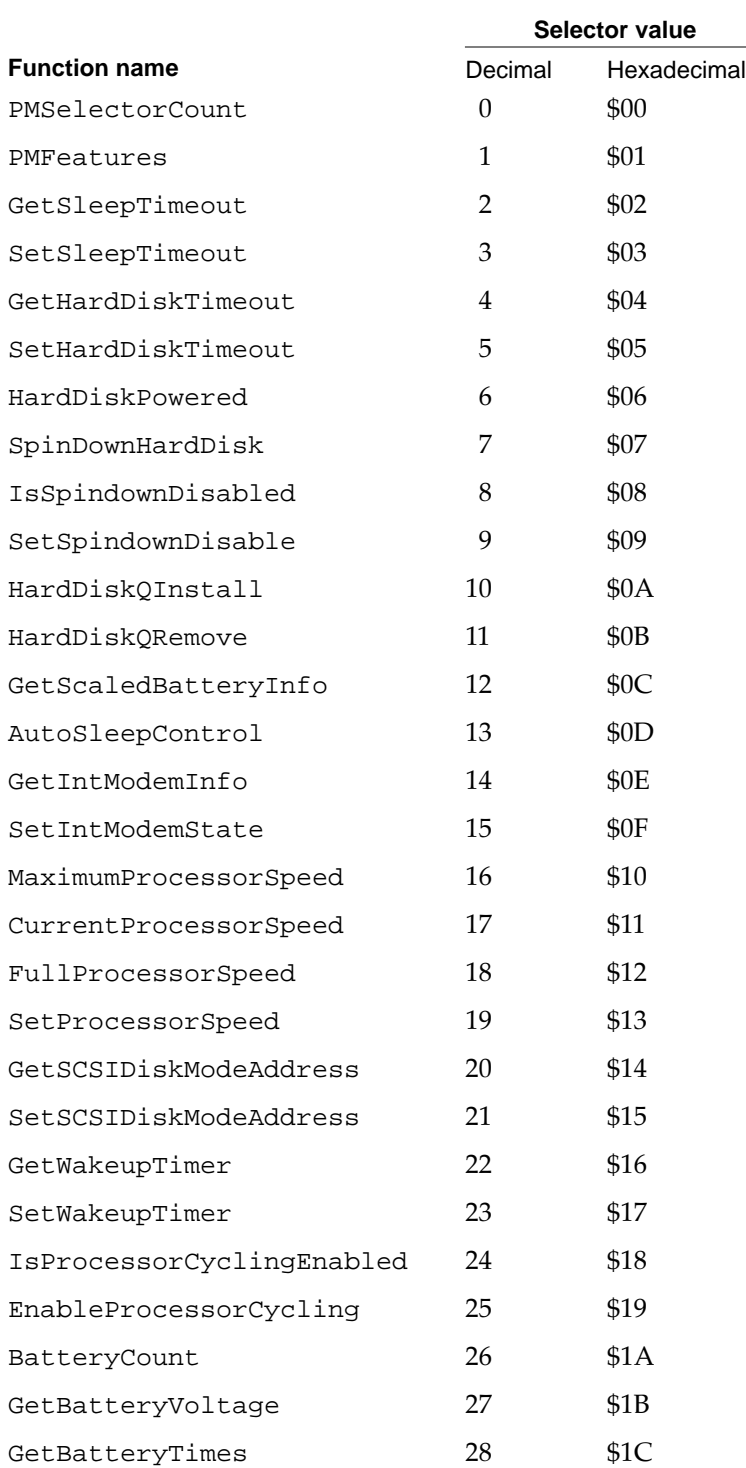

# **PMSelectorCount 5**

You can use the PMSelectorCount function to determine which functions are implemented.

```
short PMSelectorCount();
```
#### **DESCRIPTION**

The PMSelectorCount function returns the number of function selectors present. Any function whose selector value is greater than the returned value is not implemented.

#### **ASSEMBLY-LANGUAGE INFORMATION**

The trap is \_PowerMgrDispatch (\$A09E). The selector value for PMSelectorCount is 0 (\$00) in the low word of register D0. The number of selectors is returned in the low word of register D0.

# **PMFeatures 5**

You can use the PMFeatures function to find out which features of the Power Manager are implemented.

unsigned long PMFeatures();

### **DESCRIPTION**

The PMFeatures function returns a 32-bit field describing hardware and software features associated with the Power Manager on a particular machine. If a bit value is 1, that feature is supported or available; if the bit value is 0, that feature is not available. Unused bits are reserved by Apple for future expansion.

#### **Field descriptions**

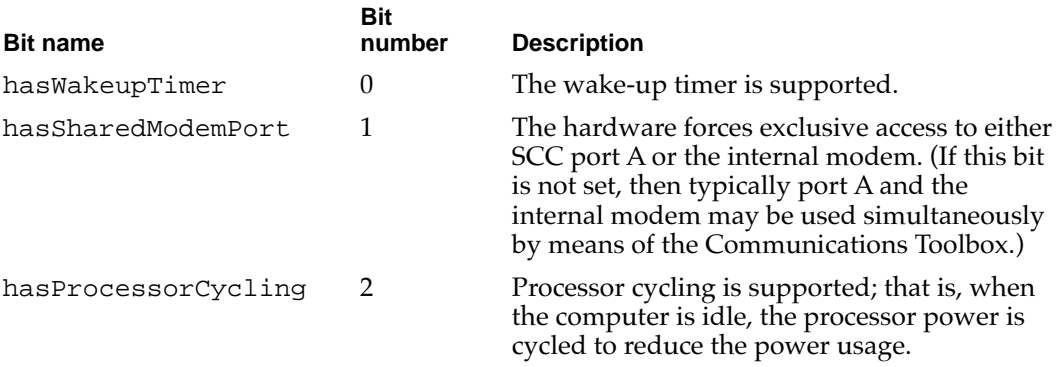

*continued*

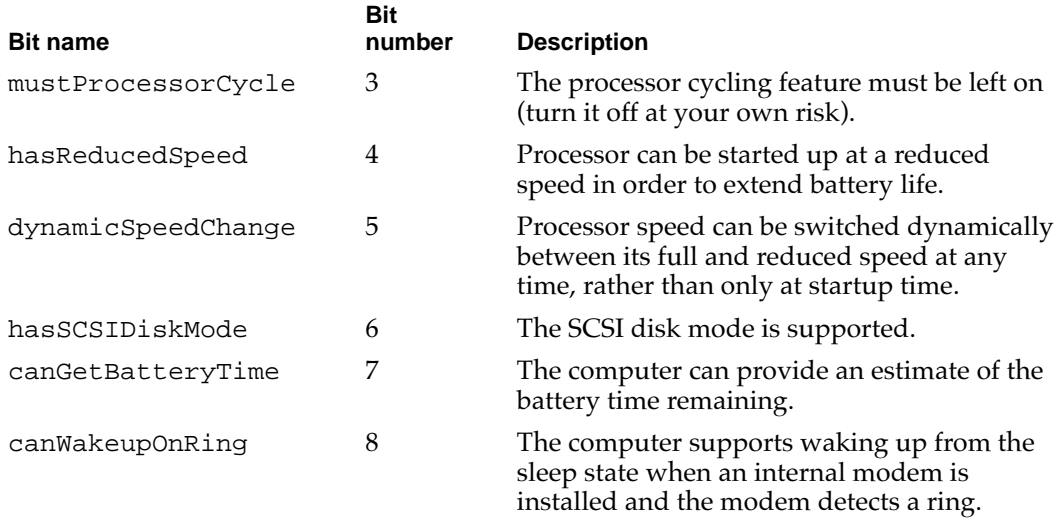

#### **ASSEMBLY-LANGUAGE INFORMATION**

The trap is \_PowerMgrDispatch (\$A09E). The selector value for PMFeatures is 1 (\$01) in the low word of register D0. The 32-bit field of supported features is returned in register D0.

#### **GetSleepTimeout 5**

You can use the GetSleepTimeout function to find out how long the computer will wait before going to sleep.

unsigned char GetSleepTimeout();

## **DESCRIPTION**

The GetSleepTimeout function returns the amount of time that the computer will wait after the last user activity before going to sleep. The value of GetSleepTimeout is expressed as the number of 15-second intervals that the computer will wait before going to sleep.

#### **ASSEMBLY-LANGUAGE INFORMATION**

The trap is \_PowerMgrDispatch (\$A09E). The selector value for GetSleepTimeout is 2 (\$02) in the low word of register D0. The sleep time-out value is returned in the low word of register D0.

## **SetSleepTimeout 5**

You can use the SetSleepTimeout function to set how long the computer will wait before going to sleep.

void SetSleepTimeout(unsigned char timeout);

#### **DESCRIPTION**

The SetSleepTimeout function sets the amount of time the computer will wait after the last user activity before going to sleep. The value of timeout is expressed as the number of 15-second intervals that make up the desired time. If a value of 0 is passed in, the function sets the time-out value to the default value (currently equivalent to 8 minutes).

#### **ASSEMBLY-LANGUAGE INFORMATION**

The trap is \_PowerMgrDispatch (\$A09E). The selector value for SetSleepTimeout is 3 (\$03) in the low word of register D0. The time-out value to set is passed in the high word of register D0.

# **GetHardDiskTimeout 5**

You can use the GetHardDiskTimeout function to find out how long the computer will wait before turning off power to the internal hard disk.

unsigned char GetHardDiskTimeout();

#### **DESCRIPTION**

The GetHardDiskTimeout function returns the amount of time the computer will wait after the last use of a SCSI device before turning off power to the internal hard disk. The value of GetHardDiskTimeout is expressed as the number of 15-second intervals the computer will wait before turning off power to the internal hard disk.

#### **ASSEMBLY-LANGUAGE INFORMATION**

The trap is \_PowerMgrDispatch (\$A09E). The selector value for GetHardDiskTimeout is 4 (\$04) in the low word of register D0. The hard disk time-out value is returned in the low word of register D0.

# **SetHardDiskTimeout 5**

You can use the SetHardDiskTimeout function to set how long the computer will wait before turning off power to the internal hard disk.

void SetHardDiskTimeout(unsigned char timeout);

#### **DESCRIPTION**

The SetHardDiskTimeout function sets how long the computer will wait after the last use of a SCSI device before turning off power to the internal hard disk. The value of SetHardDiskTimeout is expressed as the number of 15-second intervals the computer will wait before turning off power to the internal hard disk. If a value of 0 is passed in, the function sets the timeout value to the default value (currently equivalent to 4 minutes).

#### **ASSEMBLY-LANGUAGE INFORMATION**

The trap is \_PowerMgrDispatch (\$A09E). The selector value for SetHardDiskTimeout is 5 (\$05) in the low word of register D0. The hard disk timeout value to set is passed in the high word of register D0.

# **HardDiskPowered 5**

You can use the HardDiskPowered function to find out whether the internal hard disk is on.

Boolean HardDiskPowered();

## **DESCRIPTION**

The HardDiskPowered function returns a Boolean value indicating whether the internal hard disk is powered up. A value of true means that the hard disk is on, and a value of false means that the hard disk is off.

#### **ASSEMBLY-LANGUAGE INFORMATION**

The trap is \_PowerMgrDispatch (\$A09E). The selector value for HardDiskPowered is 6 (\$06) in the low word of register D0. The Boolean result is returned in the low word of register D0.

**CHAPTER 5**

Power Manager Interface

# **SpinDownHardDisk 5**

You can use the SpinDownHardDisk function to force the hard disk to spin down.

void SpinDownHardDisk();

#### **DESCRIPTION**

The SpinDownHardDisk function immediately forces the hard disk to spin down and power off if it was previously spinning. Calling SpinDownHardDisk will not spin down the hard disk if spindown is disabled by calling SetSpindownDisable (defined later in this section).

#### **ASSEMBLY-LANGUAGE INFORMATION**

The trap is \_PowerMgrDispatch (\$A09E). The selector value for SpinDownHardDisk is 7 (\$07) in the low word of register D0.

# **IsSpindownDisabled 5**

You can use the IsSpindownDisabled function to find out whether hard disk spindown is enabled.

Boolean IsSpindownDisabled();

#### **DESCRIPTION**

The IsSpindownDisabled function returns the Boolean value true if hard disk spindown is disabled, or false if spindown is enabled.

## **ASSEMBLY-LANGUAGE INFORMATION**

The trap is \_PowerMgrDispatch (\$A09E). The selector value for IsSpindownDisabled is 8 (\$08) in the low word of register D0. The Boolean result is passed in the low byte of register D0.

## **SetSpindownDisable 5**

You can use the SetSpindownDisable function to disable hard disk spindown.

```
void SetSpindownDisable(Boolean setDisable);
```
#### **DESCRIPTION**

The SetSpindownDisable function enables or disables hard disk spindown, depending on the value of setDisable. If the value of setDisable is true, hard disk spindown will be disabled; if the value is false, spindown will be enabled.

Disabling hard disk spindown affects the SpinDownHardDisk function, defined earlier, as well as the normal spindown that occurs after a period of hard disk inactivity.

#### **ASSEMBLY-LANGUAGE INFORMATION**

The trap is \_PowerMgrDispatch (\$A09E). The selector value for SetSpindownDisable is 9 (\$09) in the low word of register D0. The Boolean value to set is passed in the high word of register D0.

## **HardDiskQInstall 5**

You can use the HardDiskQInstall function to notify your software when power to the internal hard disk is about to be turned off.

OSErr HardDiskQInstall(HDQueueElement \*theElement);

#### **DESCRIPTION**

The HardDiskQInstall function installs an element into the hard disk power-down queue to provide notification to your software when the internal hard disk is about to be powered off. For example, this feature might be used by the driver for an external battery-powered hard disk. When power to the internal hard disk is turned off, the external hard disk could be turned off as well.

The structure of HDQueueElement is as follows.

```
typedef pascal void (*HDSpindownProc)(HDQueueElement *theElement);
struct HDQueueElement {
     Ptr hdQLink; /* pointer to next queue element */
     short hdQType; \frac{1}{2} and \frac{1}{2} and \frac{1}{2} and \frac{1}{2} are \frac{1}{2} and \frac{1}{2} are \frac{1}{2} and \frac{1}{2} are \frac{1}{2} and \frac{1}{2} are \frac{1}{2} are \frac{1}{2} are \frac{1}{2} are \frac{1}{2} are \frac{1}{2} a
```

```
short hdFlags; \gamma* miscellaneous flags (reserved) */
HDSpindownProc hdProc; /* pointer to routine to call */
```

```
long hdUser; /* user-defined (variable storage, etc.) */
```

```
} HDQueueElement;
```
**CHAPTER 5**

Power Manager Interface

When power to the internal hard disk is about to be turned off, the software calls the function pointed to by the hdProc field so that it can do any special processing. The software passes the function a pointer to its queue element so that, for example, the function can reference its variables.

Before calling HardDiskQInstall, the calling program must set the hdQType field to

#define HDPwrQType 'HD' /\* queue element type \*/

or the queue element won't be added to the queue and HardDiskQInstall will return an error.

#### **ASSEMBLY-LANGUAGE INFORMATION**

The trap is \_PowerMgrDispatch (\$A09E). The selector value for HardDiskQInstall is 10 (\$0A) in the low word of register D0. The pointer to the HDQueue element is passed in register A0. The result code is returned in the low word of register D0.

## **HardDiskQRemove 5**

You can use the HardDiskQRemove function to discontinue notifying your software when power to the internal hard disk is about to be turned off.

OSErr HardDiskQRemove(HDQueueElement \*theElement);

#### **DESCRIPTION**

The HardDiskQRemove function removes a queue element installed by HardDiskQInstall. If the hdQType field of the queue element is not set to HDPwrQType, HardDiskQRemove simply returns an error.

#### **ASSEMBLY-LANGUAGE INFORMATION**

The trap is \_PowerMgrDispatch (\$A09E). The selector value for HardDiskQRemove is 11 (\$0B) in the low word of register D0. The pointer to the HDQueue element is passed in register A0. The result code is returned in the low word of register D0.

## **GetScaledBatteryInfo 5**

You can use the GetScaledBatteryInfo function to find out the condition of the battery or batteries.

void GetScaledBatteryInfo(short whichBattery, BatteryInfo \*theInfo);

#### **DESCRIPTION**

The GetScaledBatteryInfo function provides a generic means of returning information about the battery or batteries in the system. Instead of returning a voltage value, the function returns the battery level as a fraction of the total possible voltage.

#### **Note**

New battery technologies such as NiCad (nickel cadmium) and nickel metal hydride (NiMH) have replaced the sealed lead acid batteries of the original Macintosh Portable. The algorithm for determining battery voltage that is documented in the Power Manager chapter of *Inside Macintosh,* Volume VI, is no longer correct for all PowerBook models. ◆

The value of whichBattery determines whether GetScaledBatteryInfo returns information about a particular battery or about the total battery level. The value of GetScaledBatteryInfo should be in the range of 0 to BatteryCount(). If the value of whichBattery is 0, GetScaledBatteryInfo returns a summation of all the batteries, that is, the effective battery level of the whole system. If the value of whichBattery is out of range, or the selected battery is not installed, GetScaledBatteryInfo returns a result of 0 in all fields. Here is a summary of the effects of the whichBattery parameter:

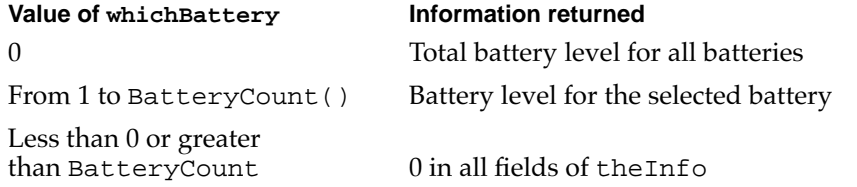

The GetScaledBatteryInfo function returns information about the battery in the following data structure:

```
typedef struct BatteryInfo {
  unsigned char flags; /* misc flags (see below) */
  unsigned char warningLevel; /* scaled warning level (0-255) */
  char r reserved; the reserved for internal use */unsigned char batteryLevel; /* scaled battery level (0-255) */
} BatteryInfo;
```
The flags character contains several bits that describe the battery and charger state. If a bit value is 1, that feature is available or is operating; if the bit value is 0, that feature is not operating. Unused bits are reserved by Apple for future expansion.

#### **Field descriptions**

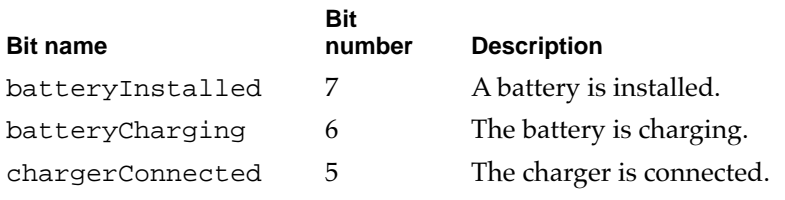

The value of warningLevel is the battery level at which the first low battery warning message will appear. The function returns a value of 0 in some cases when it's not appropriate to return the warning level.

The value of batteryLevel is the current level of the battery. A value of 0 represents the voltage at which the Power Manager will force the computer into sleep mode; a value of 255 represents the highest possible voltage.

#### **ASSEMBLY-LANGUAGE INFORMATION**

The trap is \_PowerMgrDispatch (\$A09E). The selector value for GetScaledBatteryInfo is 12 (\$0C) in the low word of register D0. The BatteryInfo data are returned in the low word of register D0 as follows:

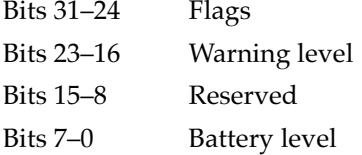

## **AutoSleepControl 5**

You can use the AutoSleepControl function to turn the automatic sleep feature on and off.

void AutoSleepControl(Boolean enableSleep);

#### **DESCRIPTION**

The AutoSleepControl function enables or disables the automatic sleep feature that causes the computer to go into sleep mode after a preset period of time. When enableSleep is set to true, the automatic sleep feature is enabled (this is the normal state). When enableSleep is set to false, the computer will not go into the sleep mode unless it is forced to either by some user action—for example, by the user's selecting Sleep from the Special menu of the Finder—or in a low battery situation.

#### **IMPORTANT**

Calling AutoSleepControl multiple times with enableSleep set to false increments the auto sleep disable level so that it requires the same number of calls to AutoSleepControl with enableSleep set to true to reenable the auto sleep feature. If more than one piece of software makes this call, auto sleep may not be reenabled when you think it should be.  $\blacktriangle$ 

#### **ASSEMBLY-LANGUAGE INFORMATION**

The trap is \_PowerMgrDispatch (\$A09E). The selector value for AutoSleepControl is 13 (\$0D) in the low word of register D0. The Boolean value is passed in the high word of register D0.

# **GetIntModemInfo 5**

You can use the GetIntModemInfo function to find out information about the internal modem.

unsigned long GetIntModemInfo();

#### **DESCRIPTION**

The GetIntModemInfo function returns a 32-bit field containing information that describes the features and state of the internal modem. It can be called whether or not a modem is installed and will return the correct information.

If a bit is set, that feature or state is supported or selected; if the bit is cleared, that feature is not supported or selected. Undefined bits are reserved by Apple for future expansion.

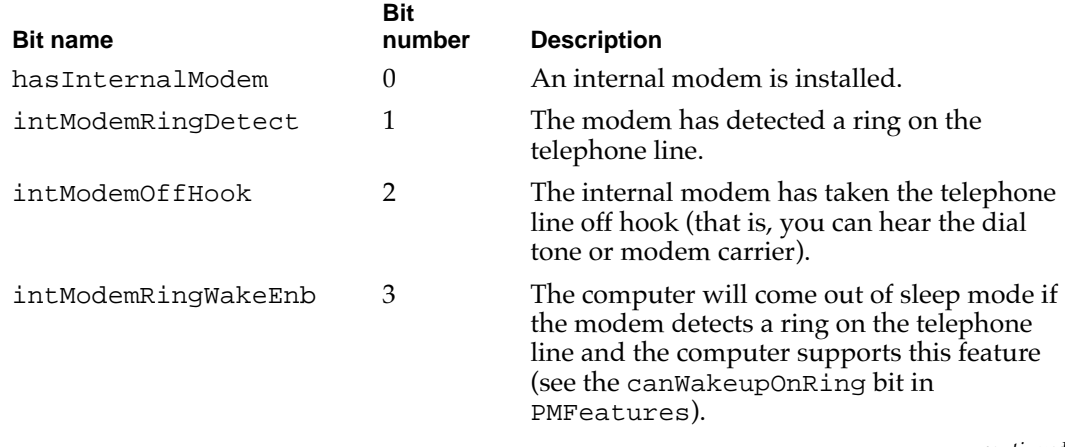

*continued*

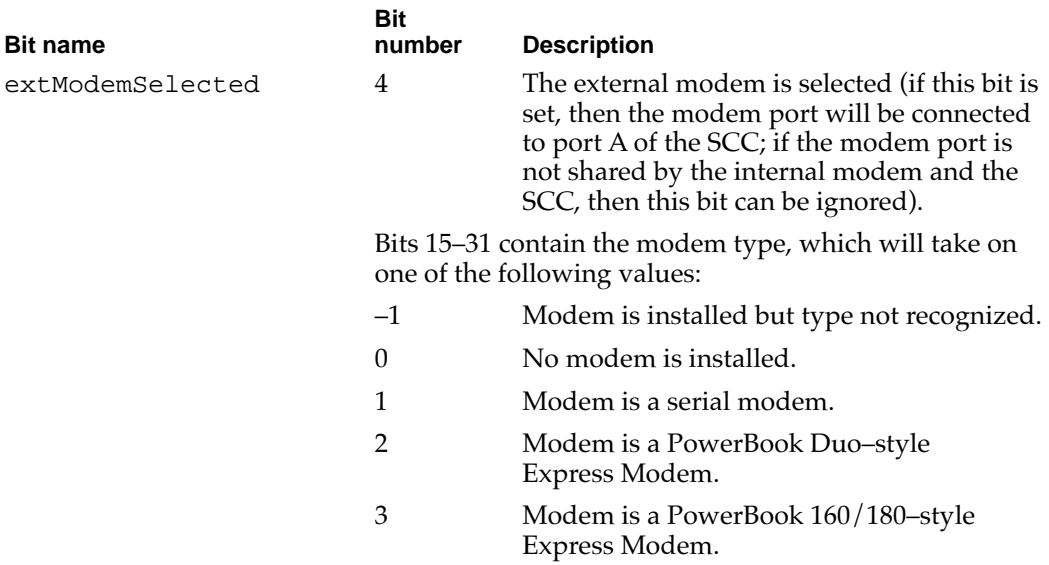

## **ASSEMBLY-LANGUAGE INFORMATION**

The trap is \_PowerMgrDispatch (\$A09E). The selector value for GetIntModemInfo is 14 (\$0E) in the low word of register D0. The bit field to set is passed in the high word of register D0.

# **SetIntModemState 5**

You can use the SetIntModemState function to set some parts of the state of the internal modem.

void SetIntModemState(short theState);

#### **DESCRIPTION**

The SetIntModemState function configures some of the internal modem's state information. Currently the only items that can be changed are the internal/external modem selection and the wakeup-on-ring feature.

To change an item of state information, the calling program sets the corresponding bit in theState. In other words, to change the internal/external modem setting, set bit 4 of theState to 1. To select the internal modem, bit 15 should be set to 0; to select the external modem, bit 15 should be set to 1. Using this method, the bits may be set or cleared independently, but they may not be set to different states at the same time.

#### **Note**

In some PowerBook computers, there is a hardware switch to connect either port A of the SCC or the internal modem to the modem port. The two are physically separated, but software emulates the serial port interface for those applications that don't use the Communications Toolbox. You can check the hasSharedModemPort bit returned by PMFeatures to determine which way the computer is set up.  $\blacklozenge$ 

#### **ASSEMBLY-LANGUAGE INFORMATION**

The trap is \_PowerMgrDispatch (\$A09E). The selector value for SetIntModemState is 15 (\$0F) in the low word of register D0. The bit field is returned in register D0.

#### **MaximumProcessorSpeed 5**

You can use the MaximumProcessorSpeed function to find out the maximum speed of the computer's microprocessor.

short MaximumProcessorSpeed();

#### **DESCRIPTION**

The MaximumProcessorSpeed function returns the maximum clock speed of the computer's microprocessor, in MHz.

#### **ASSEMBLY-LANGUAGE INFORMATION**

The trap is \_PowerMgrDispatch (\$A09E). The selector value for MaximumProcessorSpeed is 16 (\$10) in the low word of register D0. The processor speed value is returned in the low word of register D0.

#### **CurrentProcessorSpeed 5**

You can use the CurrentProcessorSpeed function to find out the current clock speed of the microprocessor.

```
short CurrentProcessorSpeed();
```
#### **DESCRIPTION**

The CurrentProcessorSpeed function returns the current clock speed of the computer's microprocessor, in MHz. The value returned is different from the maximum processor speed if the computer has been configured to run with a reduced processor speed to conserve power.

#### **CHAPTER 5**

#### Power Manager Interface

#### **ASSEMBLY-LANGUAGE INFORMATION**

The trap is \_PowerMgrDispatch (\$A09E). The selector value for CurrentProcessorSpeed is 17 (\$11) in the low word of register D0. The processor speed value is returned in the low word of register D0.

## **FullProcessorSpeed 5**

You can use the FullProcessorSpeed function to find out whether the computer will run at full speed the next time it restarts.

Boolean FullProcessorSpeed();

#### **DESCRIPTION**

The FullProcessorSpeed function returns a Boolean value of true if, on the next restart, the computer will start up at its maximum processor speed; it returns false if the computer will start up at its reduced processor speed.

#### **ASSEMBLY-LANGUAGE INFORMATION**

The trap is \_PowerMgrDispatch (\$A09E). The selector value for FullProcessorSpeed is 18 (\$12) in the low word of register D0. The Boolean result is returned in the low byte of register D0.

#### **SetProcessorSpeed 5**

You can use the SetProcessorSpeed function to set the clock speed the microprocessor will use the next time the computer is restarted.

Boolean SetProcessorSpeed(Boolean fullSpeed);

#### **DESCRIPTION**

The SetProcessorSpeed function sets the processor speed that the computer will use the next time it is restarted. If the value of fullSpeed is set to true, the processor will start up at its full speed (the speed returned by MaximumProcessorSpeed, described on page 50). If the value of fullSpeed is set to false, the processor will start up at its reduced speed.

For PowerBook models that support changing the processor speed dynamically, the processor speed will also be changed. If the speed is actually changed, SetProcessorSpeed will return true; if the speed isn't changed, it will return false.

#### **ASSEMBLY-LANGUAGE INFORMATION**

The trap is \_PowerMgrDispatch (\$A09E). The selector value for SetProcessorSpeed is 19 (\$13) in the low word of register D0. The Boolean value to set is passed in the high word of register D0. The Boolean result is returned in register D0.

## **GetSCSIDiskModeAddress 5**

You can use the GetSCSIDiskModeAddress function to find out the SCSI ID the computer uses in SCSI disk mode.

```
short GetSCSIDiskModeAddress();
```
#### **DESCRIPTION**

The GetSCSIDiskModeAddress function returns the SCSI ID that the computer uses when it is started up in SCSI disk mode. The returned value is in the range 1 to 6.

When the computer is in SCSI disk mode, the computer appears as a hard disk to another computer.

#### **ASSEMBLY-LANGUAGE INFORMATION**

The trap is \_PowerMgrDispatch (\$A09E). The selector value for GetSCSIDiskModeAddress is 20 (\$14) in the low word of register D0. The SCSI ID is returned in the low word of register D0.

# **SetSCSIDiskModeAddress 5**

You can use the SetSCSIDiskModeAddress function to set the SCSI ID for the computer to use in SCSI disk mode.

void SetSCSIDiskModeAddress(short scsiAddress);

#### **DESCRIPTION**

The SetSCSIDiskModeAddress function sets the SCSI ID that the computer will use if it is started up in SCSI disk mode.

The value of scsiAddress must be in the range of 1 to 6. If any other value is given, the software sets the SCSI ID for SCSI disk mode to 2.

#### **ASSEMBLY-LANGUAGE INFORMATION**

The trap is \_PowerMgrDispatch (\$A09E). The selector value for SetSCSIDiskModeAddress is 21 (\$15) in the low word of register D0. The SCSI ID to set is passed in the high word of register D0.

# **GetWakeupTimer 5**

You can use the GetWakeupTimer function to find out when the computer will wake up from sleep mode.

void GetWakeupTimer(WakeupTime \*theTime);

#### **DESCRIPTION**

The GetWakeupTimer function returns the time when the computer will wake up from sleep mode.

If the PowerBook model doesn't support the wake-up timer, GetWakeupTimer returns a value of 0. The time and the enable flag are returned in the following structure:

```
typedef struct WakeupTime {
```

```
unsigned long wakeTime; /* wake-up time (same format as the time) */
  char wakeEnabled; /* 1 = enable timer, 0 = disable timer */} WakeupTime;
```
#### **ASSEMBLY-LANGUAGE INFORMATION**

The trap is \_PowerMgrDispatch (\$A09E). The selector value for GetWakeupTimer is 22 (\$16) in the low word of register D0. The pointer to WakeupTime is passed in register A0.

## **SetWakeupTimer 5**

You can use the SetWakeupTimer function to set the time when the computer will wake up from sleep mode.

void SetWakeupTimer(WakeupTime \*theTime);

#### **DESCRIPTION**

The SetWakeupTimer function sets the time when the computer will wake up from sleep mode and enables or disables the timer. On a PowerBook model that doesn't support the wakeup timer, SetWakeupTimer does nothing.

#### **ASSEMBLY-LANGUAGE INFORMATION**

The trap is \_PowerMgrDispatch (\$A09E). The selector value for SetWakeupTimer is 23 (\$17) in the low word of register D0. The pointer to WakeupTime is passed in register A0.

## **IsProcessorCyclingEnabled 5**

You can use the IsProcessorCyclingEnabled function to find out whether processor cycling is enabled.

Boolean IsProcessorCyclingEnabled();

#### **DESCRIPTION**

The IsProcessorCyclingEnabled function returns a Boolean value of true if processor cycling is currently enabled, or false if it is disabled.

#### **ASSEMBLY-LANGUAGE INFORMATION**

The trap is \_PowerMgrDispatch (\$A09E). The selector value for IsProcessorCyclingEnabled is 24 (\$18) in the low word of register D0. The Boolean result is returned in register D0.

## **EnableProcessorCycling 5**

You can use the EnableProcessorCycling function to turn the processor cycling feature on and off.

void EnableProcessorCycling(Boolean enable);

#### **DESCRIPTION**

The EnableProcessorCycling function enables processor cycling if a value of true is passed in, and disables it if false is passed.

## ▲ **WARNING**

You should follow the advice of the mustProcessorCycle bit in the feature flags when turning processor cycling off. Turning processor cycling off when it's not recommended can result in hardware failures due to overheating. ▲

#### **CHAPTER 5**

#### Power Manager Interface

#### **ASSEMBLY-LANGUAGE INFORMATION**

The trap is \_PowerMgrDispatch (\$A09E). The selector value for EnableProcessorCycling is 25 (\$19) in the low word of register D0. The Boolean value to set is passed in the high word of register D0.

#### **BatteryCount 5**

You can use the BatteryCount function to find out how many batteries the computer supports.

short BatteryCount();

#### **DESCRIPTION**

The BatteryCount function returns the number of batteries supported internally by the computer. The return value of BatteryCount may not be the same as the number of batteries currently installed.

#### **ASSEMBLY-LANGUAGE INFORMATION**

The trap is \_PowerMgrDispatch (\$A09E). The selector value for BatteryCount is 26 (\$1A) in the low word of register D0. The number of batteries supported is returned in the low word of register D0.

#### **GetBatteryVoltage 5**

You can use the GetBatteryVoltage function to find out the battery voltage.

Fixed GetBatteryVoltage(short whichBattery);

#### **DESCRIPTION**

The GetBatteryVoltage function returns the battery voltage as a fixed-point number.

The value of whichBattery should be in the range 0 to BatteryCount ()–1. If the value of whichBattery is out of range, or the selected battery is not installed, GetBatteryVoltage will return a result of 0.0 volts.

#### **ASSEMBLY-LANGUAGE INFORMATION**

The trap is \_PowerMgrDispatch (\$A09E). The selector value for GetBatteryVoltage is 27 (\$1B) in the low word of register D0. The battery number is passed in the high word of register D0. The 32-bit value of the battery voltage is returned in register D0.

## **GetBatteryTimes 5**

You can use the GetBatteryTimes function to find out about how much battery time remains.

void GetBatteryTimes (short whichBattery, BatteryTimeRec \*theTimes);

#### **DESCRIPTION**

The GetBatteryTimes function returns information about the time remaining on the computer's battery or batteries. The information returned has the following data structure:

```
typedef struct BatteryTimeRec {
```

```
unsigned long expectedBatteryTime; /* estimated time remaining */
unsigned long minimumBatteryTime; /* minimum time remaining */
unsigned long maximumBatteryTime; /* maximum time remaining */
unsigned long timeUntilCharged; /* time until full charge */
```
} BatteryTimeRec;

The time values are in seconds. The value of expectedBatteryTime is the estimated time remaining based on current usage patterns. The values of minimumBatteryTime and maximumBatteryTime are worst-case and best-case estimates, respectively. The value of timeUntilCharged is the time that remains until the battery or batteries are fully charged.

The value of whichBattery determines whether GetBatteryTimes returns the time information about a particular battery or the total time for all batteries. The value of GetScaledBatteryInfo should be in the range of 0 to BatteryCount(). If the value of whichBattery is 0, GetBatteryTimes returns a total time for all the batteries, that is, the effective battery time for the whole system. If the value of whichBattery is out of range, or the selected battery is not installed, GetBatteryTimes returns a result of 0 in all fields. Here is a summary of the effects of the whichBattery parameter:

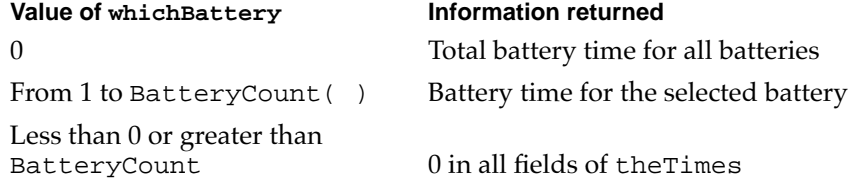

#### **ASSEMBLY-LANGUAGE INFORMATION**

The trap is \_PowerMgrDispatch (\$A09E). The selector value for GetBatteryTimes is 28 (\$1C) in the low word of register D0. The pointer to BatteryTimeRec is passed in register A0.

# Header File for Power Manager Dispatch 5

Here is a sample header file for access to the Power Manager.

/\*\*\*\*\*\*\*\*\*\*\*\*\*\*\*\*\*\*\*\*\*\*\*\*\*\*\*\*\*\*\*\*\*\*\*\*\*\*\*\*\*\*\*\*\*\*\*\*\*\*\*\*\*\*\*\*\*\*\*\*\*\*\*\*\*\*\*\*\*\*\*\*\*\*\*\*\*\*\*\*\*\*\*\* file: PowerMgrDispatch.h contains: header file for access to the Power Manager Copyright 1992-1993 by Apple Computer, Inc. All rights reserved. \*\*\*\*\*\*\*\*\*\*\*\*\*\*\*\*\*\*\*\*\*\*\*\*\*\*\*\*\*\*\*\*\*\*\*\*\*\*\*\*\*\*\*\*\*\*\*\*\*\*\*\*\*\*\*\*\*\*\*\*\*\*\*\*\*\*\*\*\*\*\*\*\*\*\*\*\*\*\*\*\*\*\*\*/ #ifndef \_\_PowerMgrDispatch\_\_ #define \_\_PowerMgrDispatch\_\_ #ifndef \_\_TYPES\_\_ #include <Types.h> #endif #ifndef gestaltPMgrDispatchExists #define gestaltPMgrDispatchExists 4 /\* gestaltPowerMgrAttr bit: 1=PowerMgrDispatch exists \*/ #endif /\* bits in bitfield returned by PMFeatures \*/ #define hasWakeupTimer 0 /\* 1=wakeup timer is supported \*/ #define hasSharedModemPort 1 /\* 1=modem port shared by SCC and internal modem \*/ #define hasProcessorCycling 2 /\* 1=processor cycling is supported \*/ #define mustProcessorCycle 3 /\* 1=processor cycling should not be turned off \*/ #define hasReducedSpeed 4 /\* 1=processor can be started up at reduced speed \*/ #define dynamicSpeedChange 5 /\* 1=processor speed can be switched dynamically \*/ #define hasSCSIDiskMode 6 /\* 1=SCSI disk mode is supported \*/ #define canGetBatteryTime 7 /\* 1=battery time can be calculated \*/ #define canWakeupOnRing 8 /\* 1=can wake up when the modem detects a ring \*/

```
CHAPTER 5
```

```
/* bits in bitfield returned by GetIntModemInfo and set by SetIntModemState */
#define hasInternalModem 0 /* 1=internal modem installed */
#define intModemRingDetect 1 /* 1=internal modem has detected a ring */
#define intModemOffHook 2 /* 1=internal modem is off hook */
#define intModemRingWakeEnb3 /* 1=wake up on ring is enabled */
#define extModemSelected 4 /* 1=external modem selected */
#define modemSetBit 15 /* 1=set bit, 0=clear bit (SetIntModemState) */
```
/\* information returned by GetScaledBatteryInfo \*/

```
struct BatteryInfo {
```
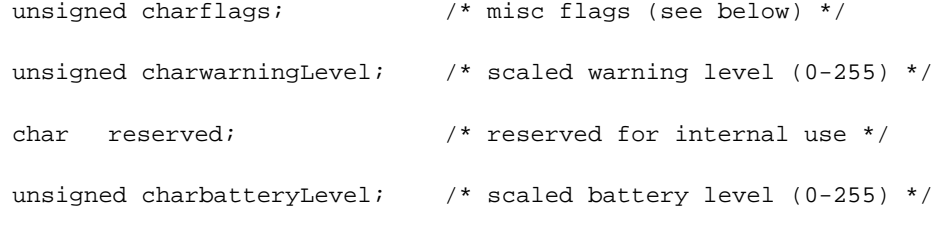

};

typedef struct BatteryInfo BatteryInfo;

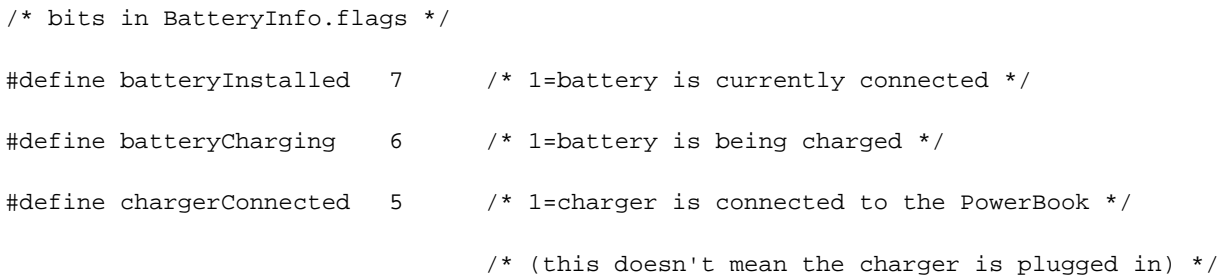

/\* hard disk spindown notification queue element \*/ typedef struct HDQueueElement HDQueueElement;
```
CHAPTER 5
```
typedef pascal void (\*HDSpindownProc)(HDQueueElement \*theElement); struct HDQueueElement {

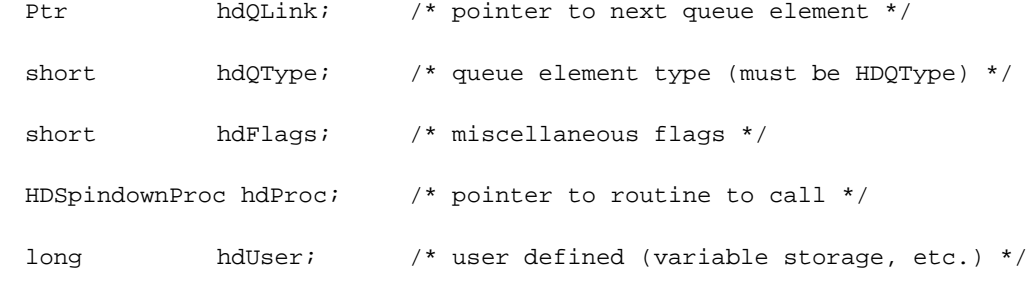

};

```
#define HDPwrQType'HD' /* queue element type */
```

```
/* wakeup time record */
```

```
typedef struct WakeupTime {
```

```
unsigned long wakeTime; \prime* wakeup time (same format as current time) */
```

```
char wakeEnabled; /* 1=enable wakeup timer, 0=disable wakeup timer */
```
} WakeupTime;

```
/* battery time information (in seconds) */
```

```
typedef struct BatteryTimeRec {
```
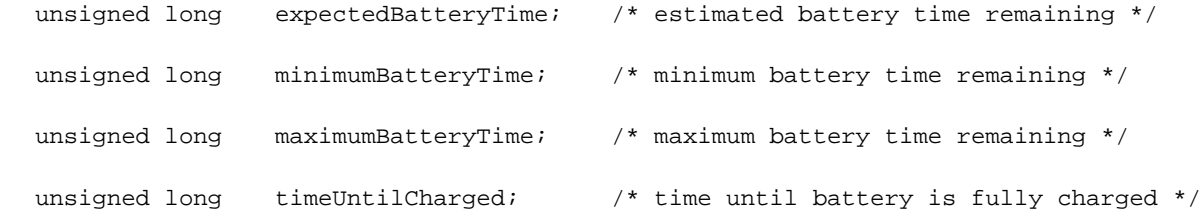

} BatteryTimeRec;

```
#ifdef __cplusplus
```

```
extern "C" {
```
#endif

```
CHAPTER 5
```
#pragma parameter \_\_D0 PMSelectorCount(\_\_D0) short PMSelectorCount()

 $= \{0x7000, 0xA09E\};$ 

```
#pragma parameter __D0 PMFeatures
unsigned long PMFeatures()
```
 $= \{0x7001, 0xA09E\};$ 

#pragma parameter \_\_D0 GetSleepTimeout unsigned char GetSleepTimeout()

 $= \{0x7002, 0xA09E\};$ 

#pragma parameter \_\_D0 SetSleepTimeout(\_\_D0) void SetSleepTimeout(unsigned char timeout)

 $= \{0x4840, 0x303C, 0x0003, 0xA09E\};$ 

#pragma parameter \_\_D0 GetHardDiskTimeout unsigned char GetHardDiskTimeout()

 $= \{0x7004, 0xA09E\};$ 

#pragma parameter \_\_D0 SetHardDiskTimeout(\_\_D0) void SetHardDiskTimeout(unsigned char timeout)

 $= \{0x4840, 0x303C, 0x0005, 0xA09E\};$ 

#pragma parameter \_\_D0 HardDiskPowered Boolean HardDiskPowered()

 $= \{0x7006, 0xA09E\};$ 

**CHAPTER 5**

#### Power Manager Interface

#pragma parameter \_\_D0 SpinDownHardDisk

void SpinDownHardDisk()

 $= \{0x7007, 0xA09E\};$ 

```
#pragma parameter __D0 IsSpindownDisabled
Boolean IsSpindownDisabled()
```
 $= \{0x7008, 0xA09E\};$ 

#pragma parameter \_\_D0 SetSpindownDisable(\_\_D0) void SetSpindownDisable(Boolean setDisable)

 $= \{0x4840, 0x303C, 0x0009, 0xA09E\};$ 

#pragma parameter \_\_D0 HardDiskQInstall(\_\_A0) OSErr HardDiskQInstall(HDQueueElement \*theElement)

 $= \{0x700A, 0xA09E\};$ 

#pragma parameter \_\_D0 HardDiskQRemove(\_\_A0) OSErr HardDiskQRemove(HDQueueElement \*theElement)

 $= \{0x700B, 0xA09E\};$ 

#pragma parameter \_\_D0 GetScaledBatteryInfo(\_\_D0,\_\_A0) void GetScaledBatteryInfo(short whichBattery, BatteryInfo \*theInfo)

 $= \{0x4840, 0x303C, 0x000C, 0xA09E, 0x2080\};$ 

#pragma parameter \_\_D0 AutoSleepControl(\_\_D0) void AutoSleepControl(Boolean enableSleep)

 $= \{0x4840, 0x303C, 0x000D, 0xA09E\};$ 

```
CHAPTER 5
```
#pragma parameter \_\_D0 GetIntModemInfo(\_\_D0) unsigned long GetIntModemInfo()

 $= \{0x700E, 0xA09E\};$ 

```
#pragma parameter __D0 SetIntModemState(__D0)
void SetIntModemState(short theState)
```
 $= \{0x4840, 0x303C, 0x000F, 0xA09E\};$ 

#pragma parameter \_\_D0 MaximumProcessorSpeed short MaximumProcessorSpeed()

 $= \{0x7010, 0xA09E\};$ 

#pragma parameter \_\_D0 CurrentProcessorSpeed short CurrentProcessorSpeed()

```
= \{0x7011, 0xA09E\};
```
#pragma parameter \_\_D0 FullProcessorSpeed Boolean FullProcessorSpeed()

```
= \{0x7012, 0xA09E\};
```
#pragma parameter \_\_D0 SetProcessorSpeed(\_\_D0) Boolean SetProcessorSpeed(Boolean fullSpeed)

 $= \{0x4840, 0x303C, 0x0013, 0xA09E\};$ 

#pragma parameter \_\_D0 GetSCSIDiskModeAddress short GetSCSIDiskModeAddress()

 $= \{0x7014, 0xA09E\};$ 

```
CHAPTER 5
```
#pragma parameter \_\_D0 SetSCSIDiskModeAddress(\_\_D0) void SetSCSIDiskModeAddress(short scsiAddress)

 $= \{0x4840, 0x303C, 0x0015, 0xA09E\};$ 

```
#pragma parameter __D0 GetWakeupTimer(__A0)
void GetWakeupTimer(WakeupTime *theTime)
```
 $= \{0x7016, 0xA09E\};$ 

```
#pragma parameter __D0 SetWakeupTimer(__A0)
void SetWakeupTimer(WakeupTime *theTime)
```
 $= \{0x7017, 0xA09E\};$ 

#pragma parameter \_\_D0 IsProcessorCyclingEnabled Boolean IsProcessorCyclingEnabled()

 $= \{0x7018, 0xA09E\};$ 

#pragma parameter \_\_D0 EnableProcessorCycling(\_\_D0) void EnableProcessorCycling(Boolean enable)

 $= \{0x4840, 0x303C, 0x0019, 0xA09E\};$ 

```
#pragma parameter __D0 BatteryCount
short BatteryCount()
```
 $= \{0x701A, 0xA09E\};$ 

```
#pragma parameter __D0 GetBatteryVoltage(__D0)
Fixed GetBatteryVoltage(short whichBattery)
```
 $= \{0x4840, 0x303C, 0x001B, 0xA09E\};$ 

```
CHAPTER 5
```
#pragma parameter \_\_D0 GetBatteryTimes(\_\_D0,\_\_A0)

void GetBatteryTimes(BatteryTimeRec \*theTimes)

= {0x4840, 0x303C, 0x001C, 0xA09E};

#ifdef \_\_cplusplus

}

#endif

#endif

This chapter describes the large volume file system for the Macintosh PowerBook Duo 2300c computer. The large volume file system is a version of the hierarchical file system (HFS) that has been modified to support volume sizes larger than the current 4 GB limit. It incorporates only the changes required to achieve that goal.

# Overview of the Large Volume File System 6

The large volume file system includes

- modifications to the HFS ROM code, Disk First Aid, and Disk Init
- a new extended API that allows reporting of volume size information beyond the current 4 GB limit
- new device drivers and changes to the Device Manager API to support devices that are greater than 4 GB
- a new version of HDSC Setup that supports large volumes and chainable drivers (chainable drivers are needed to support booting large volumes on earlier Macintosh models).

# **API Changes**

The system software on the Macintosh PowerBook Duo 2300c computer allows all current applications to work without modifications. Unmodified applications that call the file system still receive incorrect values for large volume sizes. The Finder and other utility programs that need to know the actual size of a volume have been modified to use the new extended PBXGetVolInfo function to obtain the correct value.

The existing low-level driver interface does not support  $I/O$  to a device with a range of addresses greater than 4 GB because the positioning offset (in bytes) for a read or write operation is a 32-bit value. To correct this problem, a new extended I/O parameter block record has been defined. This extended parameter block has a 64-bit positioning offset. The new parameter block and extended PBXGetVolInfo function are described in "The API Modifications" beginning on page 67.

# Allocation Block Size 6

The format of HFS volumes has not changed. What has changed is the way the HFS software handles the allocation block size. Existing HFS code treats the allocation block as a 16-bit integer. The large volume file system uses the full 32 bits of the allocation block size parameter. In addition, any software that deals directly with the allocation block size from the volume control block must now treat it as a true 32-bit value.

Even for the larger volume sizes, the number of allocation blocks is still defined by a 16-bit integer. As the volume size increases, the size of the allocation block also increases. For a 2 GB volume, the allocation block size is 32 KB and therefore the smallest file on that disk will occupy at least 32 KB of disk space. This inefficient use of disk space is not addressed by the large volume file system.

The maximum number of files will continue to be less than 65,000. This limit is directly related to the fixed number of allocation blocks.

# File Size Limits 6

The HFS has a maximum file size of 2 GB. The large volume file system does not remove that limit, because doing so would require a more extensive change to the current API and would incur more compatibility problems.

# Compatibility Requirements 6

The large volume file system requires at least a 68020 microprocessor or a Power Macintosh model that emulates it. In addition, the file system requires a Macintosh IIci or more recent model. On a computer that does not meet both those requirements, the large volume file system driver will not load.

The large volume file system requires System 7.5 or higher and a new Finder that supports volumes larger than 4 GB (using the new extended PBXGetVolInfo function).

# The API Modifications 6

The HFS API has been modified to support volume sizes larger than 4 GB. The modifications consist of two extended data structures and a new extended PBXGetVolInfo function.

# Data Structures

This section describes the two modified data structures used by the large volume file system:

- the extended volume parameter block
- $\blacksquare$  the extended I/O parameter block

# Extended Volume Parameter Block 6

In the current HVolumeParam record, volume size information is clipped at 2 GB. Because HFS volumes can now exceed 4 GB, a new extended volume parameter block is needed in order to report the larger size information. The XVolumeParam record contains 64-bit integers for reporting the total bytes on the volume and the number of free bytes available (parameter names ioVTotalBytes and ioVFreeBytes). In addition, several of the fields that previously were signed are now unsigned (parameter names ioVAtrb, ioVBitMap, ioAllocPtr, ioVAlBlkSiz, ioVClpSiz, ioAlBlSt, ioVNxtCNID, ioVWrCnt, ioVFilCnt, and ioVDirCnt).

```
struct XVolumeParam {
  ParamBlockHeader
  unsigned long ioXVersion; // XVolumeParam version == 0
  short ioVolIndex; // volume index
  unsigned long ioVCrDate; // date and time of creation
  unsigned long ioVLsMod; \frac{1}{2} // date and time of last modification
  unsigned short ioVAtrb; \frac{1}{2} volume attributes
  unsigned short ioVNmFls; // number of files in root directory
  unsigned short ioVBitMap; // first block of volume bitmap
  unsigned short ioAllocPtr; // first block of next new file
  unsigned short ioVNmAlBlks; // number of allocation blocks
  unsigned long ioVAlBlkSiz; // size of allocation blocks
  unsigned long ioVClpSiz; // default clump size
  unsigned short ioAlBlSt; // first block in volume map
  unsigned long ioVNxtCNID; // next unused node ID
  unsigned short ioVFrBlk; // number of free allocation blocks
  unsigned short ioVSigWord; // volume signature
  short ioVDrvInfo; // drive number
  short ioVDRefNum; // driver reference number
  short ioVFSID; \left/ file-system identifier
  unsigned long ioVBkUp; // date and time of last backup
  unsigned short ioVSeqNum; // used internally
  unsigned long ioVWrCnt; // volume write count
  unsigned long ioVFilCnt; // number of files on volume
  unsigned long ioVDirCnt; // number of directories on volume
  long ioVFndrInfo[8]; // information used by the Finder
  uint64 ioVTotalBytes; // total number of bytes on volume
  uint64 ioVFreeBytes; // number of free bytes on volume
```
};

## **Field descriptions**

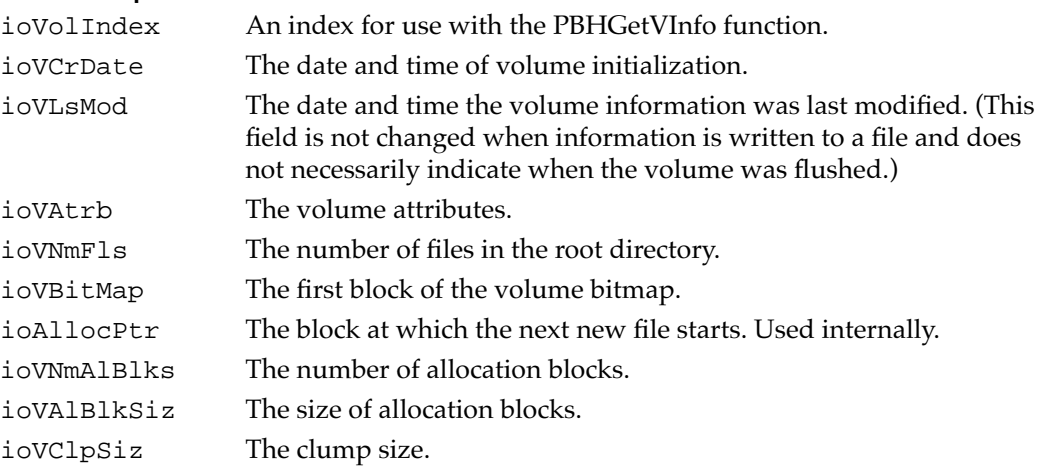

```
CHAPTER 6
```
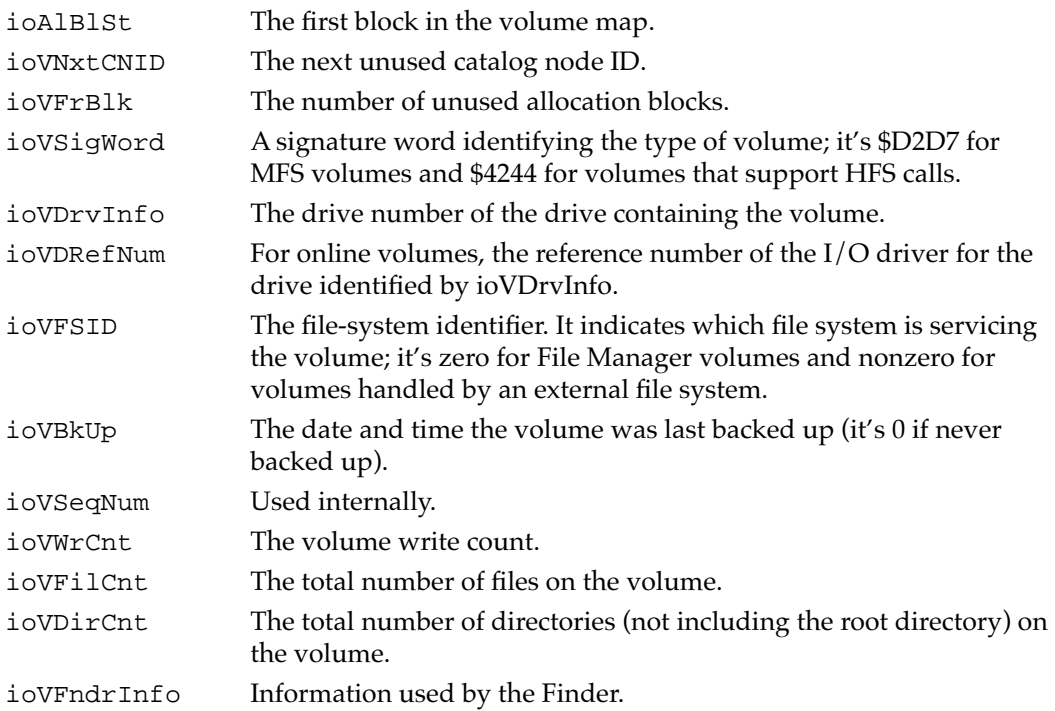

# Extended I/O Parameter Block 6

The extended I/O parameter block is needed for low-level access to disk addresses beyond 4 GB. It is used exclusively by PBRead and PBWrite calls when performing I/O operations at offsets greater than 4 GB. To indicate that you are using an XIOParam record, you should set the kUseWidePositioning bit in the ioPosMode field.

Because file sizes are limited to 2 GB, the regular IOParam record should always be used when performing file level I/O operations. The extended parameter block is intended only for Device Manager I/O operations to large block devices at offsets greater than 4 GB.

The only change in the parameter block is the parameter ioWPosOffset, which is of type int64.

```
struct XIOParam {
  QElemPtr qLink; // next queue entry
  short qType; // queue type
  short ioTrap; // routine trap
  Ptr ioCmdAddr; // routine address
  ProcPtr ioCompletion;// pointer to completion routine
  OSErr ioResult; // result code
  StringPtr ioNamePtr; // pointer to pathname
  short ioVRefNum; // volume specification
  short ioRefNum; // file reference number
  char ioVersNum; // not used
```

```
Large Volume Support
```

```
char ioPermssn; // read/write permission
  Ptr ioMisc; // miscellaneous
  Ptr ioBuffer; // data buffer
  unsigned long ioReqCount; // requested number of bytes
  unsigned long ioActCount; // actual number of bytes
  short ioPosMode; // positioning mode (wide mode set)
  int64 ioWPosOffset;// wide positioning offset
};
```

```
Field descriptions
```
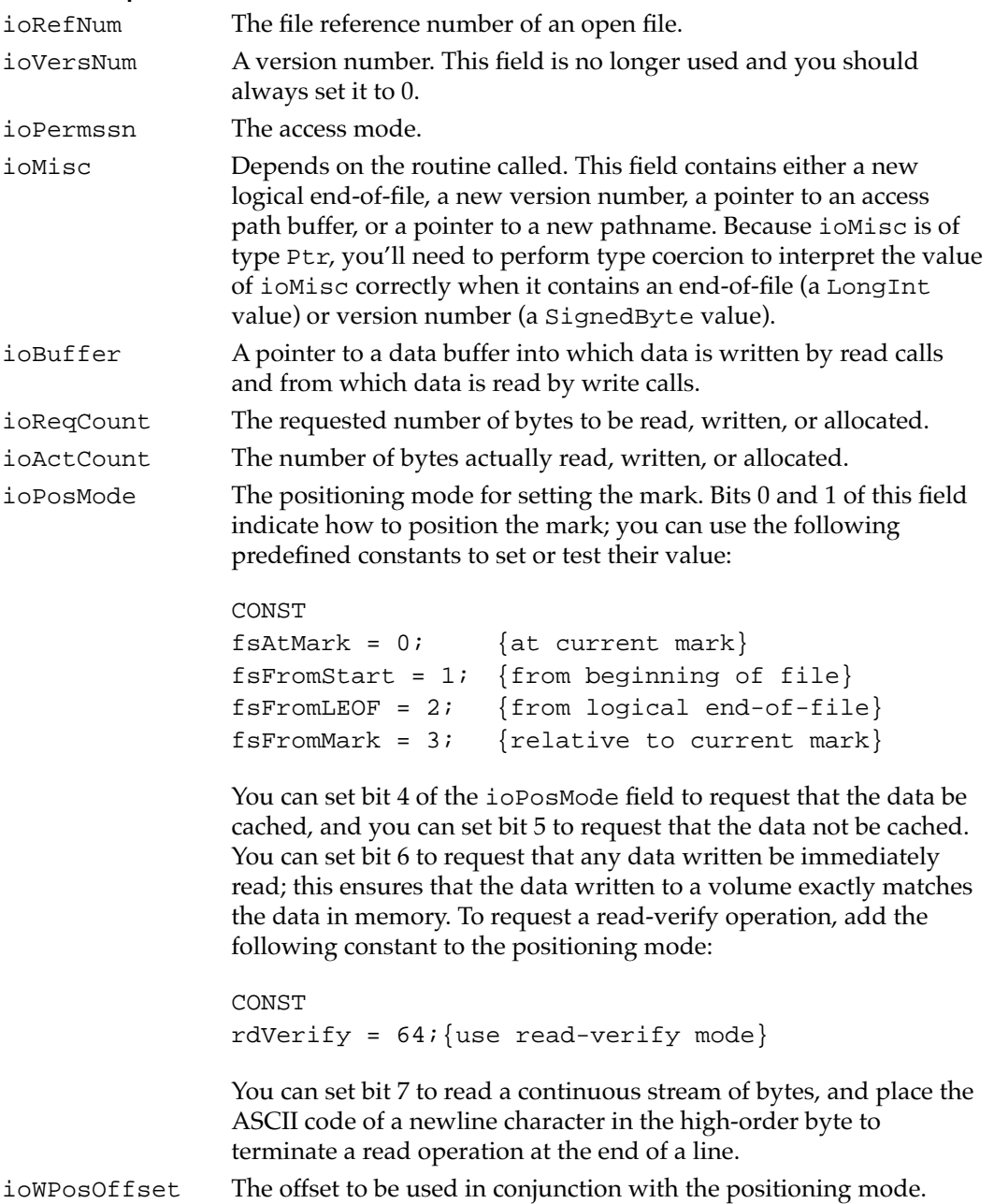

**CHAPTER 6**

Large Volume Support

# New Extended Function 6

This section describes the extended PBXGetVolInfo function that provides volume size information for volumes greater than 4 GB.

Before using the new extended call, you should check for availability by calling the Gestalt function. Make your call to Gestalt with the gestaltFSAttr selector to check for new File Manager features. The response parameter has the gestaltFSSupports2TBVolumes bit set if the File Manager supports large volumes and the new extended function is available.

# **PBXGetVolInfo 6**

You can use the PBXGetVolInfo function to get detailed information about a volume. It can report volume size information for volumes up to 2 terabytes.

pascal OSErr PBXGetVolInfo (XVolumeParam paramBlock, Boolean async);

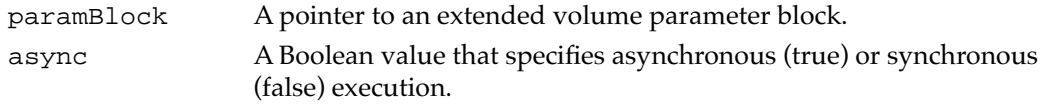

An arrow preceding a parameter indicates whether the parameter is an input parameter, an output parameter, or both:

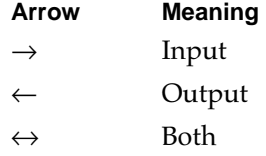

# **Parameter block**

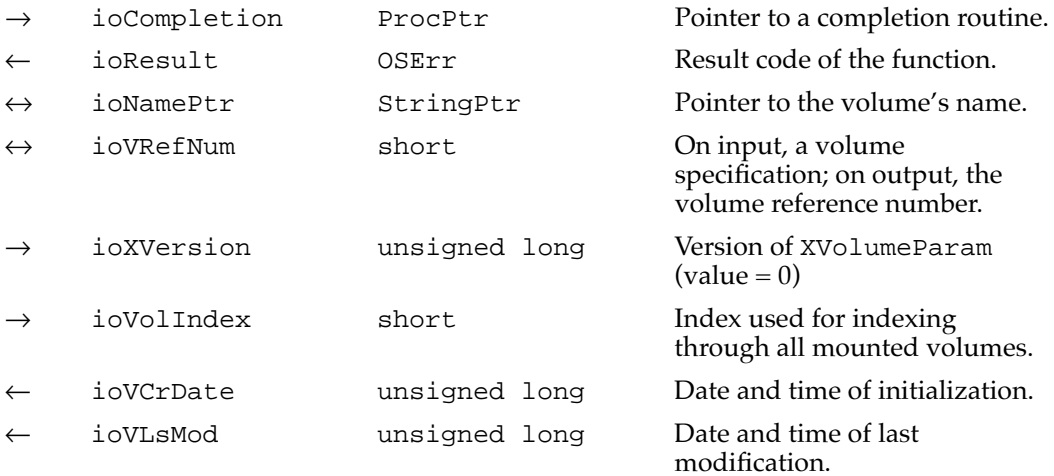

*continued*

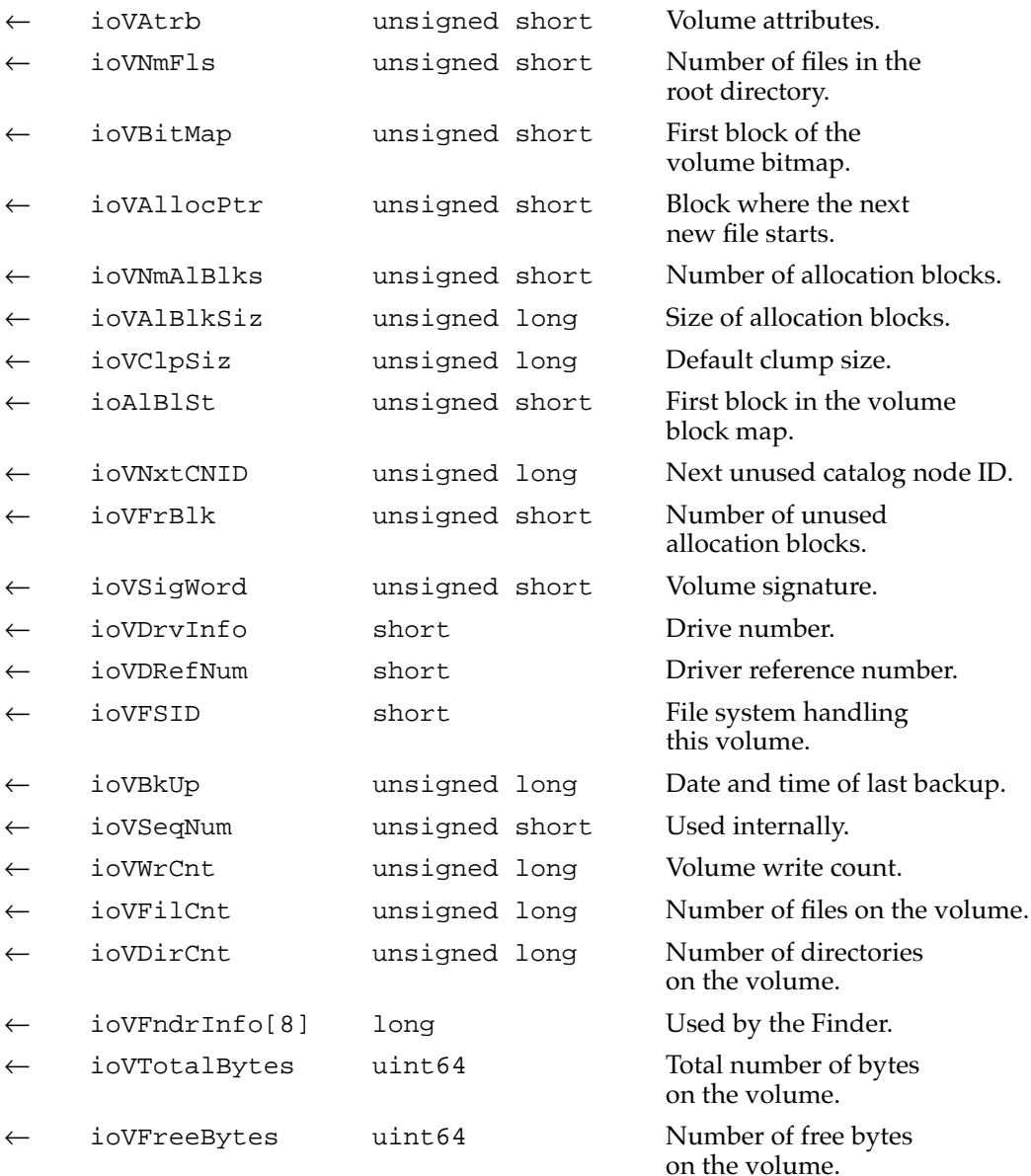

### **DESCRIPTION**

The PBXGetVolInfo function returns information about the specified volume. It is similar to PBHGetVInfo function described in *Inside Macintosh: Files* except that it returns additional volume space information in 64-bit integers.

**CHAPTER 6**

Large Volume Support

# **ASSEMBLY-LANGUAGE INFORMATION**

The trap macro and routine selector for PBXGetVolInfo are

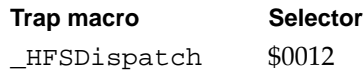

## **RESULT CODES**

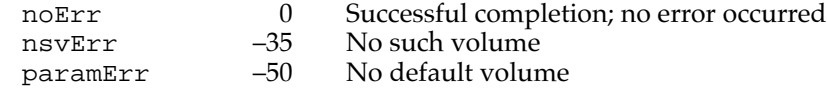

This chapter describes the system software that controls ATA (IDE) hard disk drive in the Macintosh PowerBook Duo 2300c computer. To use the information in this chapter, you should already be familiar with writing programs for the Macintosh computer that call device drivers to manipulate devices directly. You should also be familiar with the ATA/ IDE specification, ANSI proposal X3T10/0948D, Revision 2K or later (ATA-2).

# Introduction to the ATA Software 7

The ATA software in the Macintosh PowerBook Duo 2300c computer conforms to the Macintosh driver model. File systems communicate with the driver by way of the Device Manager, as shown in Figure 7-1. The ATA software consists of the ATA Manager and the ATA disk driver.

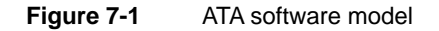

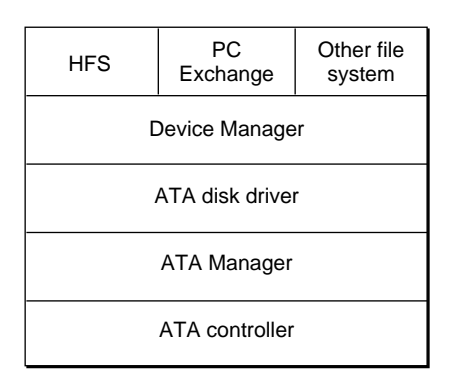

At the system level, the ATA disk driver and the ATA Manager work in the same way that the SCSI Manager and associated SCSI device drivers work. The ATA disk driver provides drive partition, data management, and error-handling services for the operating system as well as support for determining device capacity and controlling device-specific features. The ATA Manager provides data transport services between the ATA hard disk drive and the system. The ATA Manager handles interrupts from the drives and manages the interface timing.

ATA hard disk drives appear on the desktop the same way SCSI hard disk drives currently do. Except for applications that perform low-level services such as formatting and partitioning of disk drives, applications interact with the ATA hard disk drives in a device-independent manner through the File Manager or by calling the Device Manager.

# ATA Disk Driver

The ATA disk driver for the Macintosh PowerBook Duo 2300c computer has the following features:

- supports all ATA drives that comply with the ANSI ATA/IDE specification X3T10
- uses the ATA Manager for system and bus independence
- supports multiple drives and multiple partitions (volumes)
- recognizes both HFS hard disk and floppy disk formats
- supports Macintosh PC Exchange for DOS file compatibility.
- adheres to the driver rules described in *Designing PCI Cards and Drivers for Power Macintosh computers*
- supports both synchronous and asynchronous requests from the file system.

The ATA disk driver resides in ROM and supports all ATA drives that adhere to the ANSI ATA/IDE specification X3T10.

The ATA disk driver relies on the services of the ATA Manager, which provides the ATA protocol engine and relieves the driver of system and bus dependencies. The main functions of the driver are managing the media and monitoring the status of the drive.

The ATA disk driver is responsible for providing block-oriented access to the storage media. The file systems treat the media as one or more logical partitions or volumes in which data at any address can be read or written indefinitely.

The ATA disk driver provides status and control functions. In addition, the driver's functionality has been augmented to support PC Exchange and the new Drive Setup application. The functions are described in "ATA Disk Driver Reference" beginning on page 78.

The ATA disk driver supports both synchronous and asynchronous requests from the file system. The driver executes synchronous requests without relinquishing control back to the caller until completion. The driver queues asynchronous calls and returns control to the caller; it then executes the requested task in the background during interrupt time.

# ATA Manager 7

The ATA Manager manages the ATA controller and its protocol. It provides data transport services between ATA devices and the system, directing commands to the appropriate device and handling interrupts from the devices.

The ATA Manager schedules I/O requests from the ATA hard disk driver, the operating system, and applications. The ATA Manager can handle both synchronous and asynchronous requests. When making asynchronous requests, the calling program must provide a completion routine.

The ATA Manager's internal processing of requests can be either by polling or by interrupts. When it is polling, the ATA Manager continually monitors for the next state of the protocol by looping. When it is interrupt-driven, the ATA Manager is notified of the next protocol state by an interrupt. The ATA Manager determines which way to process each request as it is received; if interrupts are disabled, it processes the request by polling.

The functions and data structures of the ATA Manager are described in "ATA Manager Reference" beginning on page 93.

# ATA Disk Driver Reference 7

This section describes the routines provided by the ATA disk driver. The information in this section assumes that you are already familiar with how to use device driver routines on the Macintosh computer. If you are not familiar with Macintosh device drivers, refer to the chapter "Device Manager" in *Inside Macintosh: Devices* for additional information.

# **Standard Device Routines**

The ATA disk driver provides the standard control and status routines described in the chapter "Device Manager" of *Inside Macintosh: Devices*. Those routines are described in this section. The specific control and status functions supported in the ATA disk driver are defined in "Control Functions" beginning on page 80 and "Status Functions" beginning on page 88.

#### **Note**

The ATA disk driver resides in ROM and is not opened or closed by applications. ◆

# The Control Routine 7

The control routine sends control information to the ATA disk driver. The type of control function to be performed is specified in csCode.

The ATA disk driver implements many of the control functions supported by the SCSI hard disk device driver and defined in *Inside Macintosh: Devices* plus several new ones that are defined in *Designing PCI Cards and Drivers for Power Macintosh computers.* The control functions are listed in Table 7-1 and described in "Control Functions" beginning on page 80.

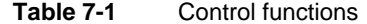

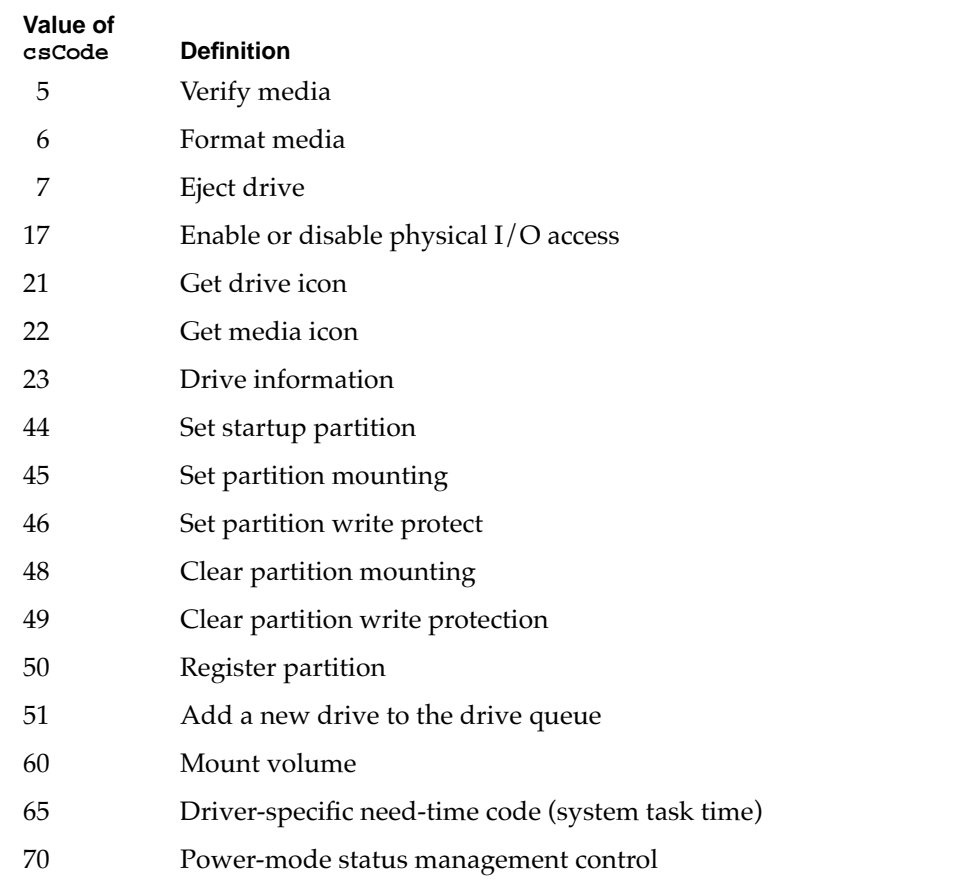

#### **RESULT CODES**

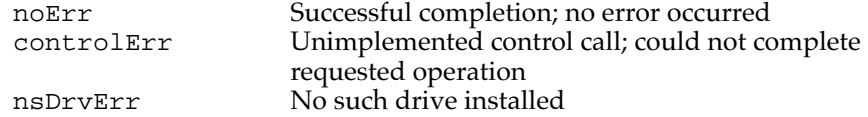

# The Status Routine 7

The status routine returns status information about the ATA disk driver. The type of information returned is specified in the csCode field and the information itself is pointed to by the csParamPtr field.

The ATA disk driver implements many of the status functions supported by the SCSI hard disk device driver and defined in *Inside Macintosh: Devices,* plus several new ones that are defined in *Designing PCI Cards and Drivers for Power Macintosh computers*. The status functions are listed in Table 7-2 on page 80 and described in "Status Functions" beginning on page 88.

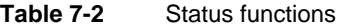

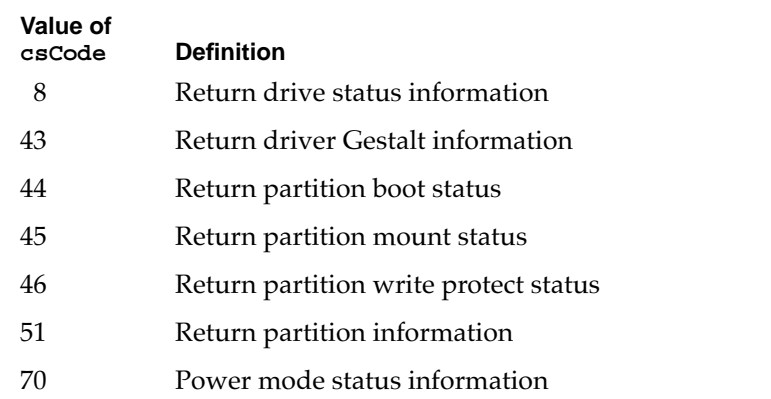

#### **RESULT CODES**

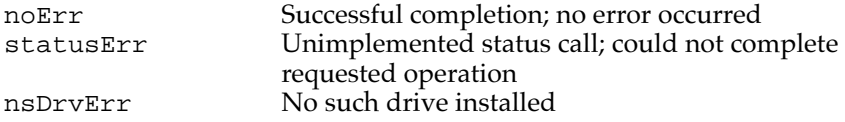

# Control Functions

The Control routine in the ATA disk driver supports a standard set of control functions. The functions are used for control, status, and power management.

In the definitions that follow, an arrow preceding a parameter indicates whether the parameter is an input parameter, an output parameter, or both.

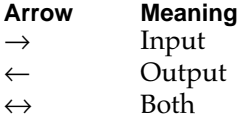

# **verify 7**

The verify function requests a read verification of the data on the ATA hard drive media. This function performs no operation and returns noErr if the logical drive number is valid.

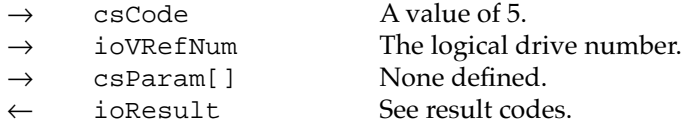

#### **RESULT CODES**

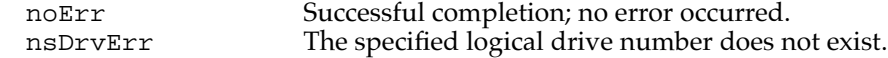

# **format 7**

Because ATA hard drives are low-level formatted at the factory, this function does not perform any operation. The driver returns noErr if the logical drive number is valid.

#### **Parameter block**

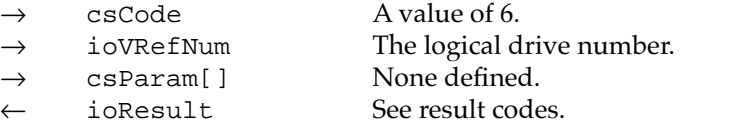

#### **RESULT CODES**

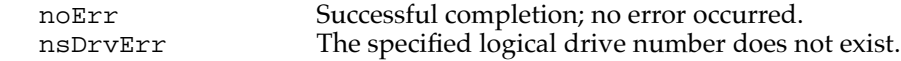

# **eject 7**

The eject function notifies the driver when a volume is no longer required by the file system. The driver performs no action unless the drive itself is ejectable (for example, a PC card drive). If the drive is ejectable and there is no other mounted volume for the drive, then the driver initiates the eject operation. When the driver is notified that the drive has been removed from the bus, the driver removes all associated logical drives from the drive queue and updates its internal records.

#### **Parameter block**

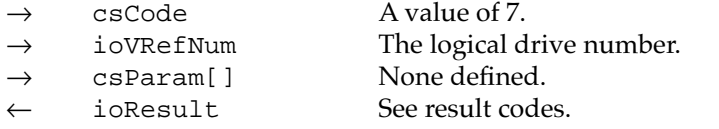

## **RESULT CODES**

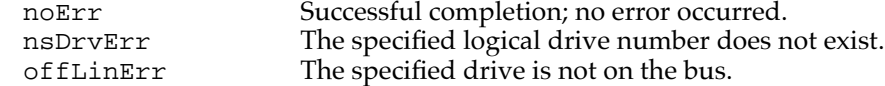

# **get drive icon 7**

The get drive icon function returns a pointer to the device icon and the device name string to be displayed on the desktop when the media is initialized. If no physical icon is available the function returns the media icon. The icon is an 'ICN#' resource and varies with the system. The device name string is in Pascal format.

#### **Parameter block**

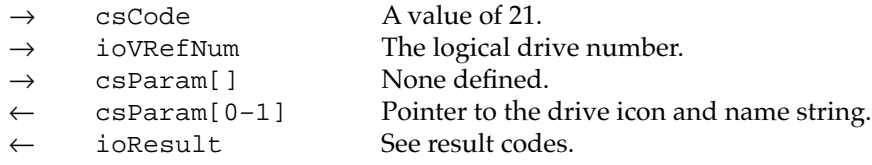

#### **RESULT CODES**

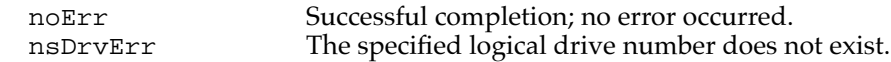

# **get media icon 7**

The get media icon function returns a pointer to the media icon and the device name string to be displayed on the desktop for an HFS volume and in the Get Info command of the Finder. The icon is an 'ICN#' resource and varies with the type of drive or media. The device name string is in Pascal format.

## **Parameter block**

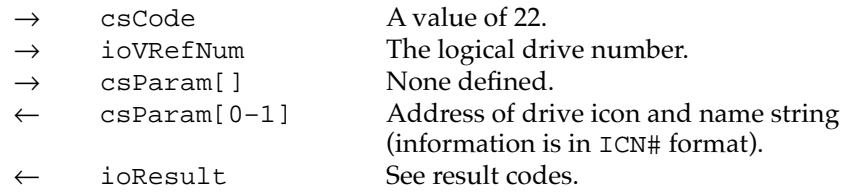

#### **RESULT CODES**

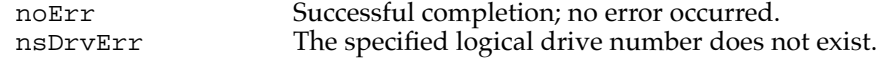

# **get drive information 7**

The get drive information function returns information about the specified drive as defined on page 470 of *Inside Macintosh,* Volume V.

#### **Note**

This information is not in *Inside Macintosh: Devices.* ◆

Because ATA devices are not designated, all drives are designated as unspecified. Also, all drives are specified as SCSI because the only other option is IWM, which applies only to certain floppy disk drives. The internal ATA drive is specified as primary and all others as secondary. Drives on PC cards and in the expansion bay are specified as removable (meaning the drive itself, not the media).

#### **Parameter block**

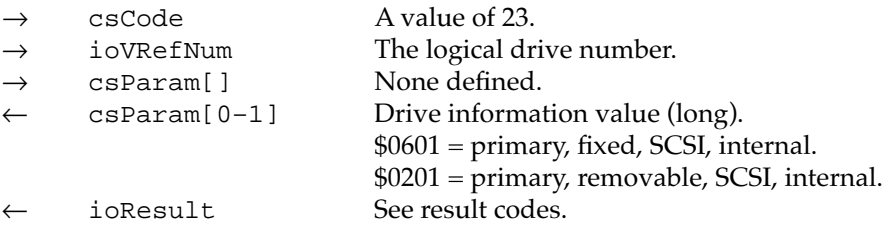

## **RESULT CODES**

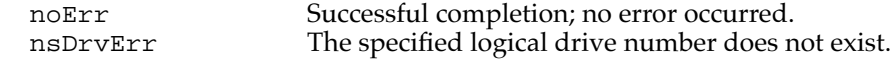

#### **set startup partition 7**

The set startup partition function sets the specified partition to be the startup partition. The partition is specified either by its logical drive or by its block address on the media. The current startup partition is cleared. A result code of controlErr is returned if the partition does not have a partition map entry on the media or if the partition could not be set to be the startup partition.

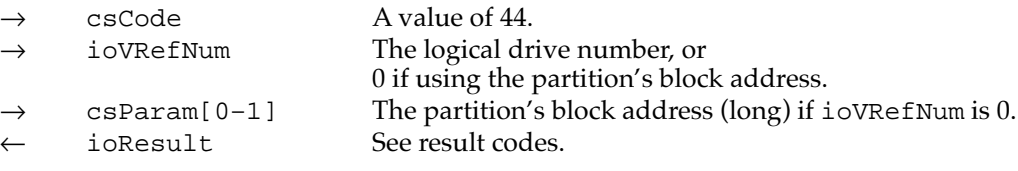

#### **RESULT CODES**

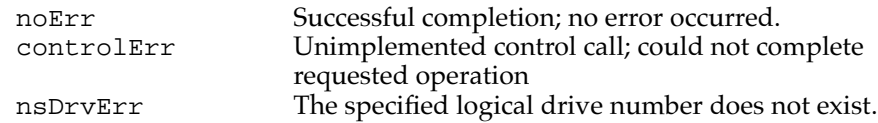

## **set partition mounting 7**

The set partition mounting function enables the specified partition to be mounted. The partition is specified either by its logical drive or by its block address on the media. A result code of controlErr is returned if the partition does not have a partition map entry on the media or if the partition could not be enabled to be mounted.

#### **Parameter block**

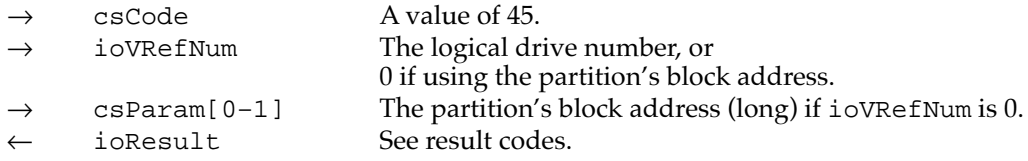

#### **RESULT CODES**

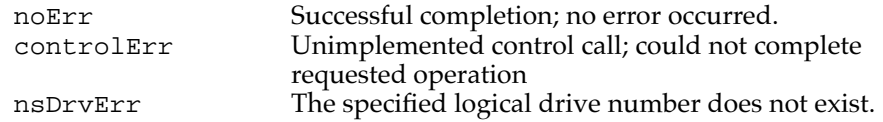

# set partition write protect

The set partition write protect function sets the specified partition to be (software) write protected. The partition is specified either by its logical drive or by its block address on the media. A result code of controlErr is returned if the partition does not have a partition map entry on the media or if the partition could not be set to be write protected.

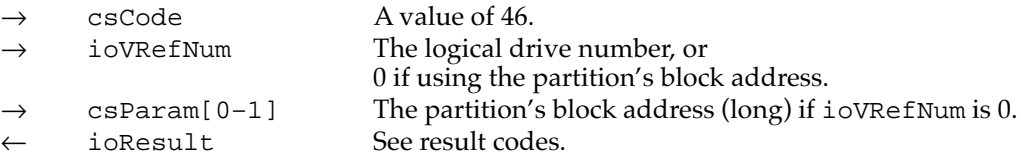

#### **RESULT CODES**

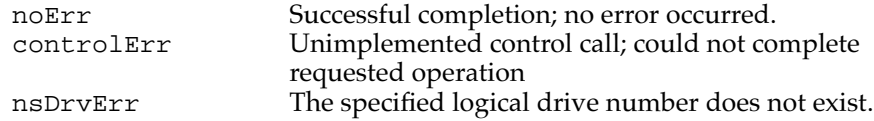

# **clear partition mounting 7**

The clear partition mounting function prevents the specified partition from being mounted. The partition is specified either by its logical drive or by its block address on the media. A result code of controlErr is returned if the partition does not have a partition map entry on the media or if the partition could not be set so as not to be mounted.

#### **Parameter block**

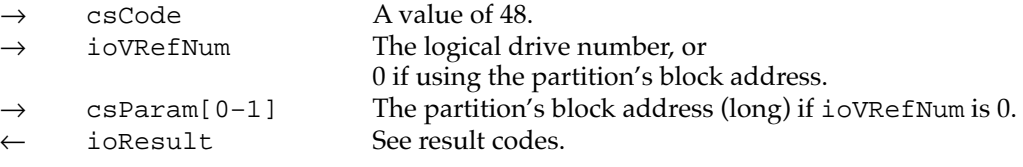

## **RESULT CODES**

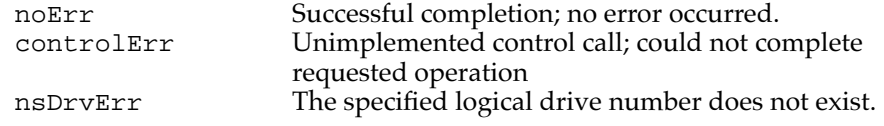

# **clear partition write protect 7**

The clear partition write protect function disables the (software) write protection on the specified partition. The partition is specified either by its logical drive or by its block address on the media. A result code of controlErr is returned if the partition does not have a partition map entry on the media or if write protection could not be disabled.

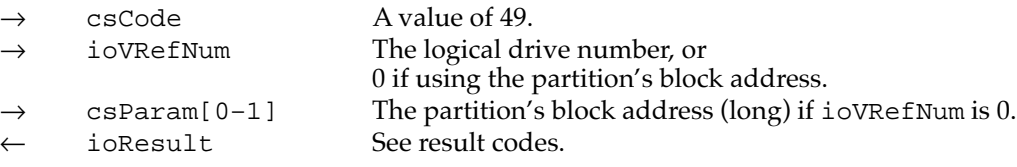

#### **RESULT CODES**

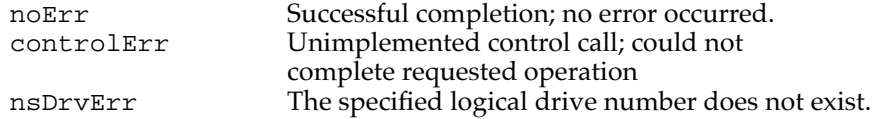

## **register partition 7**

The register partition function supports Macintosh PC Exchange. It requests the driver to redefine the starting block offset and capacity of an existing partition.

A pointer to the drive queue element is passed in along with the new physical offset and capacity. The pointer has the following form:

```
struct {
  DrvQElPte theDrive; // Partition to be registered
  long phyStart; // New start offset
  long phySize; // New capacity (blocks)
}
```
## **Parameter block**

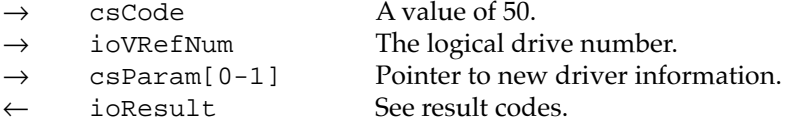

#### **RESULT CODES**

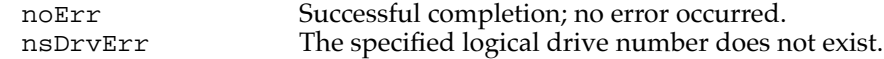

# **get a drive 7**

The get a drive function supports Macintosh PC Exchange. It requests the driver to create a new logical drive (partition) in the System Drive Queue. A pointer to the DrvQElPtr variable is passed in; this variable contains the pointer to a valid partition on the physical drive to which the new partition is to be added. Upon completion, the function returns the new DrvQElPtr in the variable. The DrvQElPtr variable is defined as follows:

DrvQElPtr \*theDrive; //Pointer to existing partition

#### **Parameter block**

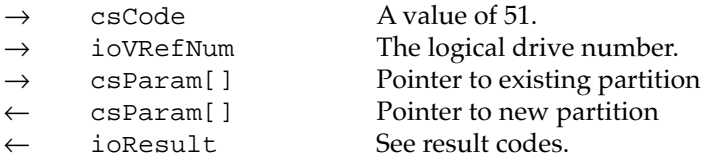

#### **RESULT CODES**

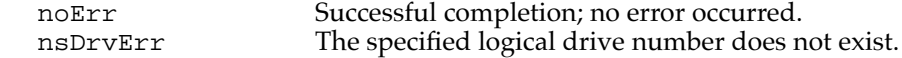

# **mount volume 7**

The mount volume function instructs the driver to post a disk inserted event for the specified partition. The partition is specified either by its logical drive or by its block address on the media.

#### **Parameter block**

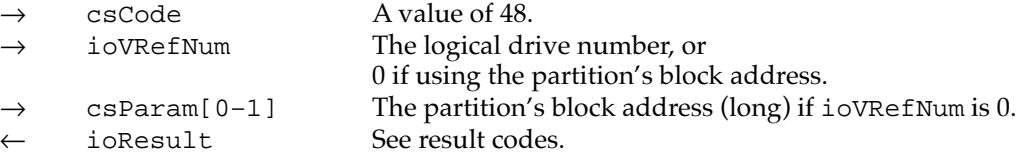

#### **RESULT CODES**

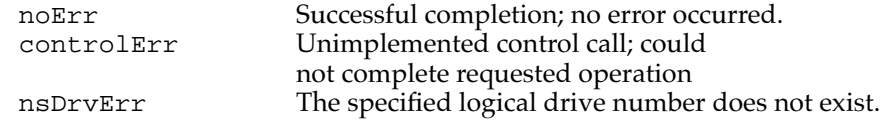

## **set power mode 7**

The set power mode function changes the drive's power mode to one of four modes: active, standby, idle, and sleep. It can be used to reduce drive power consumption and decrease system noise levels.

## **IMPORTANT**

Although the power modes have the same names as the ones in the ATA/IDE specification, they do not have the same meanings. ▲

- Active: The fully operational state with typical power consumption.
- Standby: The state with minimal power savings. The device can return to the active state in less than 5 seconds.

- Idle: The state with moderate power savings. The device can return to the active state within 15 seconds.
- Sleep: The state with minimum power consumption. The device can return to the active state within 30 seconds.

#### **Parameter block**

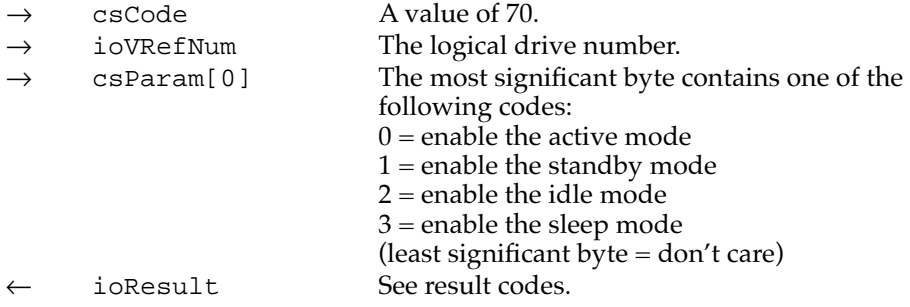

#### **RESULT CODES**

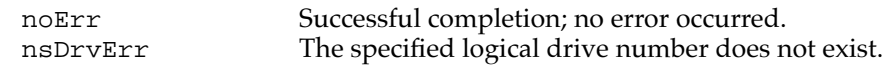

# **Status Functions**

The Status routine in the ATA disk driver supports a standard set of status functions. These functions are used to obtain information about a partition (volume) in an ATA hard disk drive.

# **drive status** *a decay* **<b>***decay decay decay decay decay* **<b>***decay decay decay decay decay decay decay decay decay decay decay decay decay decay dec*

The drive status function returns the same type of information that disk drivers are required to return for the Status routine, as described on page 215 of *Inside Macintosh*, Volume II.

#### **Note**

This information is not in *Inside Macintosh: Devices.* ◆

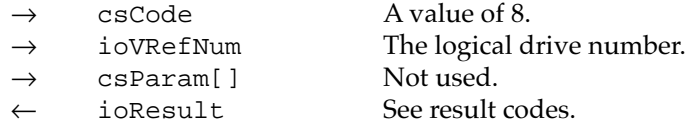

#### **RESULT CODES**

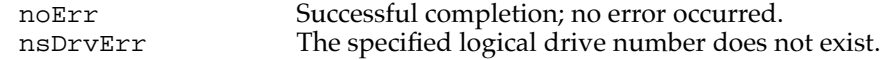

# **driver gestalt 7**

{

The driver gestalt function provides the application with information about the ATA hard disk driver and the attached device. Several calls are supported under this function. A Gestalt selector is used to specify a particular call.

The DriverGestaltParam data type defines the ATA Gestalt parameter block:

```
struct DriverGestaltParam
```

```
ataPBHdr // See definition on page 93 
  SInt16 ioVRefNum; // refNum of device 
  SInt16 csCode; // Driver Gestalt code 
  OSType driverGestaltSelector; // Gestalt selector 
  driverGestaltInfo driverGestaltResponse; // Returned result 
};
```
typedef struct DriverGestaltParam DriverGestaltParam;

The fields driverGestaltSelector and driverGestaltResponse are 32-bit fields.

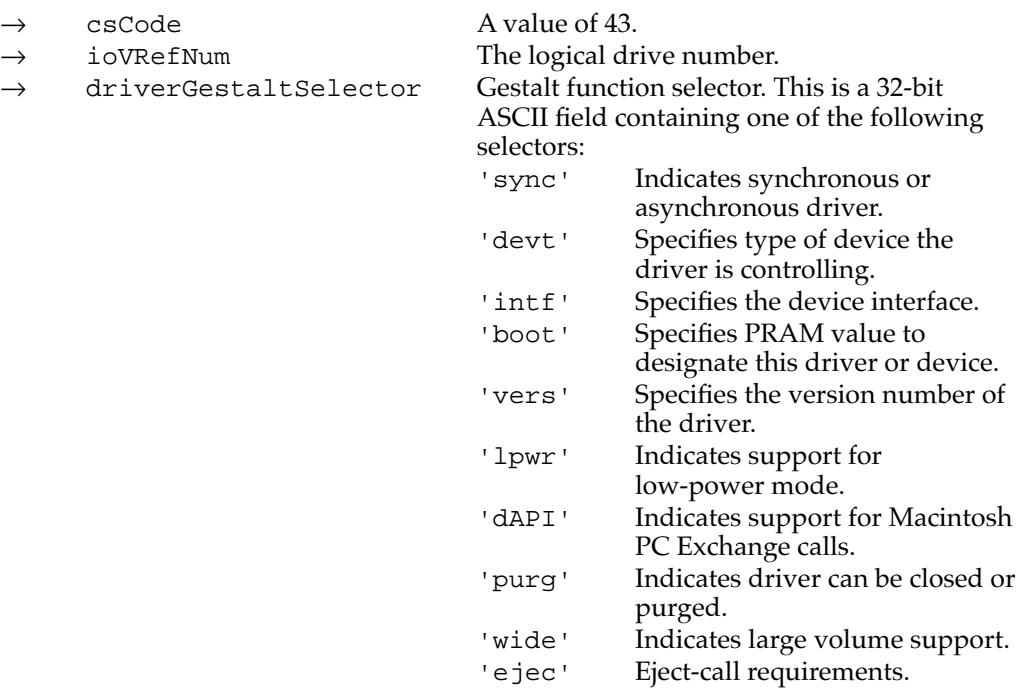

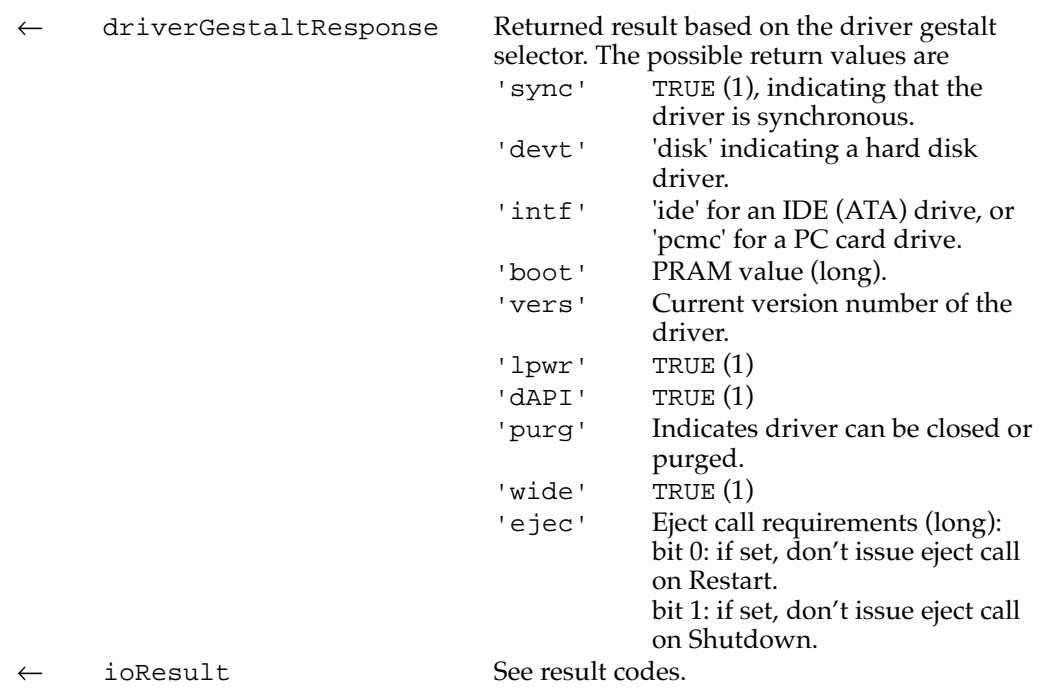

#### **RESULT CODES**

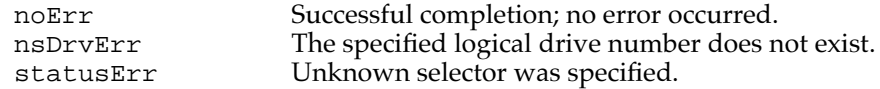

# **get boot partition 7**

The get boot partition function returns 1 if the specified partition is the boot partition, 0 if it is not. The partition is specified either by its associated logical drive or the partition's block address on the media.

#### **Parameter block**

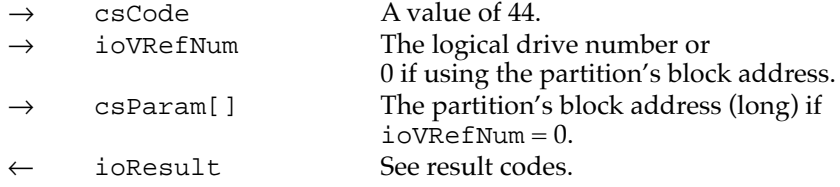

## **RESULT CODES**

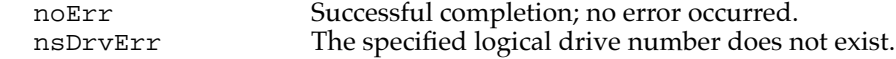

**CHAPTER 7**

Software for the ATA Hard Disk

# **get partition mount status 7**

The get partition mount status function returns 1 if the specified partition has mounting enabled and 0 if not enabled or if the partition does not have a partition map entry on the media. The partition is specified either by its associate logical drive or the partition's block address on the media.

#### **Parameter block**

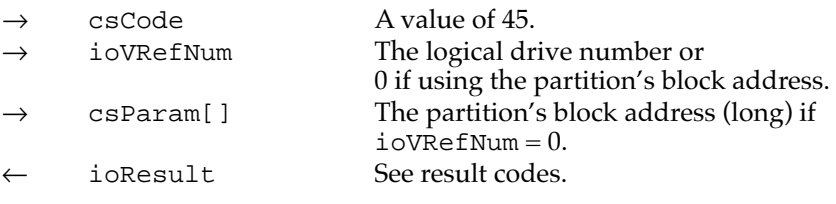

#### **RESULT CODES**

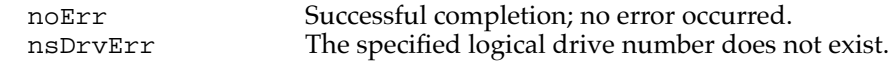

## **get partition write protect status 7**

The get partition write protect status function returns 1 if the specified partition is write protected (software) and 0 if it is not. The partition is specified either by its associate logical drive or by the partition's block address on the media.

#### **Parameter block**

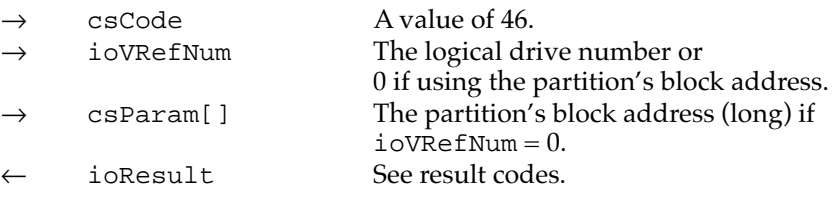

## **RESULT CODES**

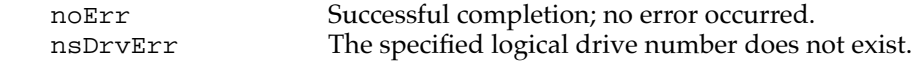

# **get partition information 7**

The get partition information function supports Macintosh PC Exchange. It requests the driver to return information about the partition specified by ioVRefNum.

The csParam field contains a pointer to the device information element for the return information. The pointer has the following form:

struct { DeviceIdent SCSIID; // Device ID // Physical start of partition unsigned long physPartitionLoc; // Partition identifier unsigned long partitionNumber; } partInfoRec, \*partInfoRecPtr;

#### **Parameter block**

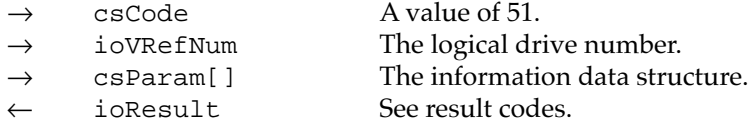

#### **RESULT CODES**

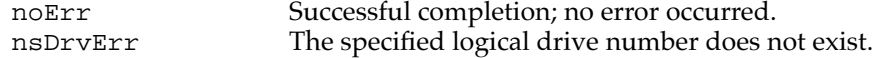

## **get power mode 7**

The get power mode function returns the current power mode state of the internal hard disk. The power modes are defined on page 87.

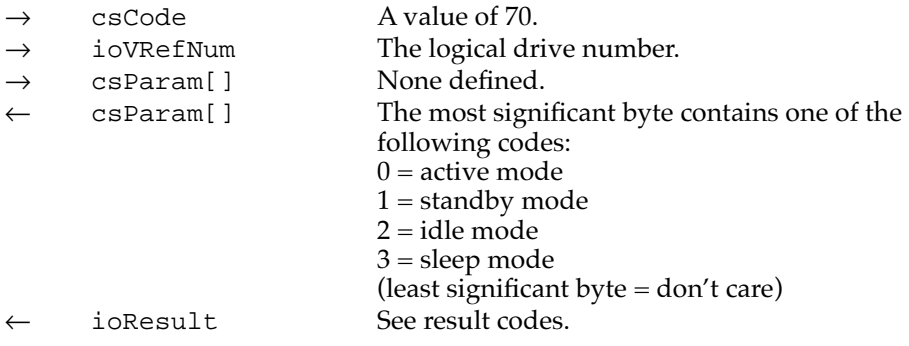

#### **RESULT CODES**

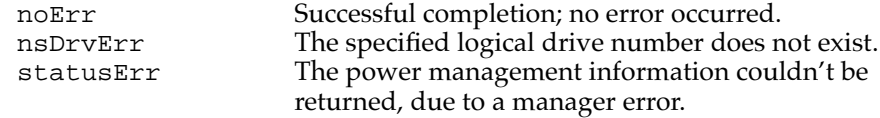

# ATA Manager Reference

This section defines the data structures and functions that are specific to the ATA Manager.

The ATA Manager has a single entry point through the trap \$AAF1. Functions are dispatched within the Manager based on the manager function code defined in the parameter block header.

When making calls to the ATA Manager you have to pass and retrieve parameter information through a parameter block. The size and content of the parameter block depends on the function being called. However, all calls to the ATA Manager have a common parameter block header structure. The structure of the ataPBHdr parameter block is common to all ATA parameter block data types. Several additional ATA parameter block data types have been defined for the various functions of the ATA Manager.

# The ATA Parameter Block 7

This section defines the fields that are common to all ATA Manager functions that use the ATA parameter block. The fields used for specific functions are defined in the description of the functions to which they apply. You use the ATA parameter block for all calls to the ATA Manager. The ataPBHdr data type defines the ATA parameter block.

The parameter block includes a field, MgrFCode, in which you specify the function selector for the particular function to be executed; you must specify a value for this field. Each ATA function may use different fields of the ATA parameter block for parameters specific to that function.

An arrow preceding the comment indicates whether the parameter is an input parameter, an output parameter, or both.

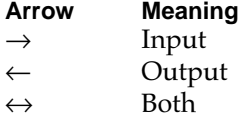

```
CHAPTER 7
```
The ATA parameter block header structure is defined as follows:

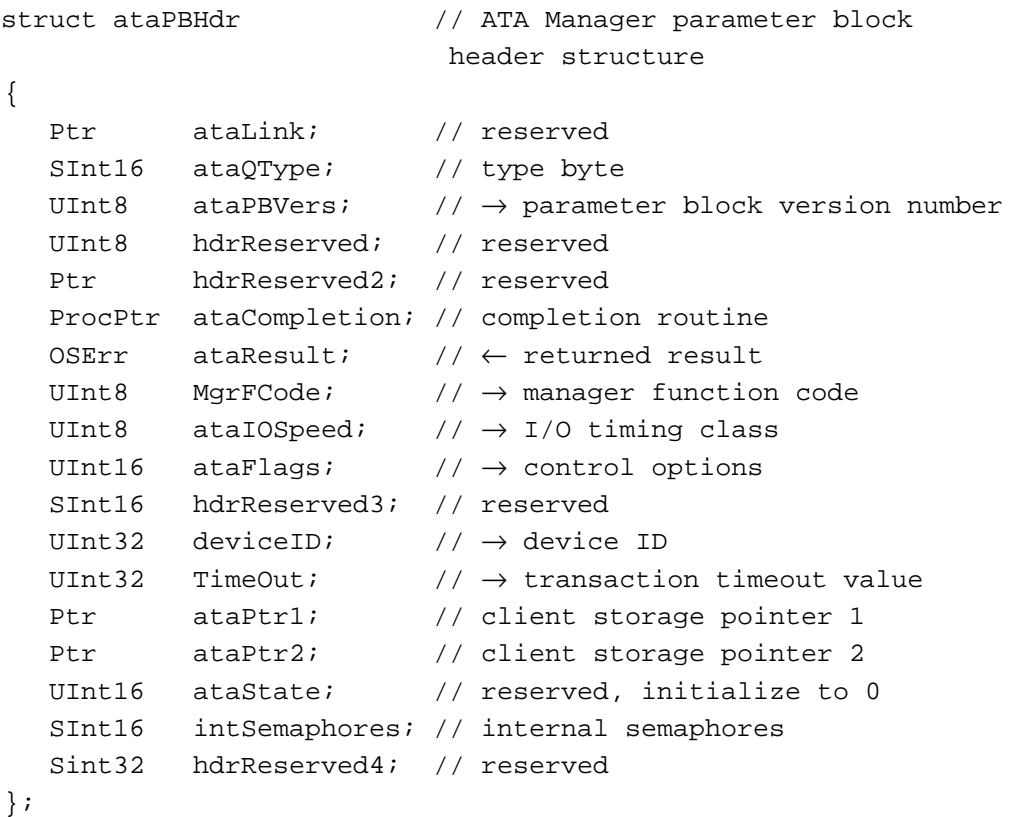

typedef struct ataPBHdr ataPBHdr;

## **Field descriptions**

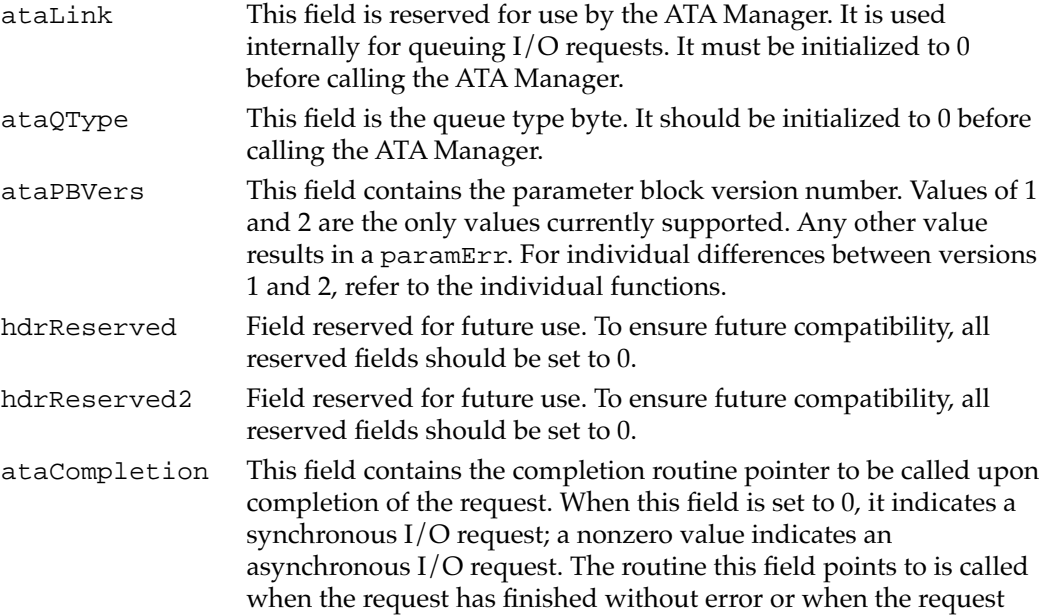
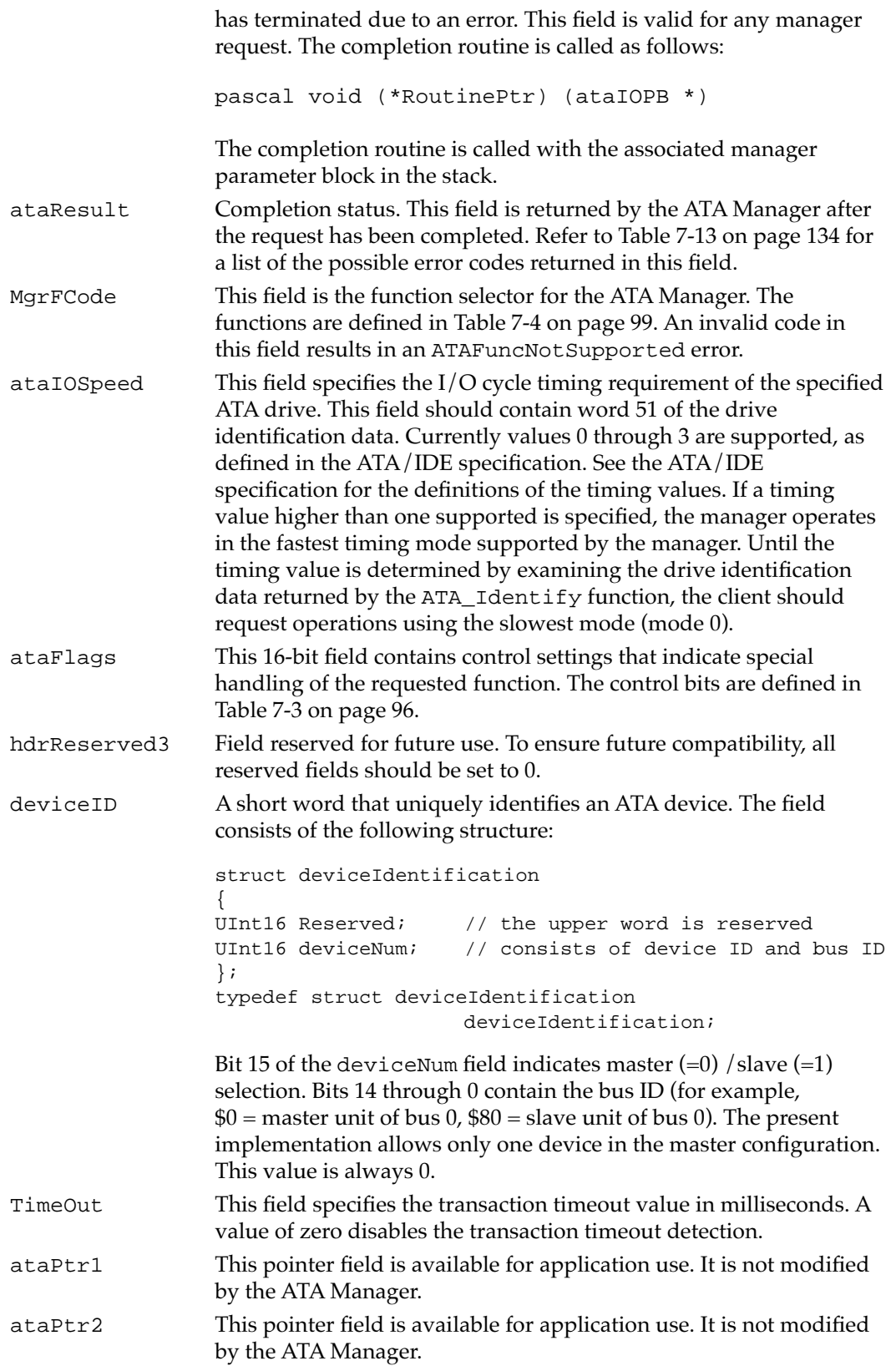

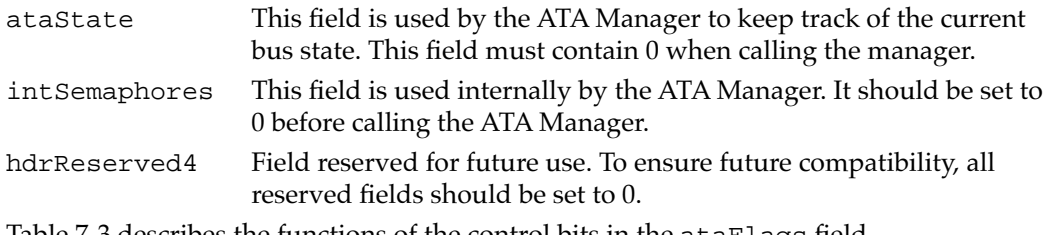

Table 7-3 describes the functions of the control bits in the ataFlags field.

### **Table 7-3** Control bits in the ataFlags field

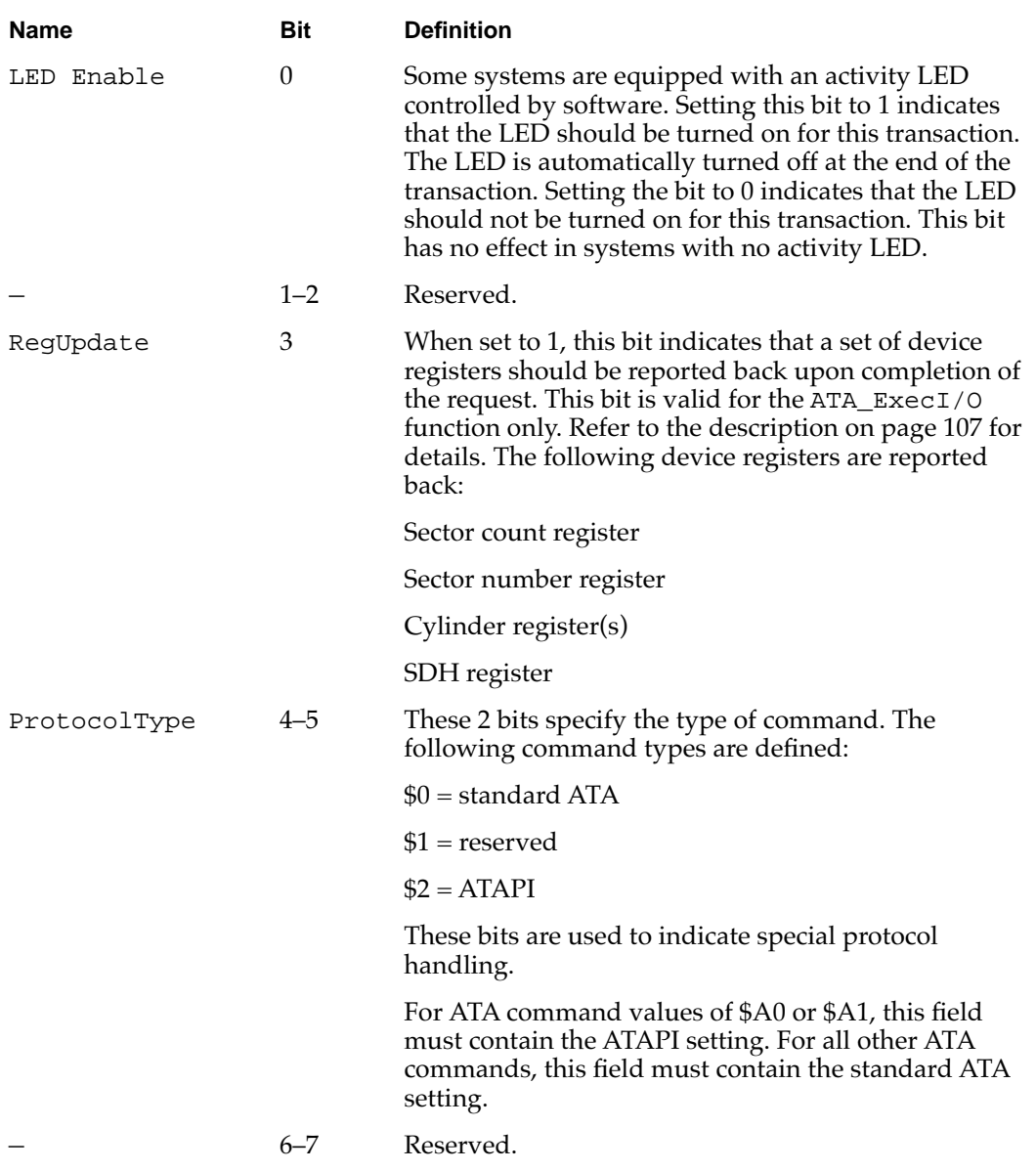

*continued*

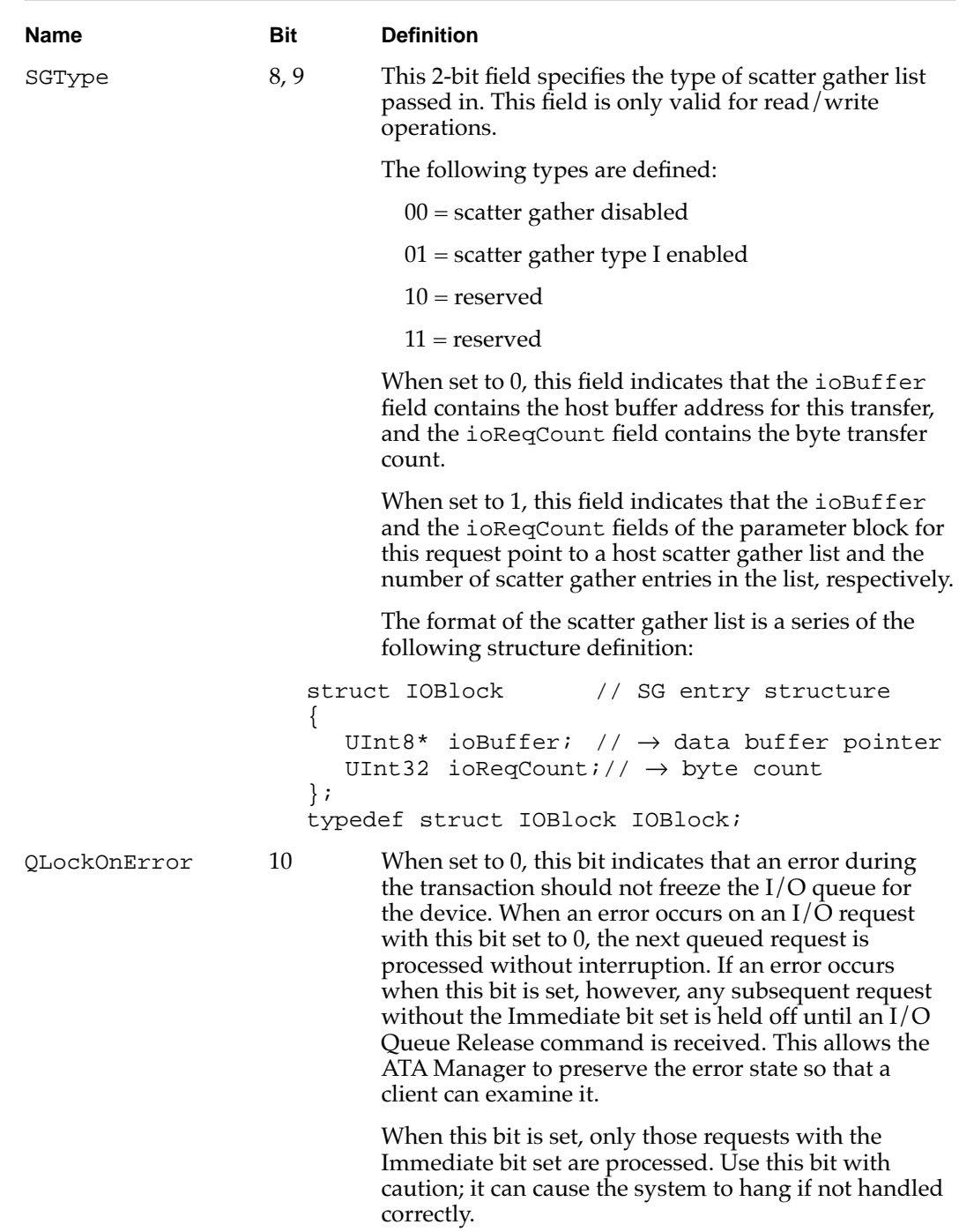

Table 7-3 Control bits in the ataFlags field (continued)

*continued*

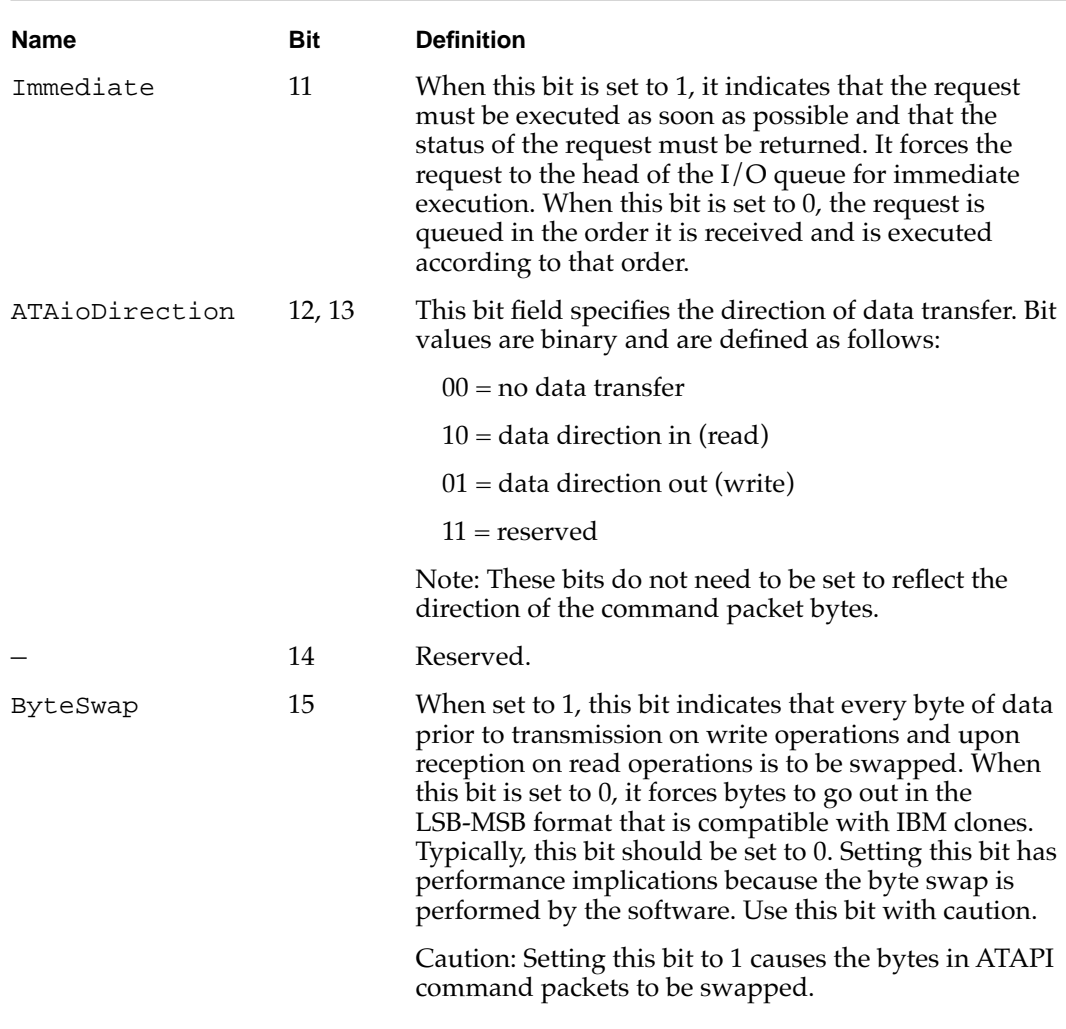

### Table 7-3 Control bits in the ataFlags field (continued)

# **Functions**

This section describes the ATA Manager functions that are used to manage and perform data transfers. Each function is requested through a parameter block specific to that service. A request for an ATA function is specified by a function code within the parameter block. The entry point for all the functions is the same.

The function names and ATA Manager function codes are shown in Table 7-4.

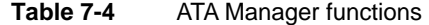

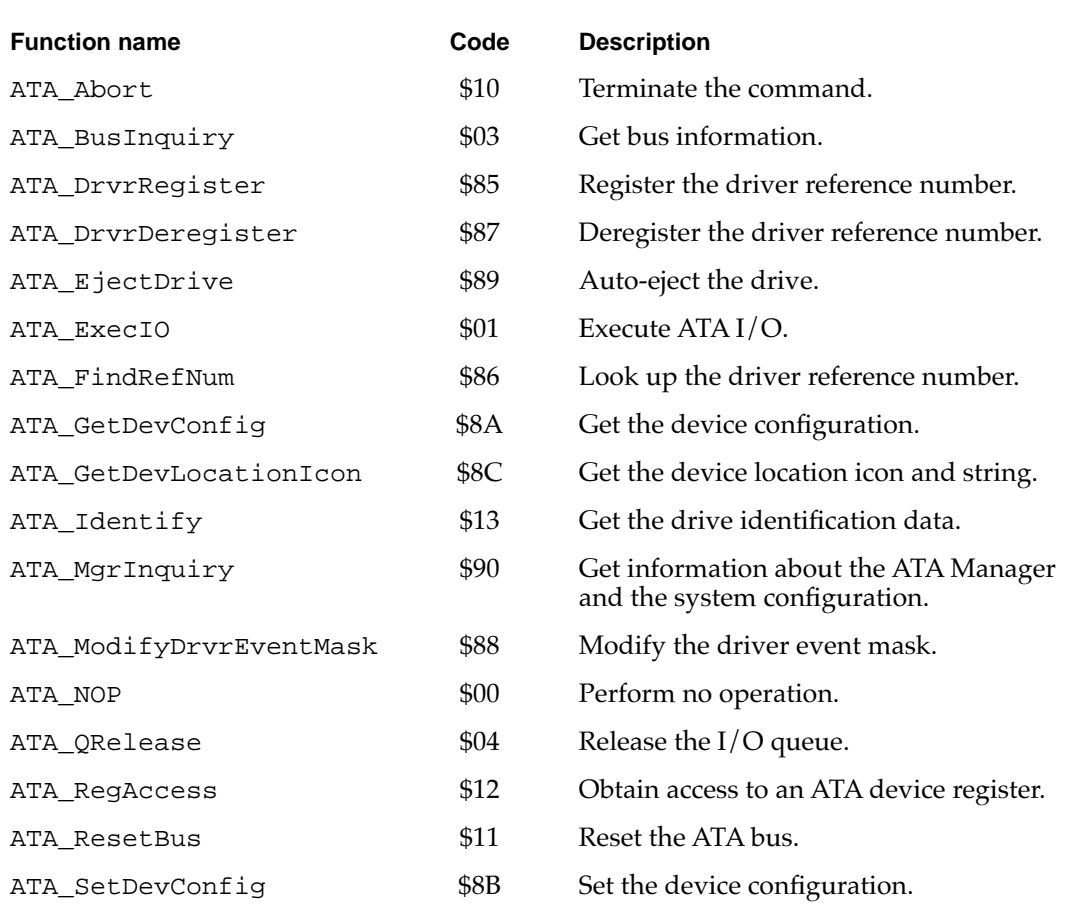

### **ATA\_Abort 7**

You can use the ATA\_Abort function to terminate a queued I/O request. This function applies to asynchronous I/O requests only. The ATA\_Abort function searches through the I/O queue associated with the selected device and aborts the matching I/O request. The current implementation does not abort if the found request is in progress. If the specified I/O request is not found or has started processing, an ATAUnableToAbort status is returned. If aborted, the ATAReqAborted status is returned.

It is up to the application that called the ATA\_Abort function to clean up the aborted request. Cleaning up includes deallocation of the parameter block.

The manager function code for the ATA\_Abort function is \$10.

The parameter block associated with this function is defined as follows:

```
struct ATA_Abort \frac{1}{10} // ATA abort structure
\{ataPBHdr // see definition on page 94 
  ATA_PB* AbortPB // address of the parameter
                           // block to be aborted 
  UInt16 Reserved // reserved 
};
typedef struct ATA_Abort ATA_Abort;
```
### **Field descriptions**

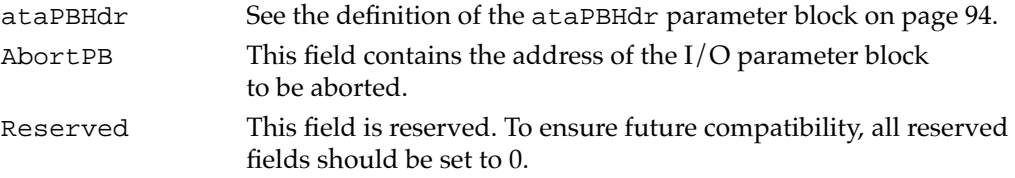

### **RESULT CODES**

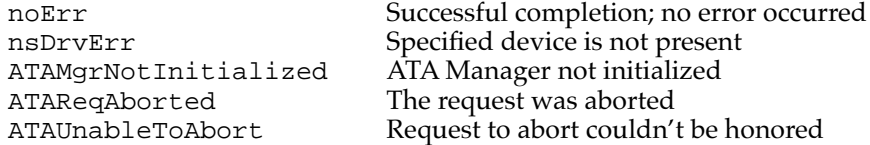

### **ATA\_BusInquiry 7**

You can use the ATA\_BusInquiry function to gets information about a specific ATA bus. This function is provided for possible future expansion of the Macintosh ATA architecture.

The manager function code for the ATA\_BusInquiry function is \$03.

The parameter block associated with this function is defined below:

```
struct ATA_BusInquiry // ATA bus inquiry structure 
{
  ataPBHdr // see definition on page 94 
  UInt16 ataEngineCount; // \leftarrow TBD; 0 for nowUInt16 ataReserved; // reserved 
  UInt32 ataDataTypes; // \leftarrow TBD; 0 for nowUInt16 ataIOpbSize; \frac{1}{6} // \leftarrow size of ATA I/O PB
  UInt16 ataMaxIOpbSize; // ← TBD; 0 for now 
  UInt32 ataFeatureFlags; // \leftarrow TBD
```
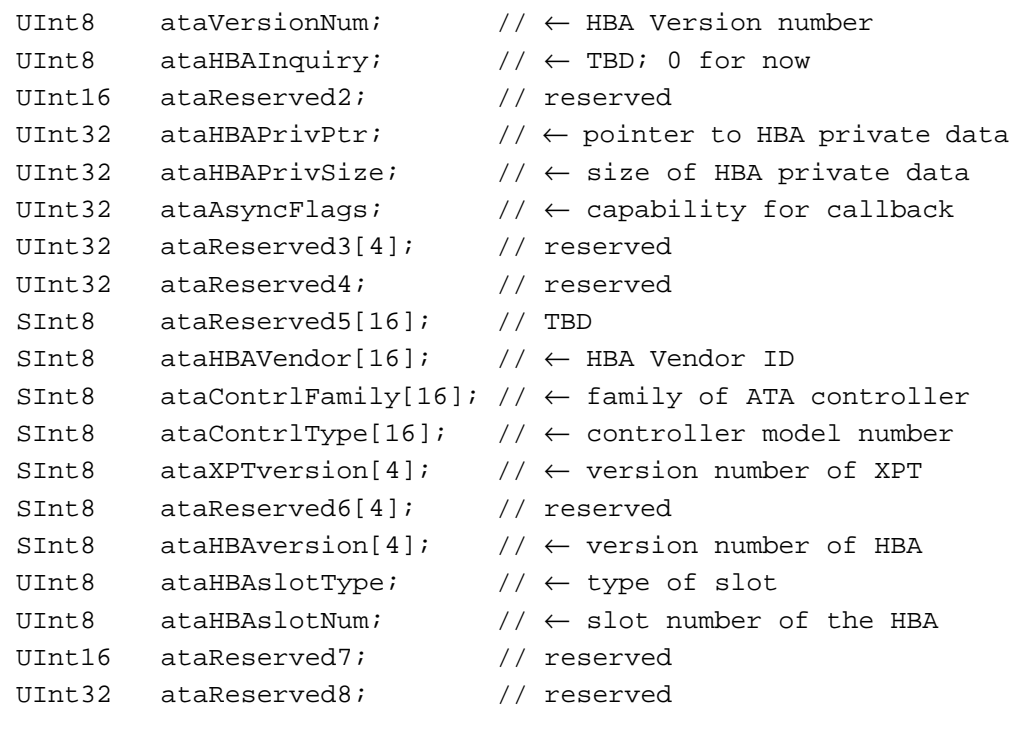

};

typedef struct ATA\_BusInquiry ATA\_BusInquiry;

### **Field descriptions**

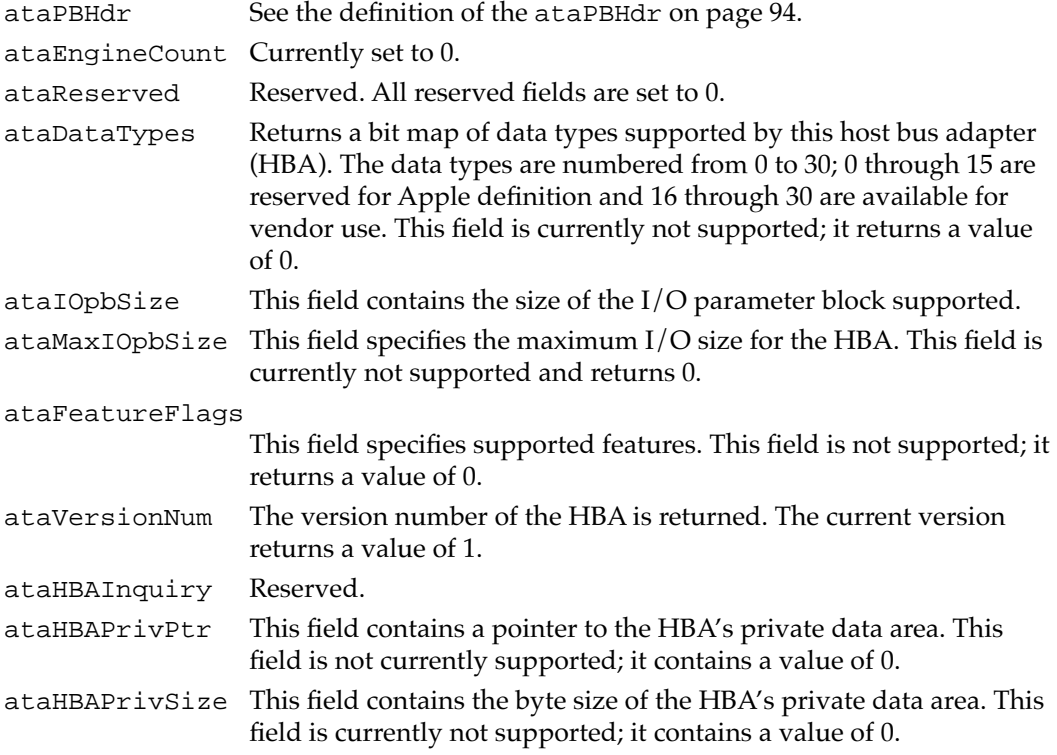

Software for the ATA Hard Disk ataAsyncFlags These flags indicate which types of asynchronous events the HBA is capable of generating. This field is currently not supported; it contains a value of 0. ataHBAVendor This field contains the vendor ID of the HBA. This is an ASCII text field. ataContrlFamily Reserved. ataContrlType This field identifies the specific type of ATA controller. ataXPTversion Reserved. ataHBAversion This field specifies the version of the HBA. This field is currently not supported; it contains a value of 0. ataHBAslotType This field specifies the type of slot. This field is currently not supported; it contains a value of 0. ataHBAslotNum This field specifies the slot number of the HBA. This field is currently not supported; it contains a value of 0.

#### **RESULT CODES**

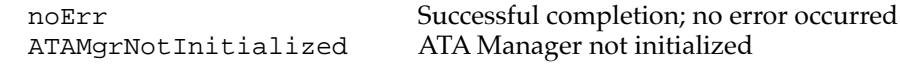

### **ATA\_DrvrRegister 7**

**CHAPTER 7**

You can use the ATA\_DrvrRegister function to register the driver and an event handler for the drive whose reference number is passed in. Any active driver that controls one or more devices through the ATA Manager must register with the manager to insure proper operation and notification of events. The ATA\_DrvrRegister function should be called only at noninterrupt time.

The first driver to register for the device gets the device. All subsequent registrations for the device are rejected. The registration mechanism is used for manager to notify the appropriate driver when events occur. Refer to Table 7-5 on page 104 for possible events.

The manager function code for the ATA\_DrvrRegister function is \$85.

There are two versions of the data structure for registration. The version is identified by the ataPBVers field in the parameter block.

Version two allows a driver to register as a Notify-all driver. Registration of a Notify-all driver is signaled by a value of –1 in the deviceID field of the header and the bit 0 of drvrFlags set to 0. Notify-all driver registration is used if notification of all device insertions is desired. Registered default drivers will be called if no media driver is found on the media. Typically, an INIT driver registers as a Notify-all driver. The single driver may register as a Notify-all driver, then later register for one or more devices on the bus.

### **Note**

To ensure proper operation, all PCMCIA/ATA and Notify all device drivers must register using version two, which provides event handling capability. ◆

Two versions of the parameter block associated with this function are defined below:

```
// Version 1 (ataPBVers = 1)
struct ataDrvrRegister // parameter block structure 
                            // for ataPBVers = 1
{
  ataPBHdr // header information
  SInt16 drvrRefNum; \left/ \right/ \rightarrow driver reference number
  UInt16 FlagReserved; // reserved -> should be 0
  UInt16 deviceNextID; // not used
  SInt16 Reserved[21]; // reserved for future expansion
};
typedef struct ataDrvrRegister ataDrvrRegister;
// Version 2(ataPBVers = 2)
struct ataDrvrRegister // parameter block structure 
                            // for ataPBVers = 2
{
  ataPBHdr // header information
  SInt16 drvrRefNum; // \rightarrow driver reference number
  UInt16 drvrFlags; \left/ \right/ \rightarrow driver flags; set to 0
  UInt16 deviceNextID; // not used
  SInt16 Reserved; // reserved; set to 0
  ProcPtr ataEHandlerPtr // \rightarrow event handler routine pointer
  SInt32 drvrContext; // \rightarrow value to pass in along with
                            // the event handler
  UInt32 ataEventMask; // \rightarrow masks of various events for
                            // the event handler
  SInt16 Reserved[14]; // reserved for future expansion
};
```

```
typedef struct ataDrvrRegister ataDrvrRegister;
```
### **Field descriptions**

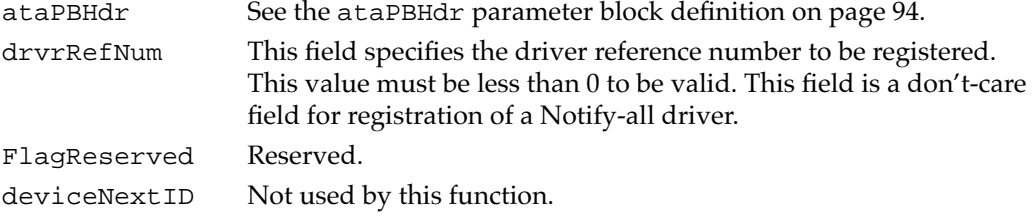

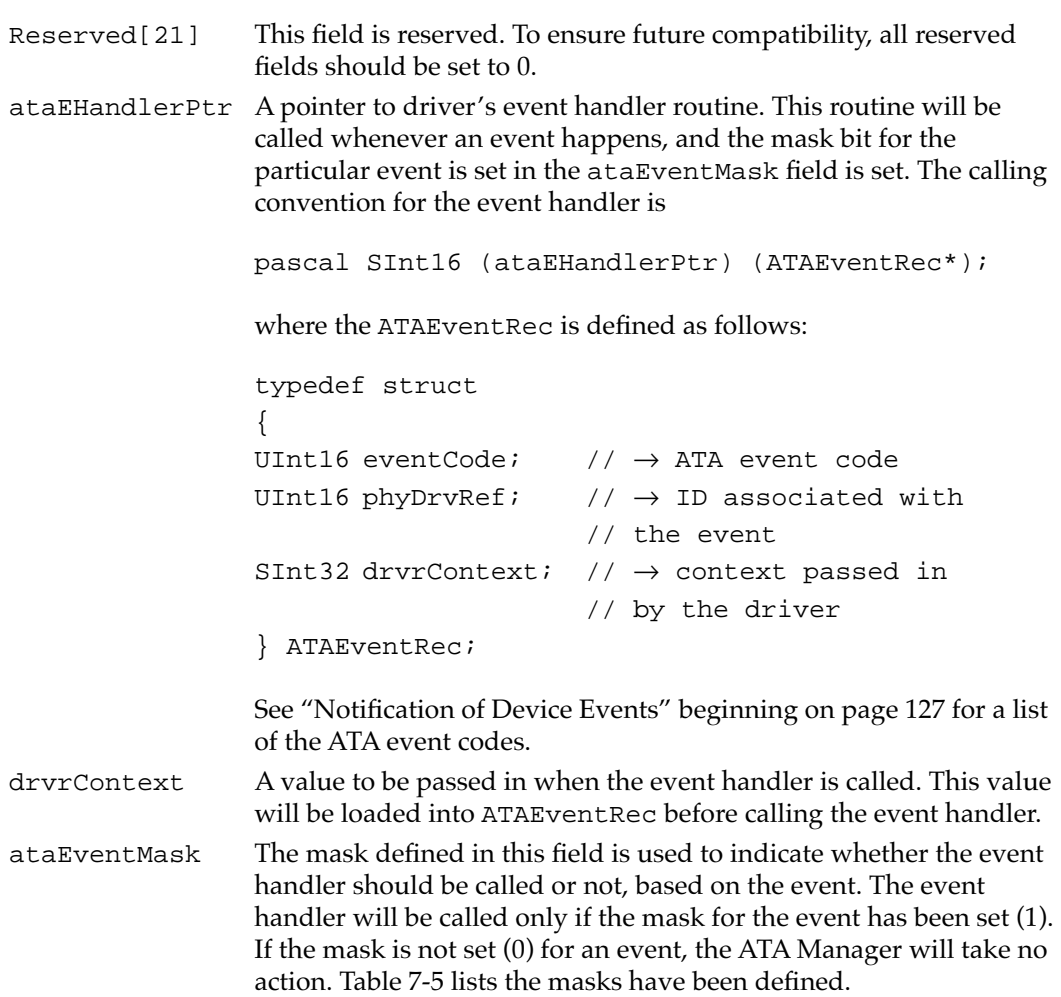

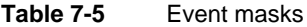

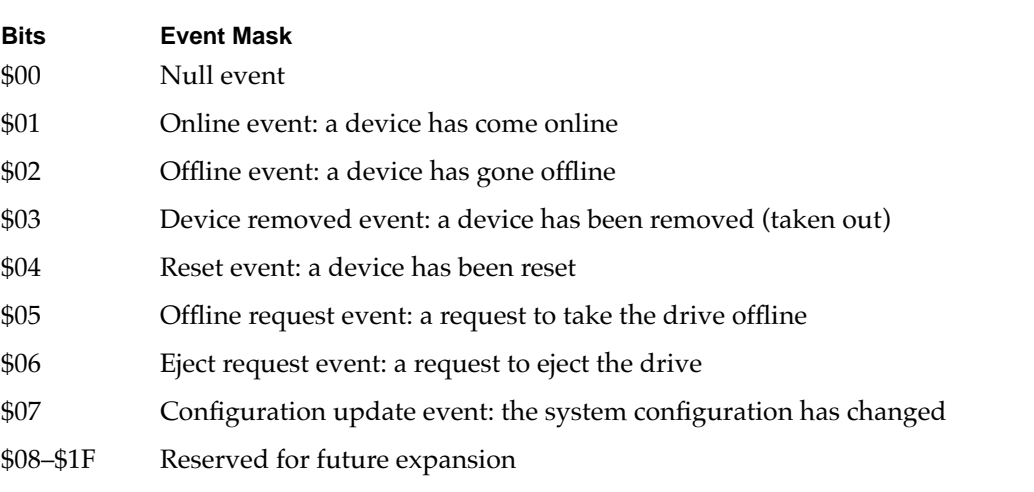

#### **RESULT CODES**

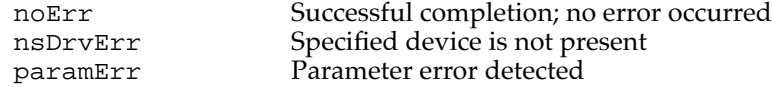

### **ATA\_DrvrDeregister 7**

You can use the ATA\_DrvrDeRegister function to deregister the selected drive. After successful completion of this function, the driver reference number for the drive is set to 0, indicating that there is no driver in control of this device.

This function should be called when the controlling device is no longer available to the registered driver (device ejection) or the device driver is being closed down. Typically, this call is embedded in the Close() function of the driver.

The manager function code for the ATA\_DrvrDeRegister function is \$87.

There are two versions of the data structure for registration. The version is identified by the ataPBVers field in the parameter block.

Two versions of the parameter block associated with this function are defined below:

```
// Version 1 (ataPBVers = 1)
structataDrvrRegister // parameter block structure 
                            // for ataPBVers = 1
{
  ataPBHdr // header information
  SInt16 drvrRefNum; // not used
  UInt16 FlagReserved; // reserved
  UInt16 deviceNextID; // not used
  SInt16 Reserved[21]; // reserved for future expansion
};
typedef struct ataDrvrRegister ataDrvrRegister;
// Version 2(ataPBVers = 2)
structataDrvrRegister // parameter block structure 
                            // for ataPBVers = 2
{
  ataPBHdr // header information
  SInt16 drvrRefNum; \left/ \right/ \rightarrow driver reference number
  UInt16 drvrFlags; \left/ \right/ \rightarrow driver flags; set to 0
  UInt16 deviceNextID; // not used
  SInt16 Reserved; \frac{1}{2} / reserved -> should be zero
  ProcPtr ataEHandlerPtr // \rightarrow event handler routine ptr
  SInt32 drvrContext; // \rightarrow value to pass in along
                            // with the event handler
```

```
CHAPTER 7
```

```
UInt32 ataEventMask; // \rightarrow masks of various events
                              // for event handler
  SInt16 Reserved[14]; // reserved for future expansion
};
typedef struct ataDrvrRegister ataDrvrRegister;
```
In deregistration of a Notify-all driver, the ataEHandlerPtr field is used to match the entry (because the deviceID field is invalid for registration and deregistration of the Notify-all driver). If the driver is registered as both Notify-all and for a specific device, the driver must deregister for each separately.

### **IMPORTANT**

Notify-all device drivers must deregister using the parameter version 2. ▲

**Field descriptions**

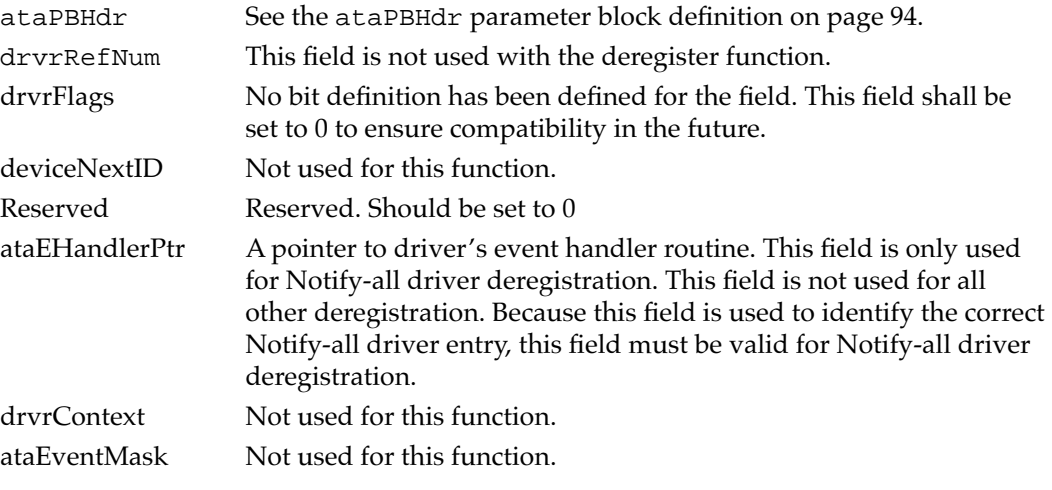

### **RESULT CODES**

noErr Successful completion; no error occurred nsDrvErr Specified device is not present

### **ATA\_EjectDrive 7**

You can use the ATA\_E jectDrive function to eject a device from a selected socket. You must make sure that all partitions associated with the device have been dismounted from the desktop.

The manager function code for the ATA\_EjectDrive function is \$89.

```
CHAPTER 7
```
The data structure of the function is as follows:

```
struct ataEject // configuration parameter block
{
  ataPBHdr // header information
  UInt16 Reserved[24]; // reserved
};
typedef struct ataEject ataEject;
```
### **Field descriptions**

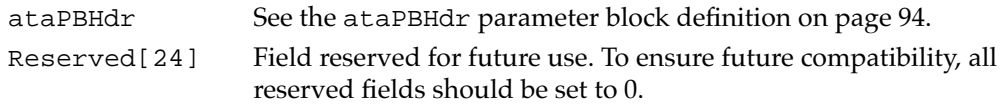

### **RESULT CODES**

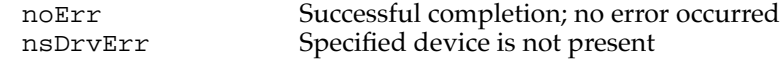

### **ATA\_ExecIO 7**

You can use the ATA\_ExecIO function to perform data I/O transfers to or from an ATA device. Your application must provide all the parameters needed to complete the transaction prior to calling the ATA Manager. Upon return, the parameter block contains the result of the request.

The manager function code for the ATA\_ExecIO function is \$01.

The parameter block associated with the ATA\_ExecIO function is defined below:

```
struct ATA_ExecIO // ATA_ExecIO structure 
{
   ataPBHdr // see definition on page 94 
   SInt8 ataStatusReq; // \leftarrow last device status reqister image
   SInt8 ataErrorReq; // \leftarrow last device error reqister
                           // (valid if bit 0 of Status field set) 
   SInt16 ataReserved; // reserved 
  UInt32 BlindTxSize; // \rightarrow data transfer size
   UInt8* ioBuffer; // \leftrightarrow data buffer ptr
   UInt32 ataActualTxCnt;//\leftarrow actual number of bytes
                           // transferred 
   UInt32 ataReserved2; // reserved 
   devicePB RegBlock; // \rightarrow device register images
   UInt8* packetCDBPtr; // ATAPI packet command block pointer 
   UInt16 ataReserved3[6];// Reserved 
};
typedef struct ATA_ExecIO ATA_ExecIO;
```
### **Field descriptions**

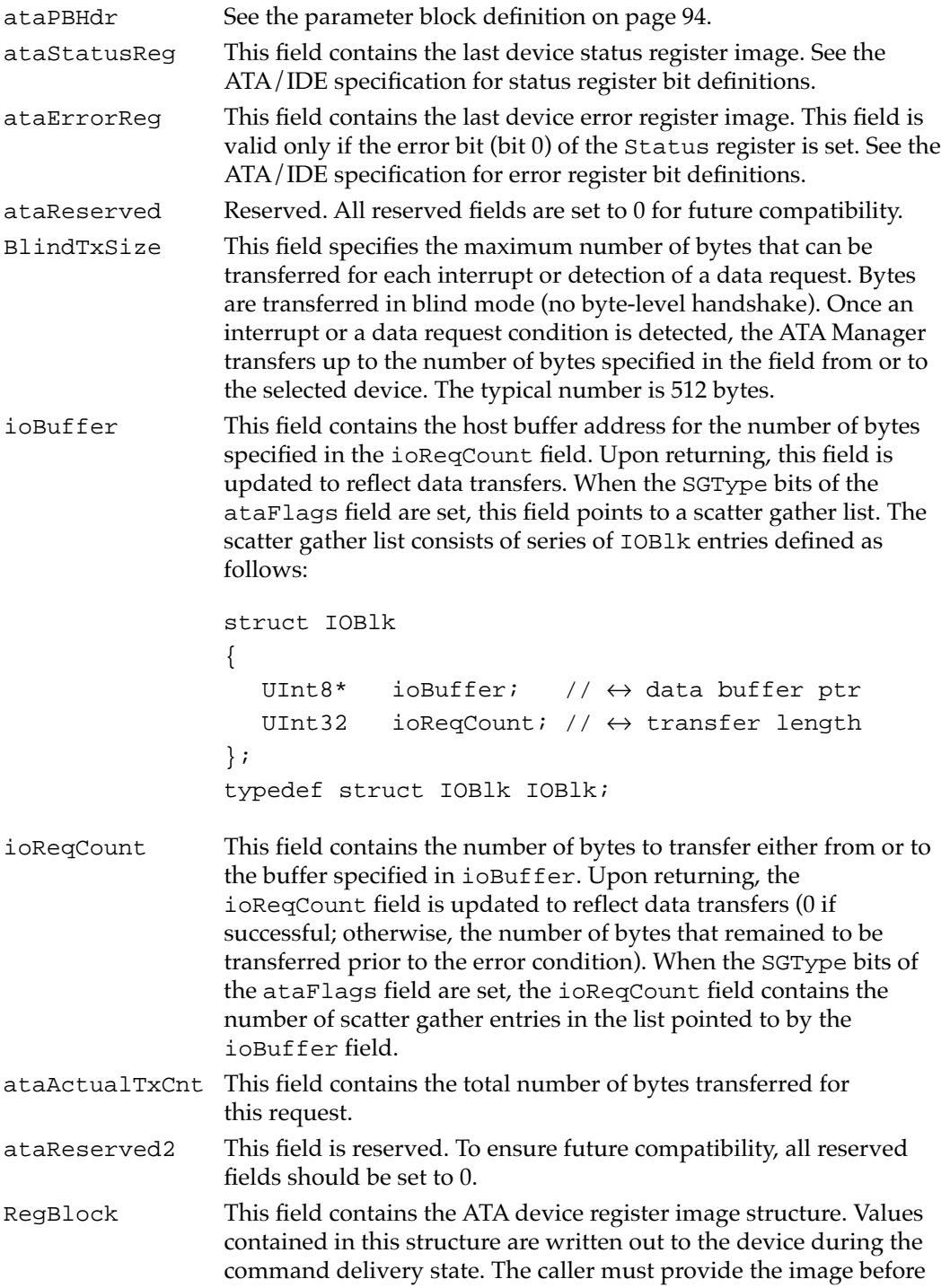

calling the ATA Manager. The ATA device register image structure is defined as follows:

```
struct Device_PB // device register images 
             \{UInt8 Features; // \rightarrow features register image
                  UInt8 Count; // \leftrightarrow sector count
                  UInt8 Sector; // \leftrightarrow sector start/finish
                  UInt8 Reserved; // reserved 
                  UInt16 Cylinder; \frac{1}{6} \leftrightarrow cylinder 68000 format
                  UInt8 SDH; \left/ \right/ \leftrightarrow SDH register image
                  UInt8 Command; // \rightarrow Command register image
             };
             typedef struct Device_PB Device_PB;
                   For ATAPI commands, the cylinder image must contain the 
                   preferred PIO DRQ packet size to be writtern out to the Cylinder 
                   High/Low registers during the command phase. 
packetCDBPtr This field contains the packet pointer for ATAPI. The ATAPI bit of 
                   the ProtocolType field must be set for this field to be valid. 
                  Setting the ATAPI protocol bit also signals the manager to initiate 
                   the transaction without the DRDY bit set in the status register of the 
                   device. For ATA commands, this field should contain 0 to ensure 
                   future compatibility. The packet structure for the ATAPI command 
                  is defined as follows:
            struct ATAPICmdPacket // ATAPI Command packet structure
            {
                  SInt16 packetSize;// Size of command packet 
                                        // in bytes (exclude size)
                  SInt16 command[8];// The ATAPI command packet 
            };
            typedef struct ATAPICmdPacket ATAPICmdPacket;
ataReserved3[6]
                   These fields are reserved. To ensure future compatibility, all 
                   reserved fields should be set to 0.
```
### **RESULT CODES**

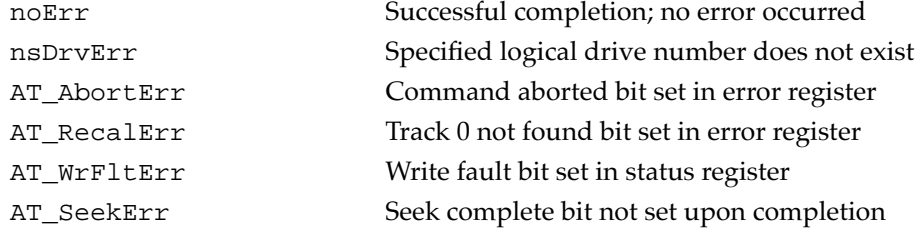

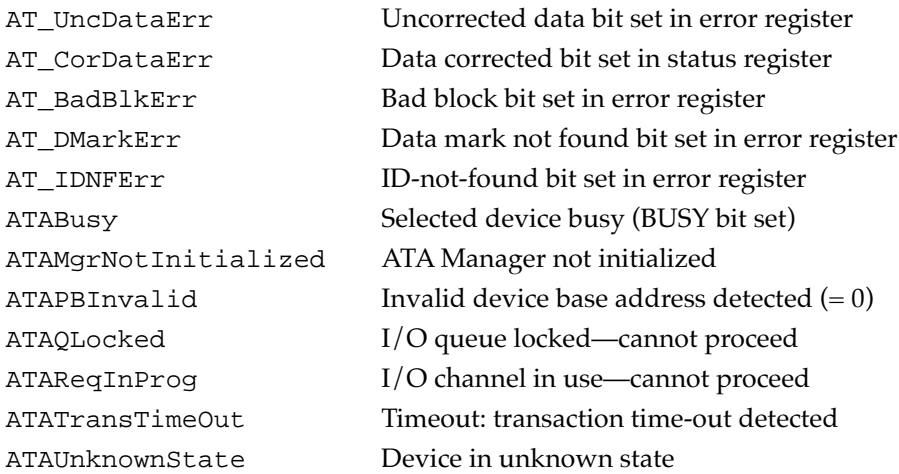

### **ATA\_FindRefNum 7**

You can use the ATA\_FindRefNum function to determine whether a driver has been installed for a given device. You pass in a device ID, and the function returns the current driver reference number registered for the given device. A value of 0 indicates that no driver has been registered. The deviceNextID field contains a device ID of the next device in the list. The end of the list is indicated with a value of \$FF.

To create a list of all drivers for the attached devices, pass in \$FF for deviceID. This causes deviceNextID to be filled with the first device in the list. Each successive driver can be found by moving the value returned in deviceNextID into deviceID until the function returns \$FF in deviceNextID, which indicates the end of the list.

The manager function code for the ATA\_FindRefNum function is \$86.

Two versions of the parameter block associated with this function are defined below:

```
// Version 1 (ataPBVers = 1)
structataDrvrRegister // parameter block structure 
                            // for ataPBVers = 1
{
  ataPBHdr // header information
  SInt16 drvrRefNum; // \leftarrow driver reference number
  UInt16 FlagReserved; // reserved; set to 0
  UInt16 deviceNextID; // \leftarrow used to specify the
                            // next drive ID
  SInt16 Reserved[21]; // reserved for future expansion
};
typedef struct ataDrvrRegister ataDrvrRegister;
```

```
CHAPTER 7
```

```
// Version 2(ataPBVers = 2)
structataDrvrRegister // parameter block structure
                              // for ataPBVers = 2
{
   ataPBHdr // header information
   SInt16 drvrRefNum; // ← driver reference number
   UInt16 drvrFlags; \left| \right| \rightarrow reserved; set to 0
   UInt16 deviceNextID; // \leftarrow used to specify the
                              // next drive ID
   SInt16 Reserved; // reserved -> should be 0
   ProcPtr ataEHandlerPtr // \leftarrow event handler routine pointer
   SInt32 drvrContext; \frac{1}{6} \left| \frac{1}{6} \right| value to pass in along with
                              // the event handler
   UInt32 ataEventMask; // \leftarrow current setting of the mask
                              // of events for the event handler
   SInt16 Reserved[14]; // reserved for future expansion
};
```
typedef struct ataDrvrRegister ataDrvrRegister;

### **Field descriptions**

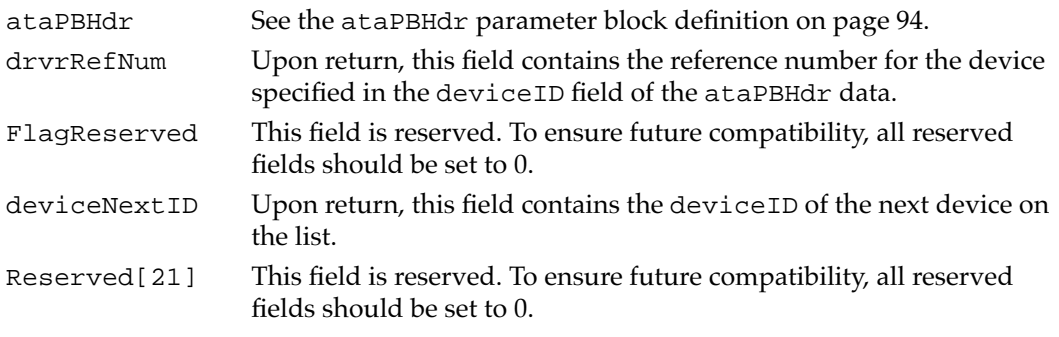

### **RESULT CODES**

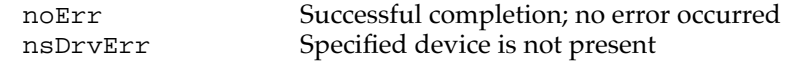

### **ATA\_GetDevConfig 7**

You can use the ATA\_GetDevConfig function to get the current configuration of a device. The configuration includes current voltage settings and access characteristics. This function can be issued to any bus that the ATA Manager supports. However, some fields returned may not be valid for the particular device type (for example, the voltage settings for the internal device are invalid).

The manager function code for the ATA\_GetDevConfig function is \$8A.

```
CHAPTER 7
```
The data structure for the function is as follows:

```
struct ataGetDevConfiguration// Parameter block
{
  ataPBHdr // header information
  SInt32 ConfigSetting // \leftrightarrow socket configuration setting
  UInt8 ataIOSpeedMode // reserved for future expansion
  UInt8 Reserved3; // reserved for word alignment
  UInt16 pcValid; \left/ \right/ \leftrightarrow mask indicating which
                              // PCMCIA-unique fields 
                              // are valid, when set
  UInt16 RWMultipleCount; // reserved for future expansion
  UInt16 SectorsPerCylinder;// reserved for future expansion
  UInt16 Heads; // reserved for future expansion
  UInt16 SectorsPerTrack; // reserved for future expansion
  UInt16 socketNum; // \leftarrow socket number used by
                              // CardServices
  UInt8 socketType; \frac{1}{6} specifies the socket type
  UInt8 deviceType; // \leftarrow specifies the active
                              // device type
  // Fields below are valid according to the bit mask 
  // in pcValid (PCMCIA unique fields)
  UInt8 pcAccessMode; // \leftrightarrow access mode of the socket:
                              // memory or I/O
  UInt8 pcVcc; \left/ \right/ \leftrightarrow Vcc voltage in tenths
  UInt8 pcVpp1; \left/ \right/ \leftrightarrow Vpp 1 voltage in tenths
  UInt8 pcVpp2; \left/ \right/ \leftrightarrow Vpp 2 voltage in tenths
  UInt8 pcStatus; \frac{1}{6} \leftrightarrow Card Status register setting
  UInt8 pcPin; \sqrt{4} Card Pin register setting
  UInt8 pcCopy; \left/ \right/ \leftrightarrow Card Socket/Copy register
                              // setting
  UInt8 pcConfigIndex; // \leftrightarrow Card Option register setting
  UInt16 Reserved[10]; // reserved
};
typedef struct ataGetDevConfiguration ataGetDevConfiguration;
```
# **Field descriptions**

```
ataPBHdr See the ataPBHdr parameter block definition on page 94.
ConfigSetting This field indicates various configuration settings. The following 
                   bits have been defined:
                   Bits 5–0: Reserved for future expansion (set to 0)
                   Bit 6: ATAPI packet DRQ handling setting (only applies to ATAPI)
                    1: The function waits for an interrupt to happen before sending the 
                    ATAPI command packet.
```
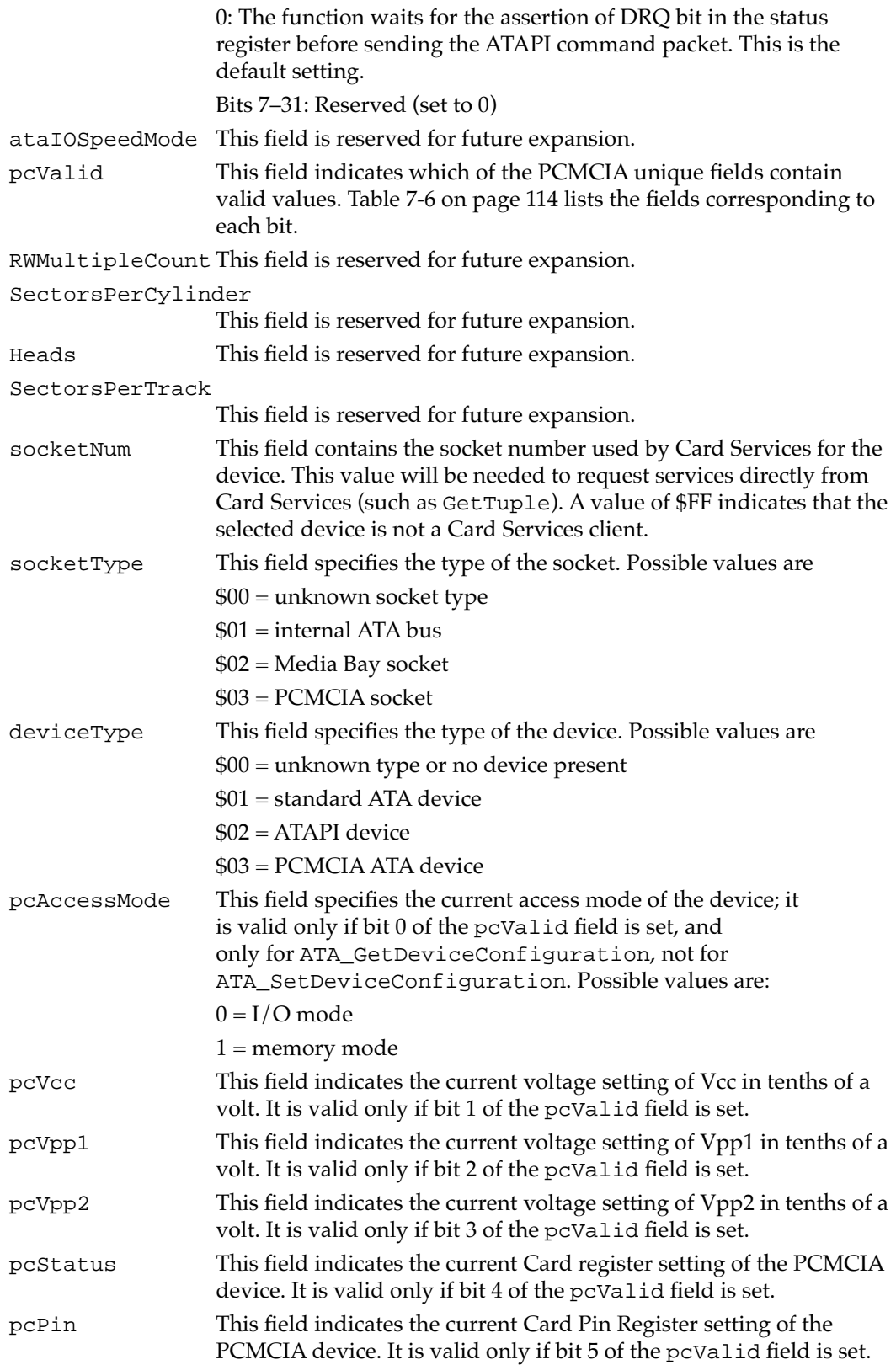

**CHAPTER 7**

#### Software for the ATA Hard Disk

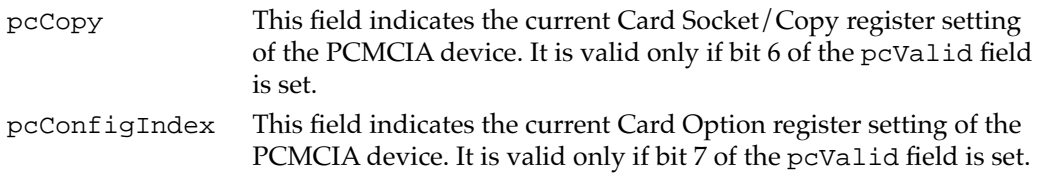

Table 7-6 Bits in pcValid field

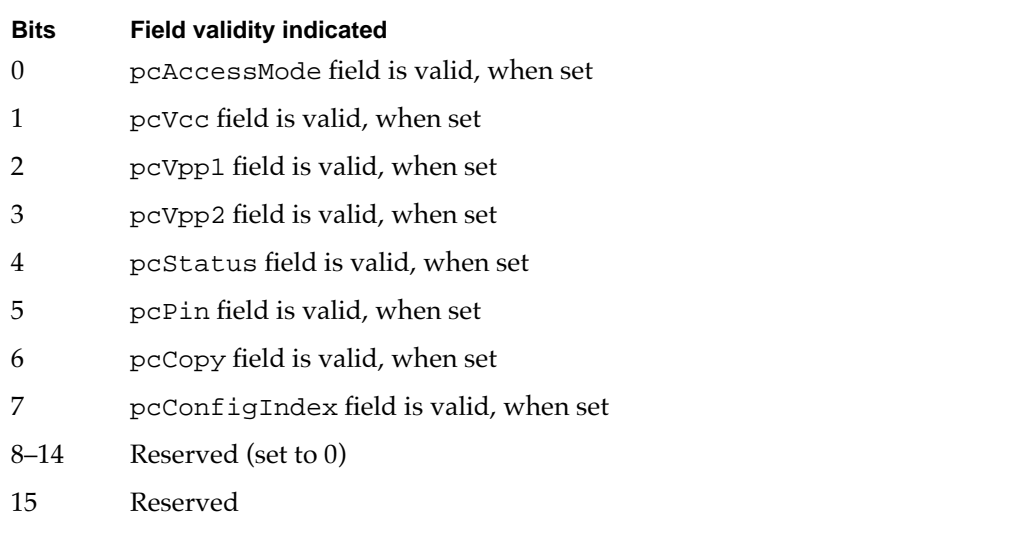

### **RESULT CODES**

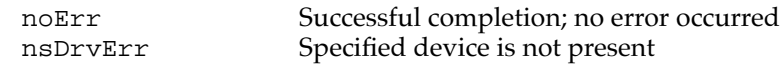

### **ATA\_GetDevLocationIcon 7**

You can use the ATA\_GetDevLocationIcon function to get the location icon data and the icon string for the selected device. The length of the icon data returned is fixed at 256 bytes; the string is delimited by the null character. Both the icon data and location string are copied to buffers pointed to by the structure. Data is not copied if the corresponding pointer is set to 0.

The locationString field is in C string format. You may have to call c2pstr() function to convert to a Pascal string before returning the string to the operating system.

The manager function code for the ATA\_GetDevLocationIcon function is \$8C.

```
CHAPTER 7
```
The data structure for the DrvLocationIcon function is as follows:

```
struct DrvLocationIcon
{
  ataPBHdr // see above definition
  SInt16 ataIconType; // \rightarrow icon type specifier
  SInt16 ataIconReserved; // reserved; set to zero
  SInt8 *ataLocationIconPtr;
                             // \rightarrow pointer to icon data buffer
  SInt8 *ataLocationStringPtr;
                             // \rightarrow pointer to location string
                             // data buffer
  SInt16 Reserved[18]; // reserved
};
typedef struct DrvLocationIcon DrvLocationIcon;
```
#### **Field descriptions**

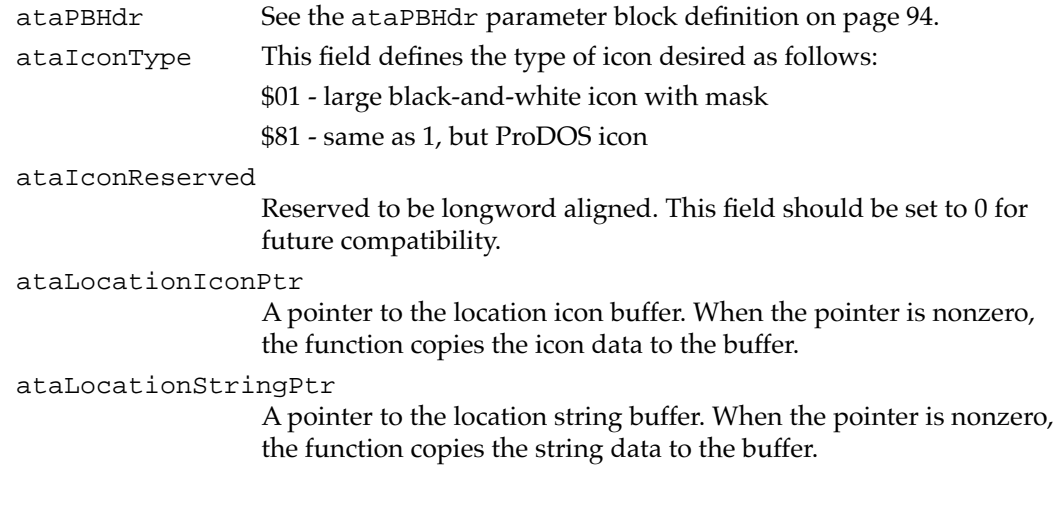

### **RESULT CODES**

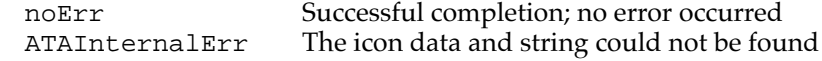

### **ATA\_Identify 7**

You can use the ATA\_Identify function to obtain device identification data from the selected device. The identification data contains information necessary to perform I/O to the device. Refer to the ATA/IDE specification for the format and the information description provided by the data.

The manager function code for the ATA\_Identify function is \$13.

**CHAPTER 7**

Software for the ATA Hard Disk

If the ATAPI bit is set in the protocol type field of the header, the ATA Manager performs the ATAPI Identify command (\$A1).

The parameter block associated with this function is defined below:

```
struct ataIdentify // parameter block structure
{
  ataPBHdr // see definition on page 94
  SInt8 ataStatusReg; // ← last ATA status image
  SInt8 ataErrorReg; // ← last ATA error image; 
                           // valid if error bit set
  SInt16 ataReserved; // reserved
  UInt32 BlindTxSize; \frac{1}{6} // \leftarrow this field is set to 512
                           // upon returning
  UInt8 *DataBuf; // buffer for the identify data
                           // (512 bytes)
  UInt32 ataRequestCount; // \leftarrow indicates remaining
                           // byte count
  UInt32 ataActualTxCnt; // \leftarrow actual transfer count
  UInt32 ataReserved2; // reserved
  devicePB RegBlock; // ← task file image sent for 
                          // the command
  UInt16 Reserved3[8]; // used internally by ATA Manager
};
```
typedef struct ataIdentify ataIdentify;

### **Field descriptions**

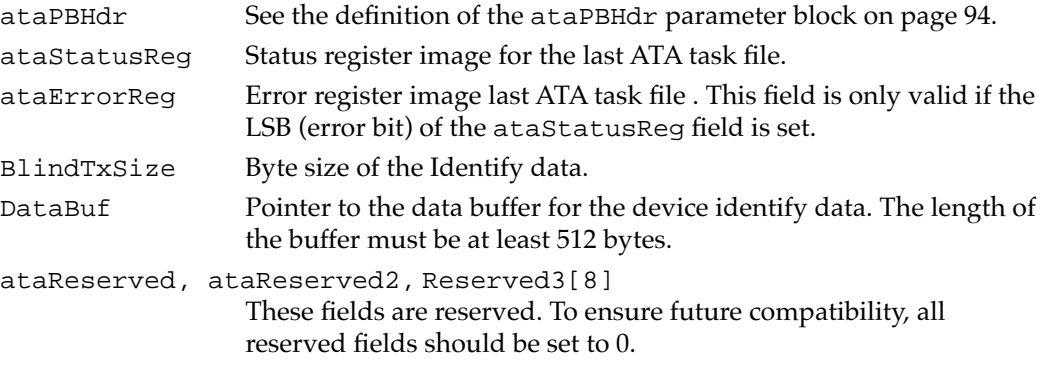

### **RESULT CODES**

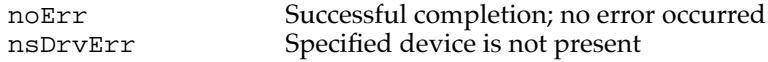

### **ATA\_MgrInquiry 7**

You can use the ATA\_MgrInquiry function to get information, such as the version number, about the ATA Manager. This function may be called before initialization of the manager; however, the system configuration information may be invalid.

The manager function code for the ATA\_MgrInquiry function is \$90.

The parameter block associated with this function is defined below:

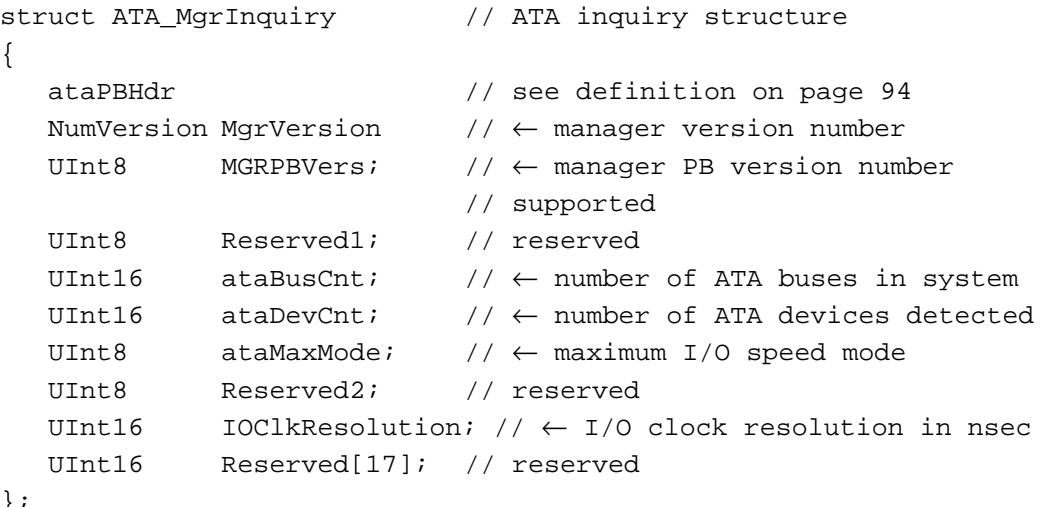

};

typedef struct ATA\_MgrInquiry ATA\_MgrInquiry;

### **Field descriptions**

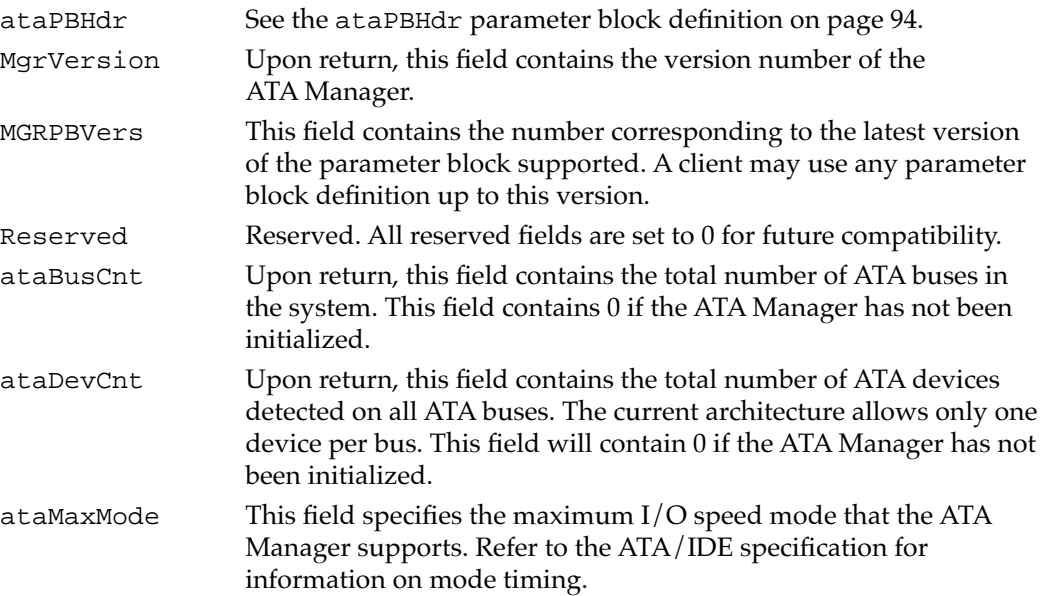

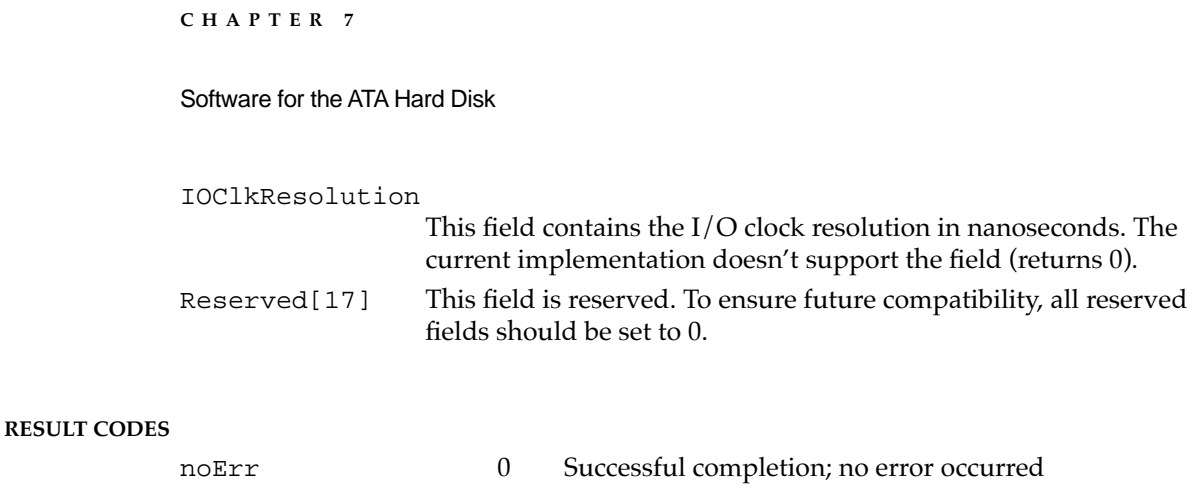

### **ATA\_ModifyDrvrEventMask 7**

You can use the ATA\_ModifyDrvrEventMask function for modifying an existing driver event mask that has been specified by the ATA\_DrvrRegister function. Modifying the mask for a nonregistered bus has no effect.

This function is only available with ataPBVers of two (2).

The manager function code for the ATA\_ModifyDrvrEventMask function is \$88.

The data structure of the function is as follows:

```
struct ataModifyEventMask
```

```
{
  ataPBHdr // header information
  UInt32 modifiedEventMask; // \rightarrow new event mask value
  SInt16 Reserved[22]; // reserved for future expansion
};
typedef struct ataModifyEventMask ataModifyEventMask;
```
### **Field descriptions**

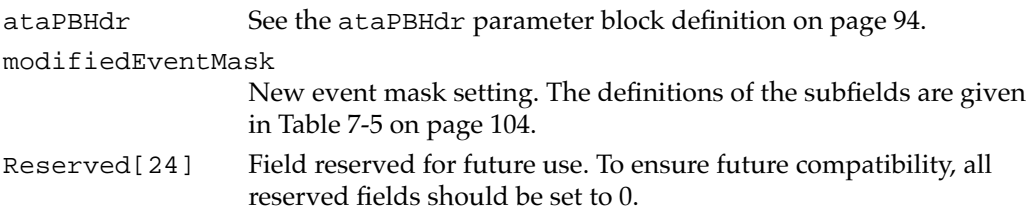

### **RESULT CODES**

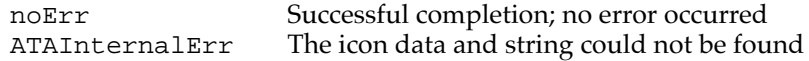

**CHAPTER 7**

Software for the ATA Hard Disk

### **ATA\_NOP 7**

The ATA\_NOP function performs no operation across the interface and does not change the state of either the manager or the device. It returns noErr if the drive number is valid.

The manager function code for the ATA\_NOP function is \$00.

The parameter block associated with this function is defined below:

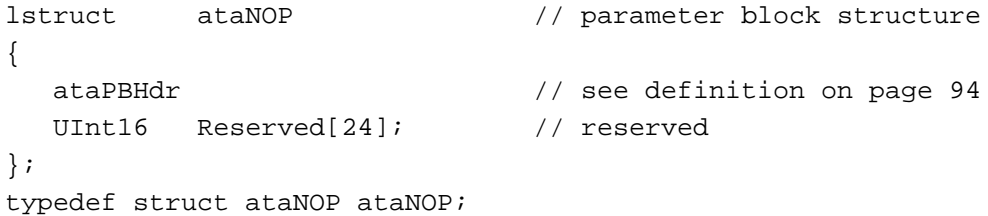

#### **Field descriptions**

ataPBHdr See the definition of the ataPBHdr on page 94.

There are no additional function-specific variations on ataPBHdr for this function.

#### **RESULT CODES**

noErr Successful completion; no error occurred nsDrvErr Specified device is not present

### **ATA\_QRelease 7**

You can use the ATA\_QRelease function to release a frozen I/O queue.

When the ATA Manager detects an I/O error and the QLockOnError bit of the parameter block is set for the request, the ATA Manager freezes the queue for the selected device. No pending or new requests are processed or receive status until the queue is released through the ATA\_QRelease command. Only those requests with the Immediate bit set in the ATAFlags field of the ataPBHdr parameter block are processed. Consequently, for the ATA I/O queue release command to be processed, it must be issued with the Immediate bit set in the parameter block. An ATA I/O queue release command issued while the queue isn't frozen returns the noErr status.

The manager function code for the ATA\_QRelease function is \$04.

```
CHAPTER 7
```
The parameter block associated with this function is defined as follows:

```
struct ataQRelease \frac{1}{2} // Parameter block structure
\{ataPBHdr // See definition on page 94
  UInt16 Reserved[24]; // Reserved
};
typedef struct ataQRelease ataQRelease;
```
### **Field descriptions**

ataPBHdr See the definition of ataPBHdr on page 94. There are no additional function-specific variations on ataPBHdr for this function.

### **RESULT CODES**

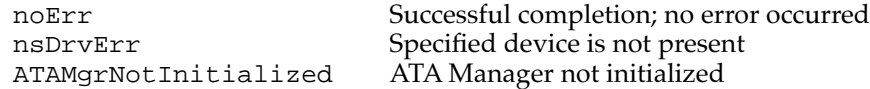

### **ATA\_RegAccess 7**

You can use the ATA\_RegAccess function to gain access to a particular device register of a selected device. This function is used for diagnostic and error recovery processes.

The manager function code for the ATA\_RegAccess function is \$12.

Two versions of the parameter block associated with this function are defined below:

```
// Version 1 (ataPBVers = 1)
struct ataRegAccess // parameter block structure
                               // for ataPBVers of 1
{
  ataPBHdr // see definition on page 94
  UInt16 ReqSelect; // \rightarrow Device Reqister selector
  union {
           UInt8 byteRegValue; // \leftrightarrow byte register value read
                                // or to be written
           UInt16 wordRegValue; // \leftrightarrow word register value read
                               // or to be written
   } registerValue;
  UInt16 Reserved[22]; // reserved
};
typedef struct ataRegAccess ataRegAccess;
```

```
CHAPTER 7
```

```
// Version 2 (ataPBVers = 2)
struct ataRegAccess // parameter block structure
                                // for ataPBVers of 2
{
  ataPBHdr // see definition on page 94
  UInt16 RegSelect; \vert / \vert \rightarrow Device Register selector
  union {
           UInt8 byteRegValue; // \leftrightarrow register value read or
                                // to be written
           UInt16 wordRegValue; // \leftrightarrow word register value read
                                // or to be written
   } registerValue;
   // The following fields are valid only if RegSelect = $FFFF
  UInt16 regMask; \sqrt{7} mask indicating which
                                // combination of registers 
                                // to access.
  devicePB ri; \sqrt{2} // \leftrightarrow register images
                                // (Feature - Command)
  UInt8 altStatDevCntrReg; // \leftrightarrow Alternate Status (R) or
                                // Device Control (W) register
  UInt8 Reserved3; \frac{1}{2} // reserved (set to 0)
  UInt16 Reserved[16]; // reserved
};
```
typedef struct ataRegAccess ataRegAccess;

### **Field descriptions**

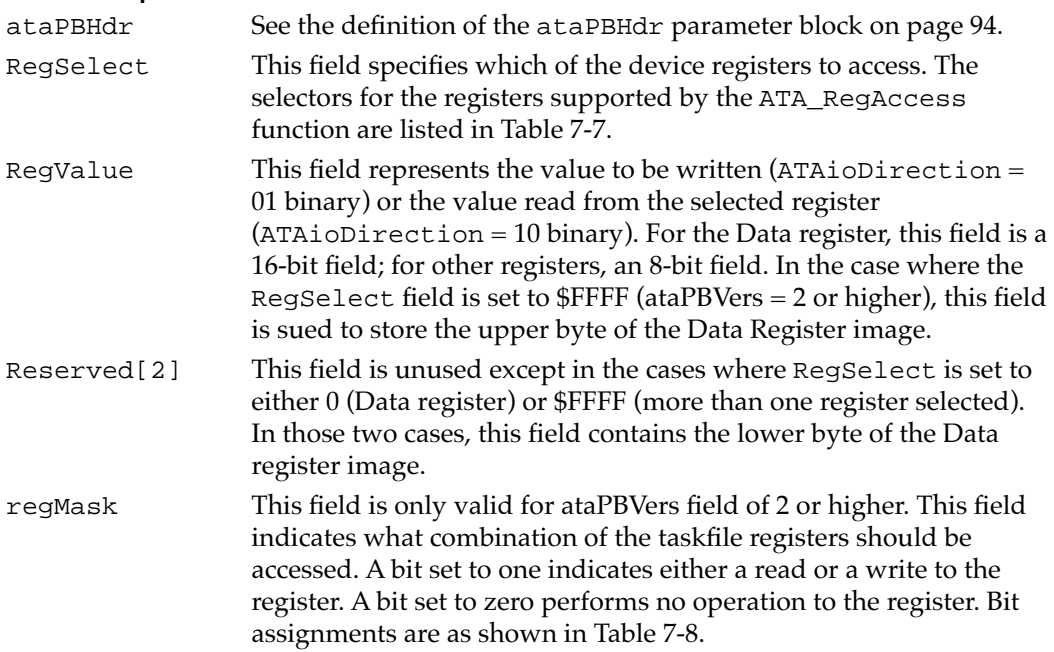

ri This field is only valid for ataPBVers field of 2 or higher. This field contains register images for Error/Features, Sector Count, Sector Number, Cylinder Low, Cylinder High, SDH, and Status/Command. Only those register images indicated in the regMask field are valid. Refer to the section "ATA\_ExecIO" on page 107 for the structure definition.

#### altStatDevCntrReg

This field is only valid for ataPBVers value of 2 or higher. This field contains the register image for Alternate Status (R) or Device Control (W) register. This field is valid if the Alternate Status/ Device Control Register bit in the regMask field is set to 1.

#### **Table 7-7** ATA register selectors

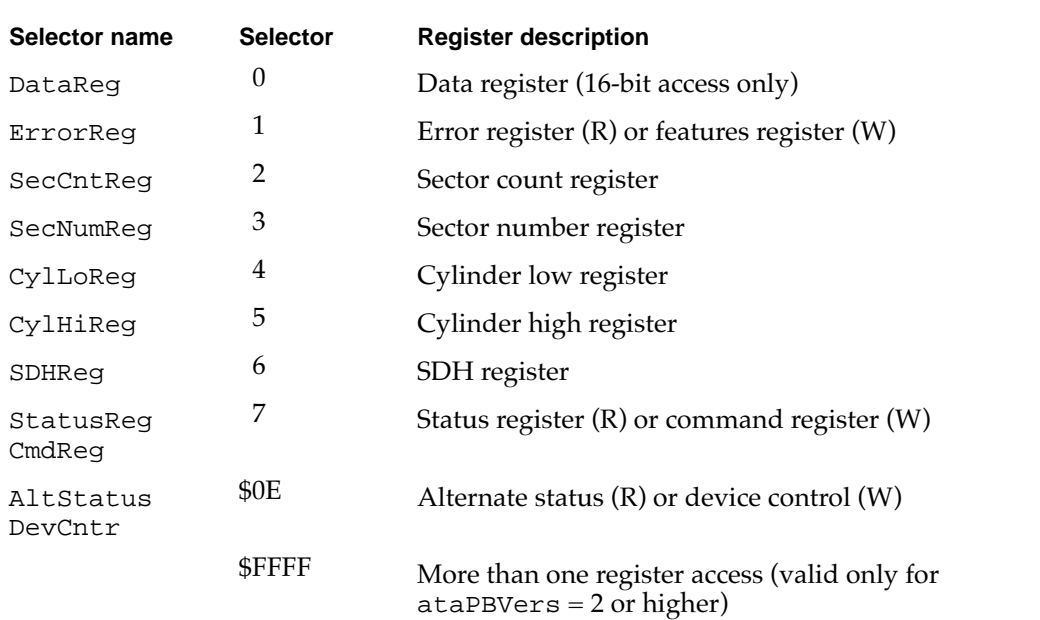

### **Table 7-8** Register mask bits

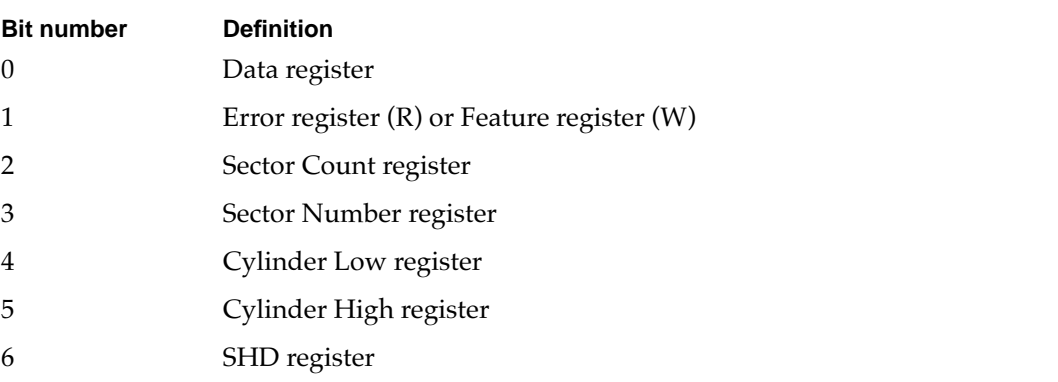

*continued*

#### Table 7-8 Register mask bits (continued)

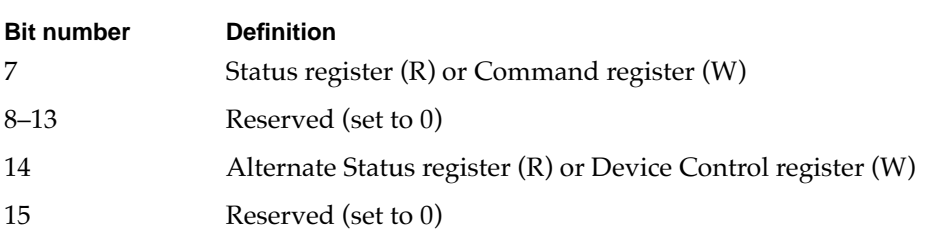

When reading or writing ATA registers, use the following order:

- 1. Data register
- 2. Alternate Status register (R) or Device Control register (W)
- 3. Error register (R) or Feature register (W)
- 4. Sector Count register
- 5. Sector Number register
- 6. Cylinder Low register
- 7. Cylinder High register
- 8. Status register (R) or Command register (W)

#### **RESULT CODES**

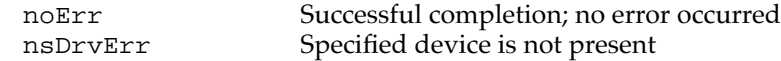

### **ATA\_ResetBus 7**

You can use the ATA\_ResetBus function to reset the specified ATA bus. This function performs a soft reset operation to the selected ATA bus. The ATA interface doesn't provide a way to reset individual units on the bus. Consequently, all devices on the bus will be reset.

The manager function code for the ATA\_ResetBus function is \$11.

### **IMPORTANT**

You should avoid calling this function under interrupt because it may take up to several seconds to complete. ▲

### ▲ **WARNING**

Use this function with caution; it may terminate any active requests to devices on the bus. **▲** 

If the ATAPI bit is set in the protocol type field of the header, the Manager will perform the ATAPI reset command (\$08).

```
CHAPTER 7
```
Upon completion, this function flushes all I/O requests for the bus in the queue. Pending requests are returned to the client with the ATAAbortedDueToRst status.

The parameter block associated with this function is defined below:

```
struct ATA_ResetBus // ATA reset structure 
\left\{ \right.ataPBHdr // see definition on page 94 
  SInt8 Status; \frac{1}{6} \left( \frac{1}{2} ast ATA status reqister image
  SInt8 Reserved; // reserved
  UInt16 Reserved[23]; // reserved 
};
typedef struct ATA_ResetBus ATA_ResetBus;
```
### **Field descriptions**

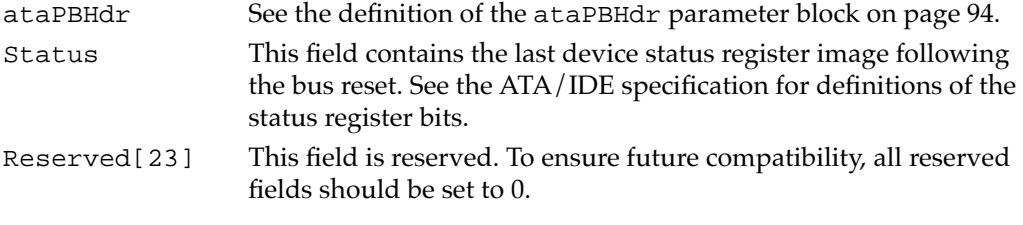

### **RESULT CODES**

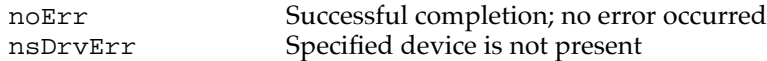

### **ATA\_SetDevConfiguration 7**

You can use the ATA\_SetDevConfig function to set the configuration of a device. It contains the current voltage setting and access characteristics. This function can be issued to any bus that the ATA Manager controls. However, some field settings may be inappropriate for the particular device type (for example, setting the voltage for the internal device).

The manager function code for the ATA\_SetDevConfig function is \$8B.

The data structure of the ataSetDevConfiguration function is as follows:

```
struct ataSetDevConfiguration // configuration parameter block
{
  ataPBHdr // header information
  SInt32 ConfigSetting // \leftrightarrow socket configuration setting
  UInt8 ataIOSpeedMode // reserved for future expansion
  UInt8 Reserved3; // reserved for word alignment
```

```
UInt16 pcValid; \sqrt{7} \leftrightarrow mask indicating which
                              // PCMCIA-unique fields are valid
  UInt16 RWMultipleCount; // reserved for future expansion
  UInt16 SectorsPerCylinder;// reserved for future expansion
  UInt16 Heads; // reserved for future expansion
  UInt16 SectorsPerTrack; // reserved for future expansion
  UInt16 Reserved4[2]; // reserved
  // fields below are valid according to the bit mask 
  // in pcValid (PCMCIA unique fields)
  UInt8 pcAccessMode; // \leftrightarrow access mode of the socket:
                              // memory or I/O
  UInt8 pcVcc; \left/ \right/ \leftrightarrow Vcc voltage
  UInt8 pcVpp1; // \leftrightarrow Vpp 1 voltage
  UInt8 pcVpp2; // \leftrightarrow Vpp 2 voltage
  UInt8 pcStatus; \frac{1}{6} \leftrightarrow Card Status register setting
  UInt8 pcPin; \sqrt{4} Card Pin register setting
  UInt8 pcCopy; \left| / \right| \leftrightarrow Card Socket/Copy register
                              // setting
  UInt8 pcConfigIndex; // \leftrightarrow Card Option register setting
  UInt16 Reserved[10]; // reserved
};
```
typedef struct ataSetDevConfiguration ataSetDevConfiguration;

#### **Field descriptions**

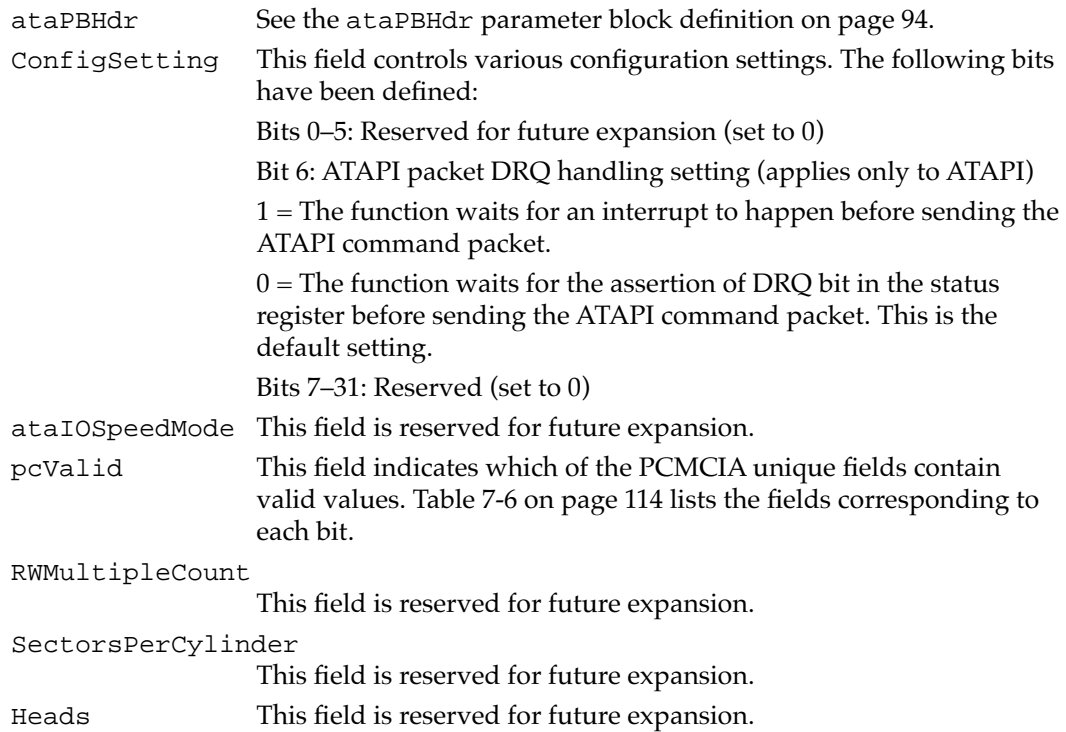

```
CHAPTER 7
```
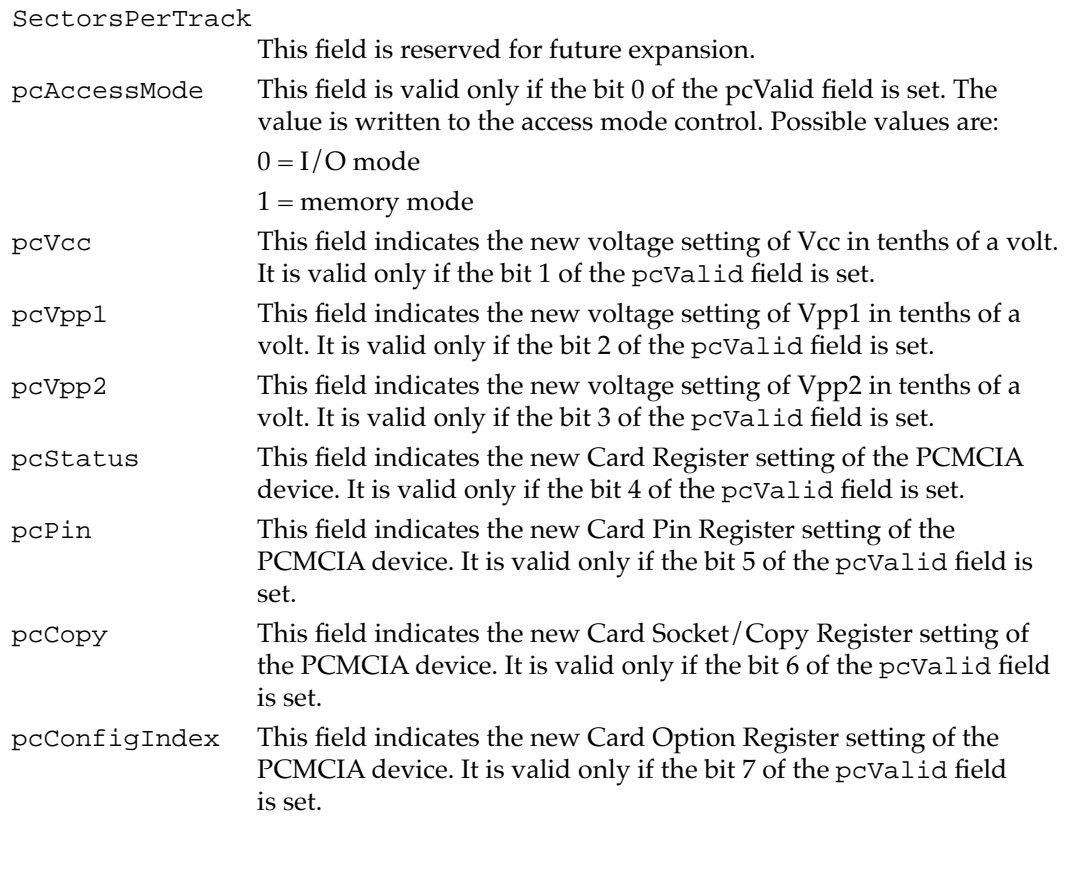

### **RESULT CODES**

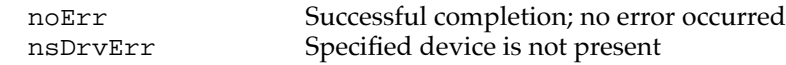

# Using the ATA Manager With Drivers 7

This section describes several operations dealing with drivers:

- notification of device events
- loading a device driver
- old and new driver entry points
- loading a driver from the media
- notification of Notify-all drivers
- notification of the ROM driver

# **Notification of Device Events**

Due to the asynchronous event-reporting mechanism of the Card Services Manager, the ATA Manager notifies its clients by a callback mechanism using the client's event handler. Each client that is to be notified of device events must register its event handler at the time of driver registration. Refer to the section "ATA\_DrvrRegister" beginning on page 102 for the calling convention of the event handler.

The event codes that have been defined are listed in Table 7-9.

### **Table 7-9** Event codes send by the ATA Manager

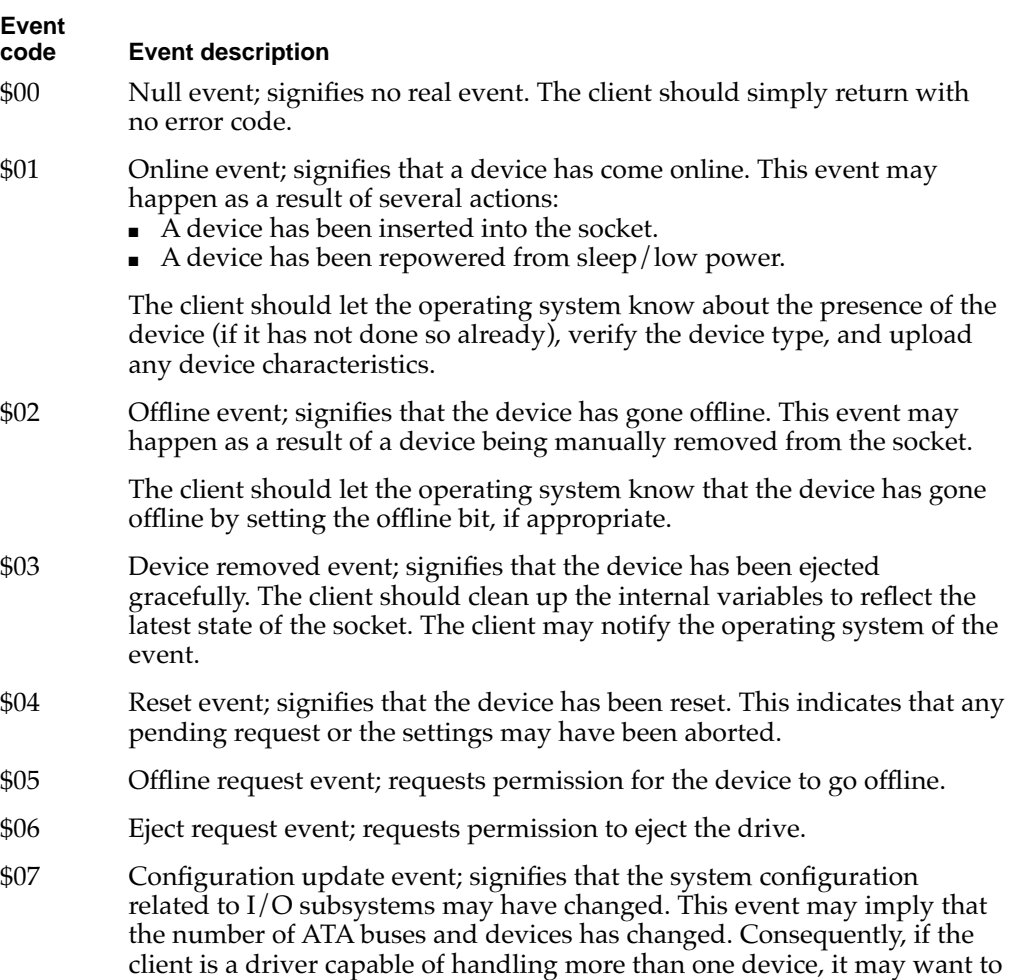

query the manager for the current configuration.

# Device Driver Loading

This section describes the sequence and method of driver installation, and the recommended driver initialization sequence.

The operating system attempts to install a device driver for a given ATA device in the following instances:

- during system startup or restart
- during accRun, following the drive insertion
- each time it is called to register a Notify-all driver

Three classes of drivers are identified and discussed below. The driver loading and initialization sequence is as follows:

- 1. Media driver. The driver on the media is given the highest priority.
- 2. Notify-all drivers. Any INIT drivers are given the next priority.
- 3. ROM driver. The built-in ROM driver is loaded if no other driver is found.

The initialization sequences for the three driver classes are described in "Loading a Driver From the Media" on page 130.

Once the driver loading and intitialization sequence has been performed for a particular device, the process is not repeated until one of the following situations occurs:

- system restart
- device ejection followed by an insertion
- shutdown and re-initialization of the manager; but only if the existingGlobalPtr field of the parameter block is invalid.
- a Notify-all driver registration occurs. In this case, only the registering driver is notified of the drive online.

### New API Entry Point for Device Drivers

Two entry points into each ATA driver are currently defined, for the old API and the new API. Use of the new API is strongly recommended. The differences between the two APIs are as follows:

- Entry point: in the old API, the entry point is offset 0 bytes from the start of the driver; in the new API, it is offset 8 bytes from the start of the driver (the same as with SCSI drivers).
- D5 register: In the old API, the input parameter in the D5 register contains just the bus ID; in the new API, the D5 register contains the devIdent parameters.

Table 7-10 shows the contents of the D5 register, high-order bits first, for the old API (calls offset 0 bytes into the driver).

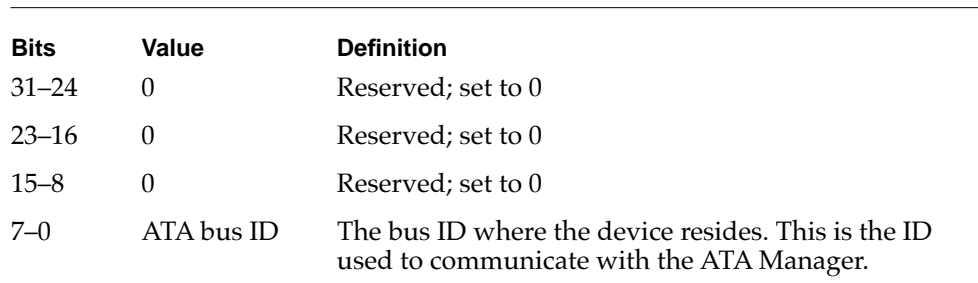

**Table 7-10** Input parameter bits for the old API

[Table 7-11](#page-54-0) shows the contents of the D5 register, high-order bits first, for the new API. (calls offset 8 bytes into the driver)

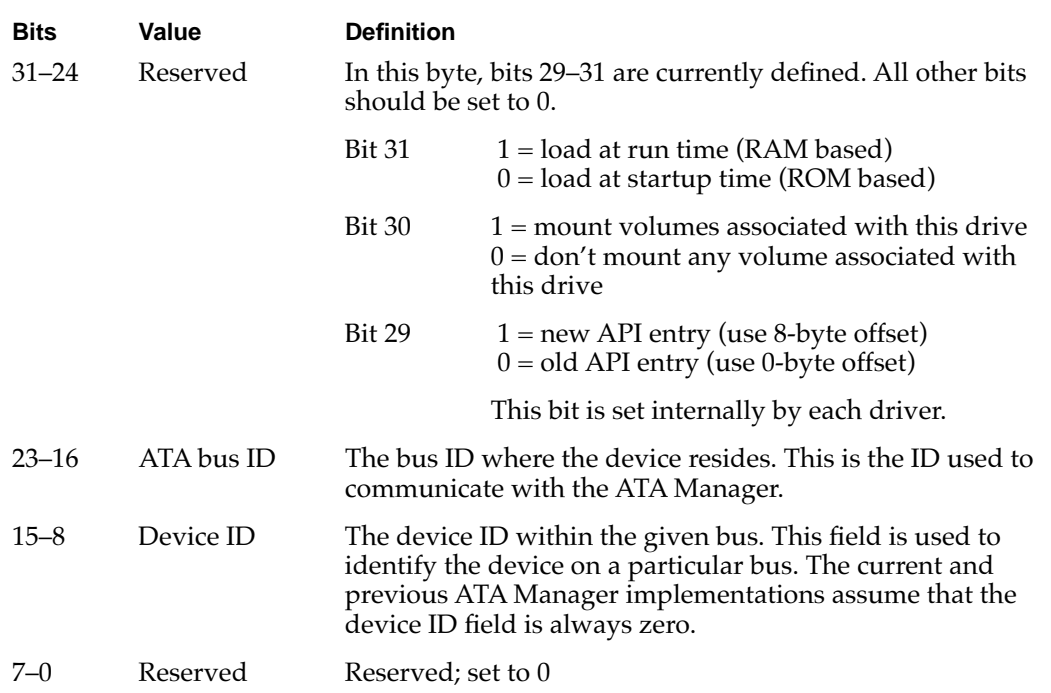

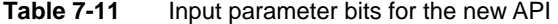

### **IMPORTANT**

ATA Manager version 1.0 uses the old API; the ATA Manager version 2.0 uses the new API.  $\blacktriangle$ 

### Loading a Driver From the Media 7

Upon detection of a device insertion, the driver loader, an extension of the ATA Manager, initiates a driver load operation during accRun time. The driver loader searches the DDM and partition maps of the media. If an appropriate driver is found, the driver loader allocates memory in the system heap and loads the driver.

For the old API, the driver is opened by jumping to the first byte of the driver code with the D5 register containing the bus ID of the device. For the new API, the driver is opened by jumping to the eighth byte of the driver code with the D5 register containing the new API definition.

The appropriate driver is identified by following fields:

- $\blacksquare$  ddType = \$701 for Mac OS
- partition name = Apple\_Driver\_ATA

The media driver should be capable of handling both old and new APIs. The Quadra 630 uses the old API; other Macintosh models use the new API.

The typical sequence of the media driver during the Open() call is as follows:

- 1. Allocate driver globals
- 2. Initialize the globals
- 3. Install any system tasks, such as VBL, time manager, shutdown procedure, and the like. Initialize the device and its parameters
- 4. Register the device with the ATA Manager. The driver is expected to fail the Open() operation if an error is returned from the driver registration call for a given device.

The installed driver is expected to return the following information in D0:

- The upper 16-bit word contains the driver reference number corresponding to the Unit Table entry. This field is only valid when the lower 16-bits of D0 is 0. The reference number returned must be less than 0 to be valid.
- The lower 16-bit word contains the status of the driver Open() operation. A value of 0 indicates no error.

### Notify-All Driver Notification 7

When an error is returned from the media driver loading, the driver load function then calls the Notify-all drivers, one by one. This driver type is determined from the driver registration (–1 in the deviceID field of the driver registration parameter block). Unlike the media driver, this driver is notified of a device insertion by means of the callback mechanism at accRun time, when the manager calls the driver with an online event. Consequently, each Notify-all driver must provide a callback routine pointer in the
driver registration. The driver may get a series of online event notifications during the Notify-all registration. The driver is assumed to be installed in system (for example, the INIT driver). Refer to "Notification of Device Events" on page 127 for the event opcode and the definition of the structure passed in.

Upon returning from the call, each Notify-all driver must provide a status indicating whether the driver controls the specified device or not. A status of 0 indicates that the driver controls the device; a nonzero status indicates that the driver doesn't control the device.

The calling of the Notify-all drivers continues until a 0 status is received from one of the registered drivers or until the end of the list is reached.

The typical sequence of the notify-all driver during the online event handling is as follows:

- 1. Check for the presence and the device type.
- 2. If the driver controls this device, allocate and initialize global variables.
- 3. Initialize the device and its parameters.
- 4. Perform driver registration for the device with the manager. The driver should release its ownership of the device and return a nonzero status if the driver registration fails.

#### **ROM Driver Notification**

If no driver indicates that it controls the device, the ATA Manager calls the ATA hard disk driver in the system ROM. The ROM driver is called only for a hard disk device. For the Macintosh 630 models, as in the case of the media driver, the called address is the first byte of the driver. For all other Macintosh models, the called address is offset by 8 bytes. The input and the output of the driver and the Open() sequence are the same for both the media driver and the ROM driver.

## Device Driver Purging

When a device removal event is detected, an attempt is made to close the device, to remove it from the unit table, and to dispose of the corresponding driver in memory. A key function in supporting this feature is a new driver Gestalt call. Driver support for this call is strongly recommended.

The driver Gestalt selector for the function is 'purg'. The call provides following information to the driver loader:

- the starting location of the driver
- the purge permissions: close(), DrvrRemove(), and DisposePtr()

The following structure describes the response associated with the purge call. The description of this and other driver gestalt calls can be found in the Driver Gestalt documentation in *Designing PCI Cards and Drivers for Power Macintosh computers*.

```
struct DriverGestaltPurgeResponse 
                              // driver purge permission structure
{
  SInt16 purgePermission; // <--: purge response
                                    // 0 = do not change the
                                    // state of the driver
                                    // 3 = do Close() and// DrvrRemove() this driver 
                                    // refnum, but don't
                                    // deallocate driver code
                                    // 7 = do Close(),// DrvrRemove(), and
                                    // DisposePtr()
  SInt16 purgeReserved;
  UniversalProcPtr purgeDrvrPointer;// <--: starting address 
                                    // of the driver
                                    // (valid only if disposePtr
                                    // permission is given)
};
```
The driver must either return a status error indicating that the call is not supported, or return one of the three values defined in the purgePermission field of the response structure described above. If an error or an illegal value is returned in response to the call, then the manager treats as if the response of 0 is received. The three possible purge permissions are listed in Table 7-12. All other response values are reserved and should not be used.

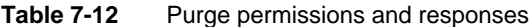

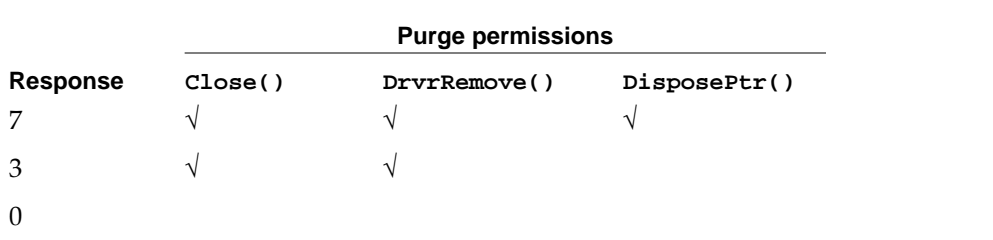

Upon receiving of a response, the manager purge sequence is as follows:

```
if a response of 3 or 7
    if ( (err = PBClose() ) == noErr )/* close the driver down*/
    {
        if ( a response of 7)
            DisposePtr (); \frac{1}{2} /* dispose the driver memory*/
        DrvrRemove (); \frac{1}{2} /* remove it from the UTable*/
    }
```
The driver Close() permission applies only to the corresponding Unit Table entry. In other words, if the driver is used to control multiple devices (such as multiple Unit Table entries), then the Close () should apply only to the particular device with the matching driver reference number. The other devices must remain operational.

The registered driver must make the decision as to what value to return in response to the call. Some examples are listed below:

- If the driver is in control of any other device, it should return a response of 3; the driver closes the particular device down, but the driver stays resident for other devices.
- If the driver must remain available for other potential device insertion, it should return a response of 3.
- If the driver is a media driver controlling the particular device, it should return a response of 7. Another media driver will become active when a device is inserted.

## Setting the I/O Speed 7

The ATA controllers used in Macintosh systems have their I/O cycle time adjustable to optimize data transfers. There are two mechanisms for setting the I/O cycle time: the ataIOSpeed field of the parameter block header (this field is only valid when a data transfer is involved) and the ataIOSpeedMode field of the ATA\_SetDevConfig function. The speed setting via the ATA\_SetDevConfig function is considered the default setting. In other words, if the Current Speed bit of the ataFlags field in the parameter block header is set, then the default speed setting previously set through the ATA\_SetDevConfig function is used as the I/O speed mode of the particular transaction.

If the Current Speed bit is cleared, then the speed setting specified in the ataIOSpeed field of the transaction parameter block is used. The initial speed setting prior to the first call to ATA\_SetDevConfig is mode 0.

Because the current PC Card specification defines the ATA I/O timing of 0 for all PCMCIA/ATA devices, the speed setting field has no effect on the I/O speed for those devices. Currently the field is hard-coded to mode 0.

## Error Code Summary 7

Table 7-13 lists two sets of error codes for ATA drivers: old error codes, used with the Macintosh PowerBook 150 and the Macintosh 630 series computers; and new error codes, to be used with all future Macintosh models. The choice of error codes is determined by the ataPBVers field in the ataPBHdr structure, defined on page 94. If ataPBVers is set to 1, then the old error codes are used; if ataPBVers is set to 2, then the new error codes are used.

**Table 7-13** ATA driver error codes

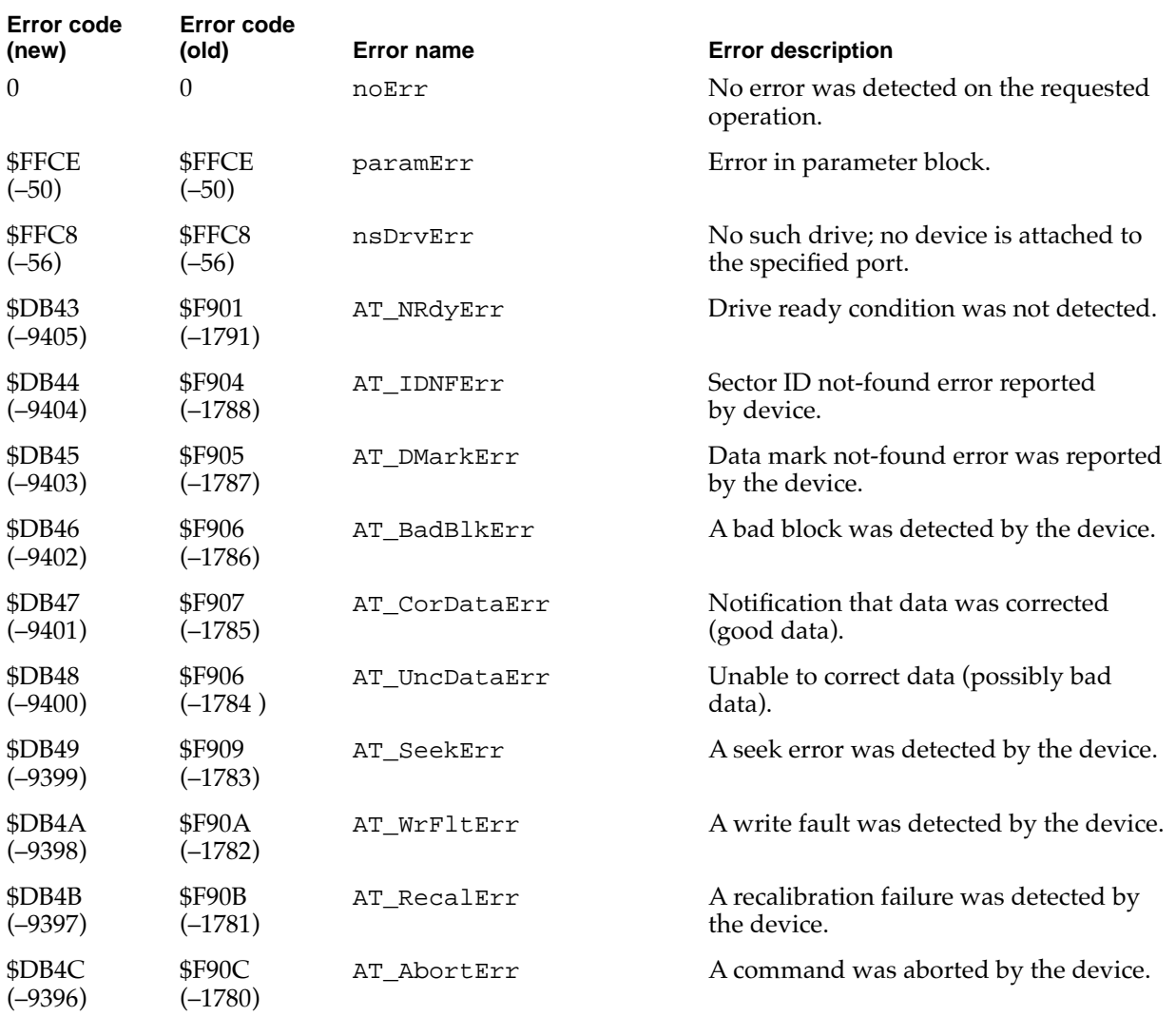

#### **Table 7-13** ATA driver error codes (continued)

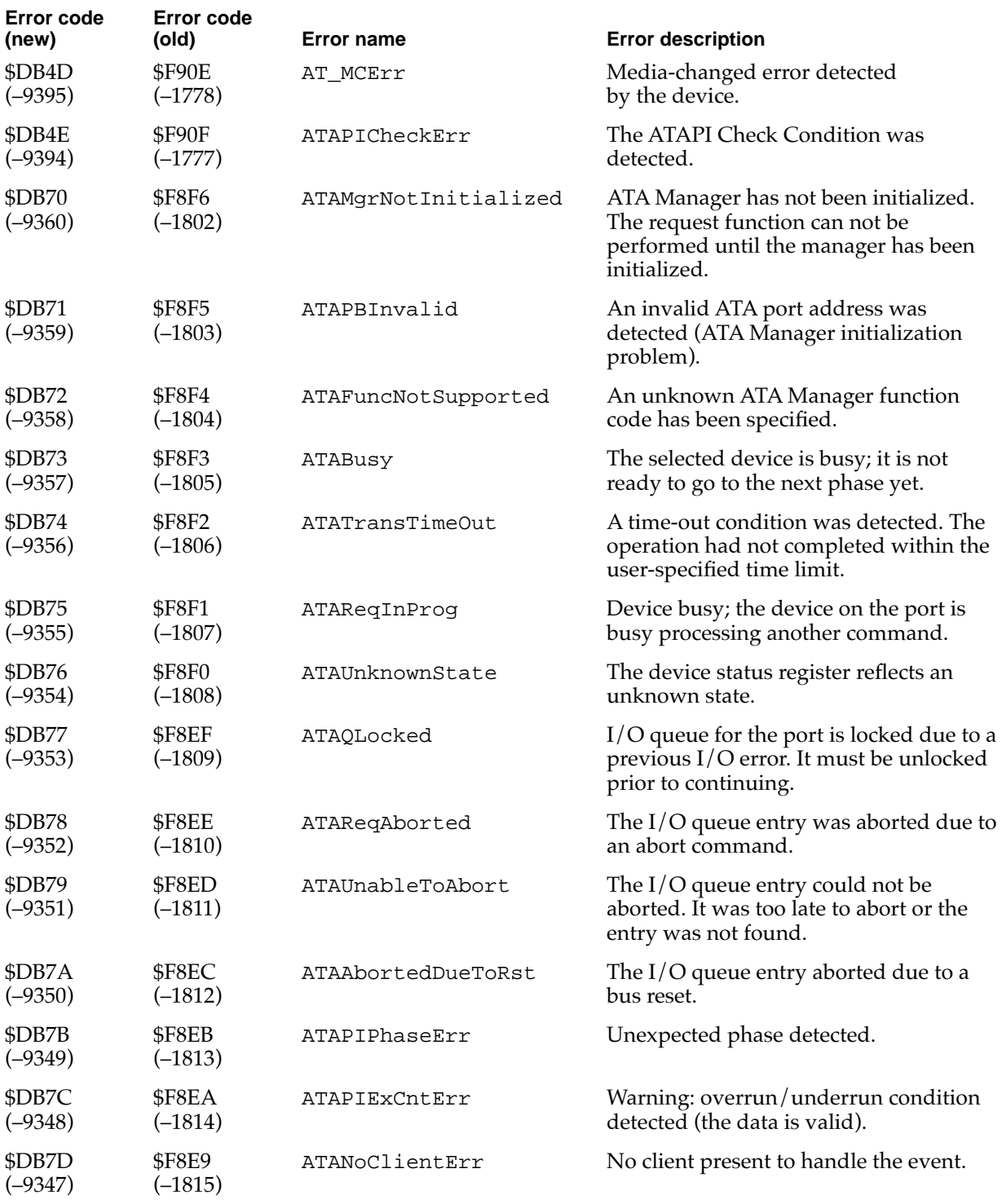

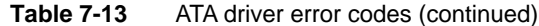

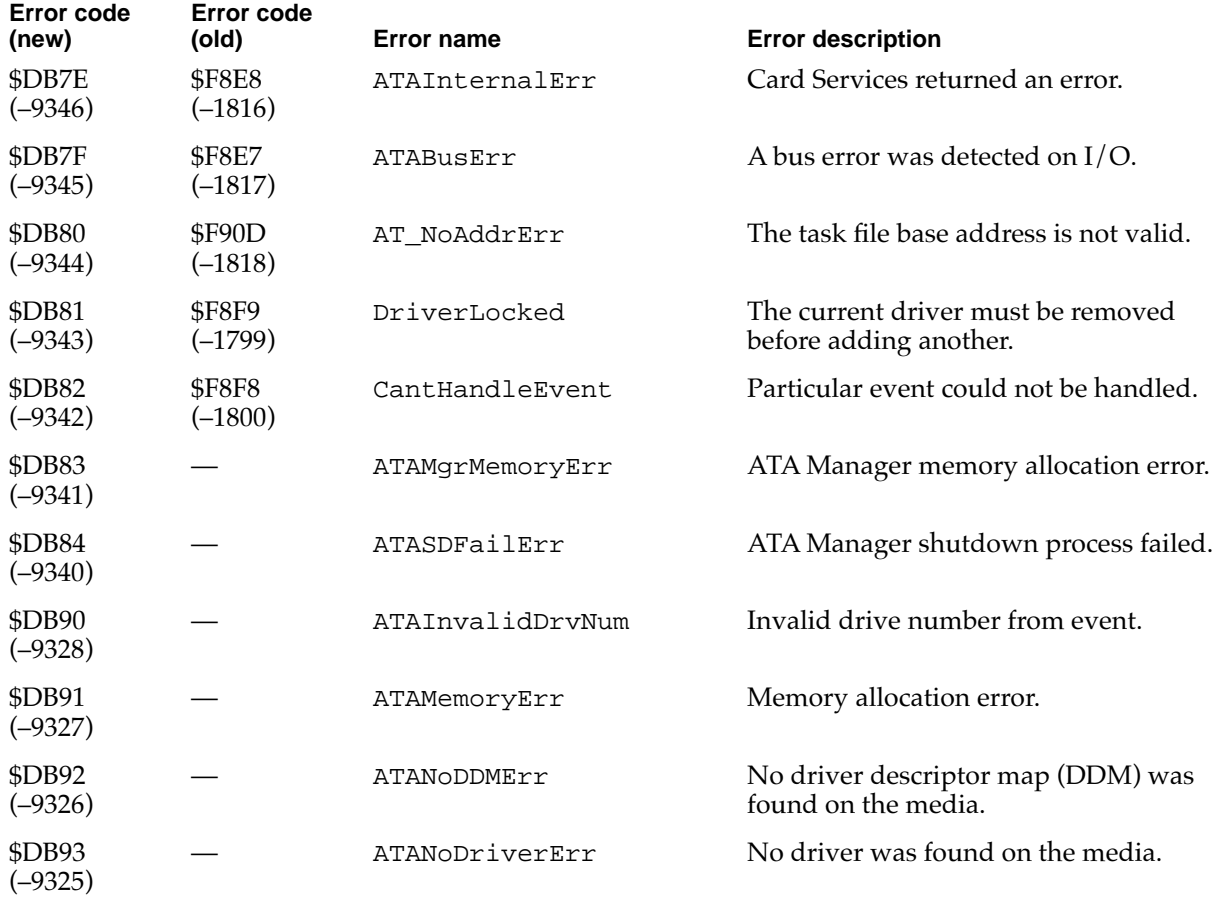

This appendix contains information about the color lookup table used with the flat-panel display in the Macintosh PowerBook Duo 2300c computer. Table A-1 shows the color values for each index. Index numbers are shown in hexadecimal (\$0000) and decimal (0). Red (R), green (G), and blue (B) color values are shown in hexadecimal.

The first 215 entries are combinations, made up of R, G, and B values of \$0000, \$3333, \$6666, \$9999, \$CCCC, and \$FFFF. You should generally select colors from those 215 entries of the CLUT.

The last 40 entries are assigned to red ramp, green ramp, blue ramp, and gray ramp. The values of those last 40 entries can be dithered, either spatially or temporally, to simulate the appearance of intermediate colors. Each colored ramp consists of a single color with values of \$0000, \$1111, \$2222, \$4444, \$5555, \$7777, \$8888, \$AAAA, \$BBBB, \$DDDD, and \$EEEE. The gray ramp, not shown, has those same values in all three color channels.

| <b>Index</b><br>(hexadecimal) | <b>Index</b><br>(decimal) | R value | <b>G</b> value | <b>B</b> value |
|-------------------------------|---------------------------|---------|----------------|----------------|
| \$0000                        | $\boldsymbol{0}$          | \$FFFF  | \$FFFF         | \$FFFF         |
| \$0001                        | 1                         | \$FFFF  | \$FFFF         | \$CCCC         |
| \$0002                        | $\overline{2}$            | \$FFFF  | \$FFFF         | \$9999         |
| \$0003                        | 3                         | \$FFFF  | \$FFFF         | \$6666         |
| \$0004                        | $\overline{4}$            | \$FFFF  | \$FFFF         | \$3333         |
| \$0005                        | 5                         | \$FFFF  | \$FFFF         | \$0000         |
| \$0006                        | 6                         | \$FFFF  | \$CCCC         | \$FFFF         |
| \$0007                        | 7                         | \$FFFF  | \$CCCC         | \$CCCC         |
| \$0008                        | 8                         | \$FFFF  | \$CCCC         | \$9999         |
| \$0009                        | 9                         | \$FFFF  | \$CCCC         | \$6666         |
| \$000A                        | 10                        | \$FFFF  | \$CCCC         | \$3333         |
| \$000B                        | 11                        | \$FFFF  | \$CCCC         | \$0000         |
| \$000C                        | 12                        | \$FFFF  | \$9999         | \$FFFF         |
| \$000D                        | 13                        | \$FFFF  | \$9999         | \$CCCC         |
| \$000E                        | 14                        | \$FFFF  | \$9999         | \$9999         |
| \$000F                        | 15                        | \$FFFF  | \$9999         | \$6666         |

**Table A-1** Color lookup table

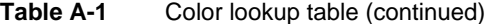

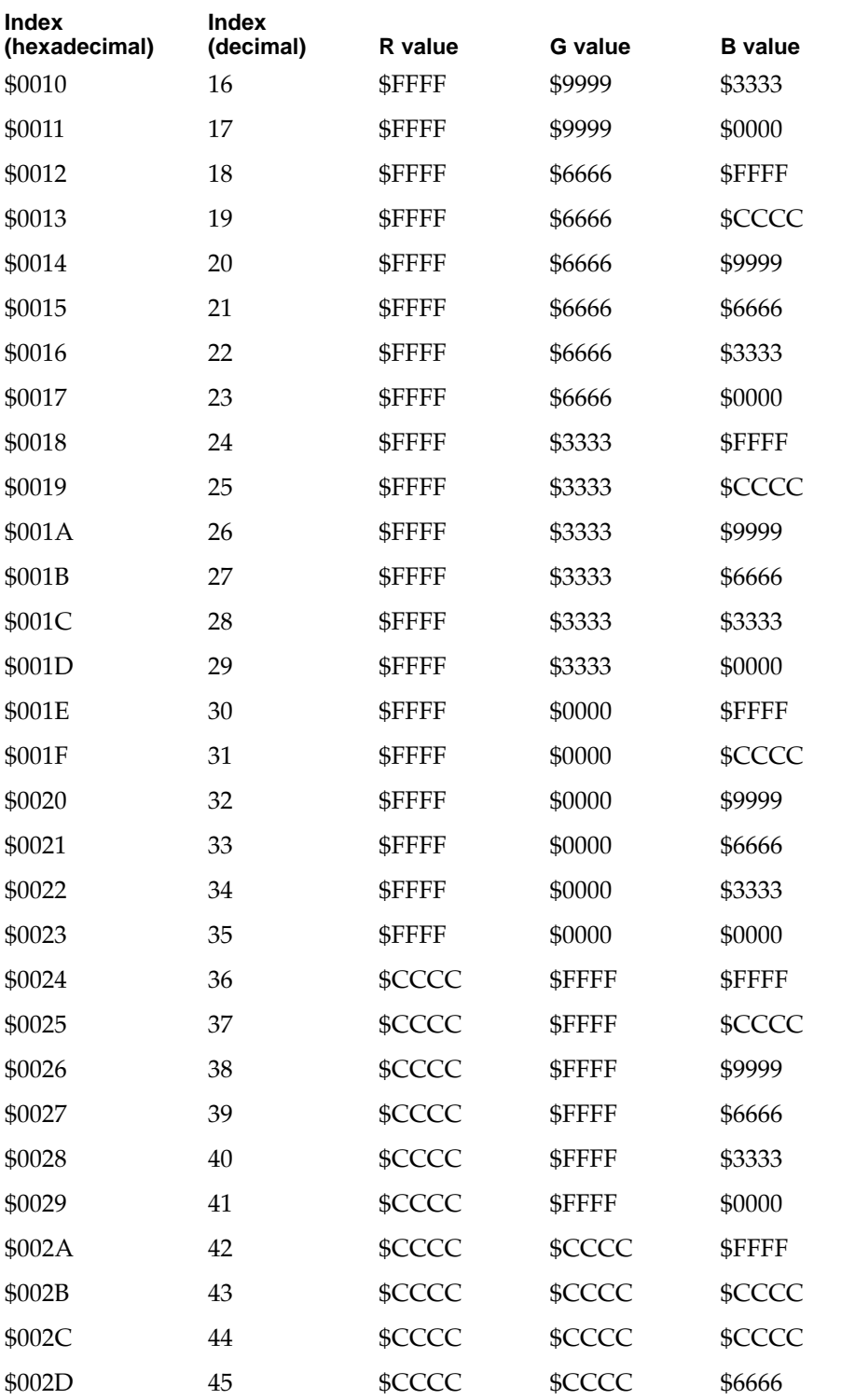

#### **APPENDIX**

#### Color Lookup Table

#### **Table A-1** Color lookup table (continued)

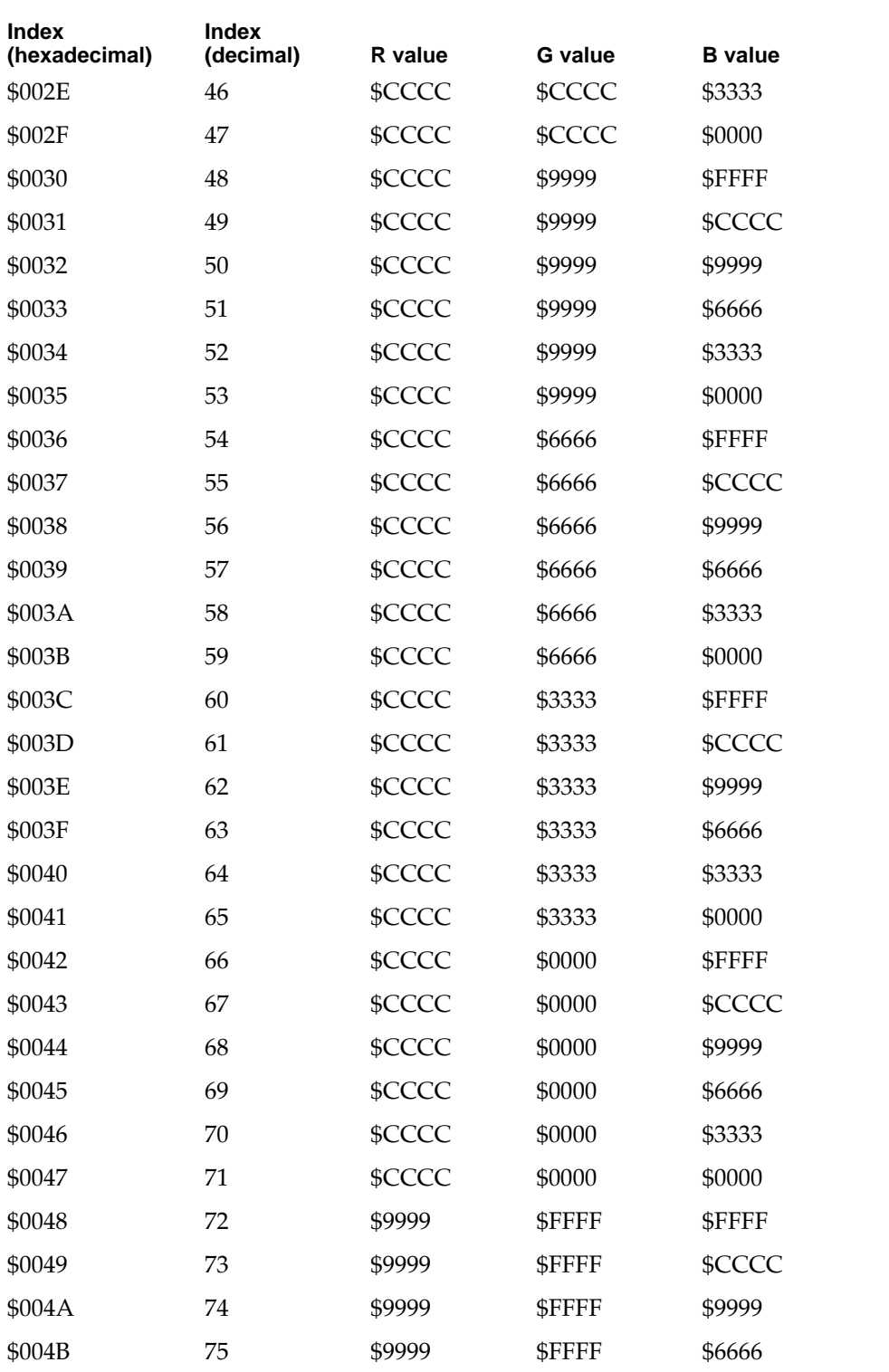

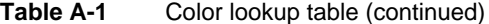

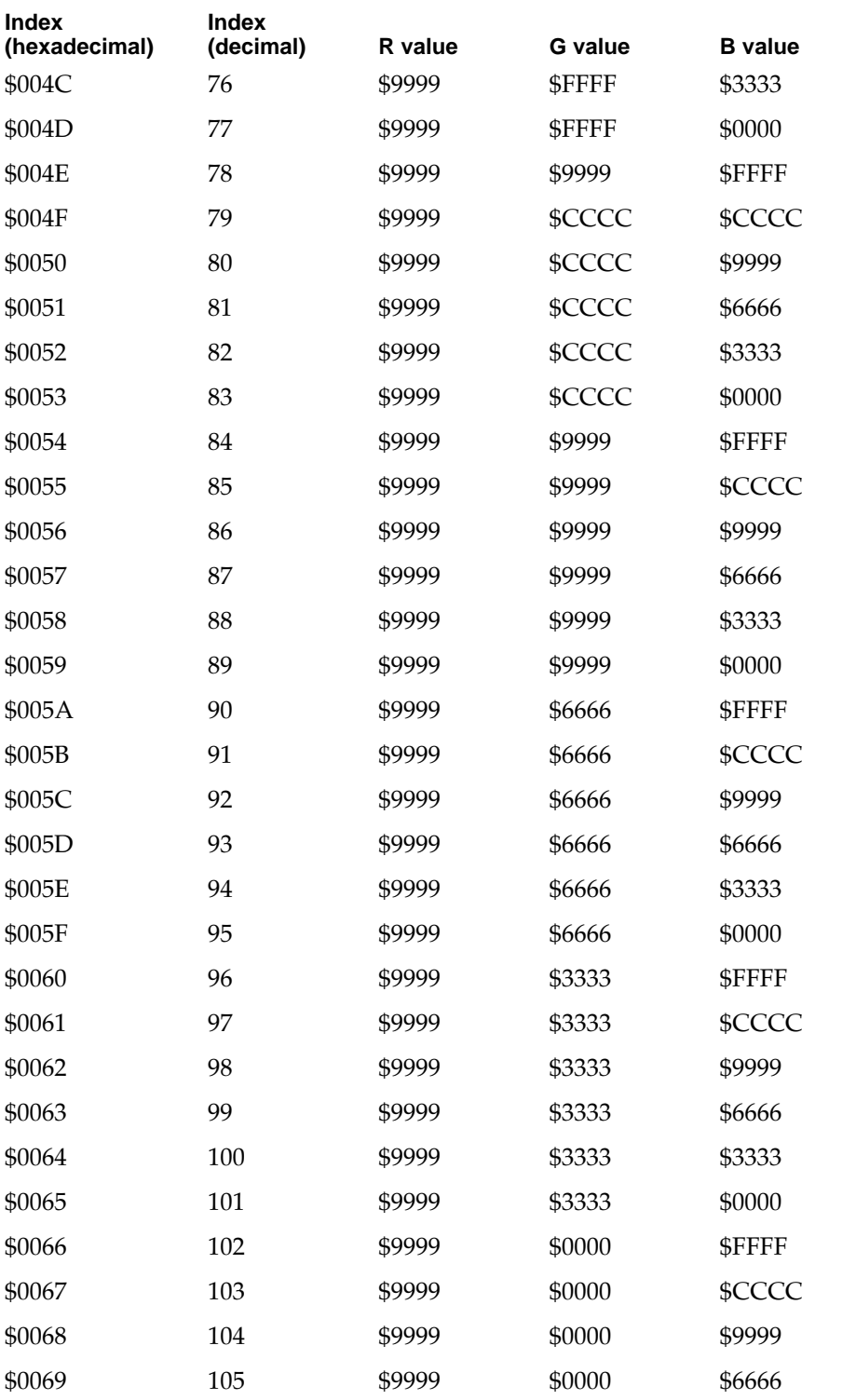

#### **APPENDIX**

#### Color Lookup Table

#### **Table A-1** Color lookup table (continued)

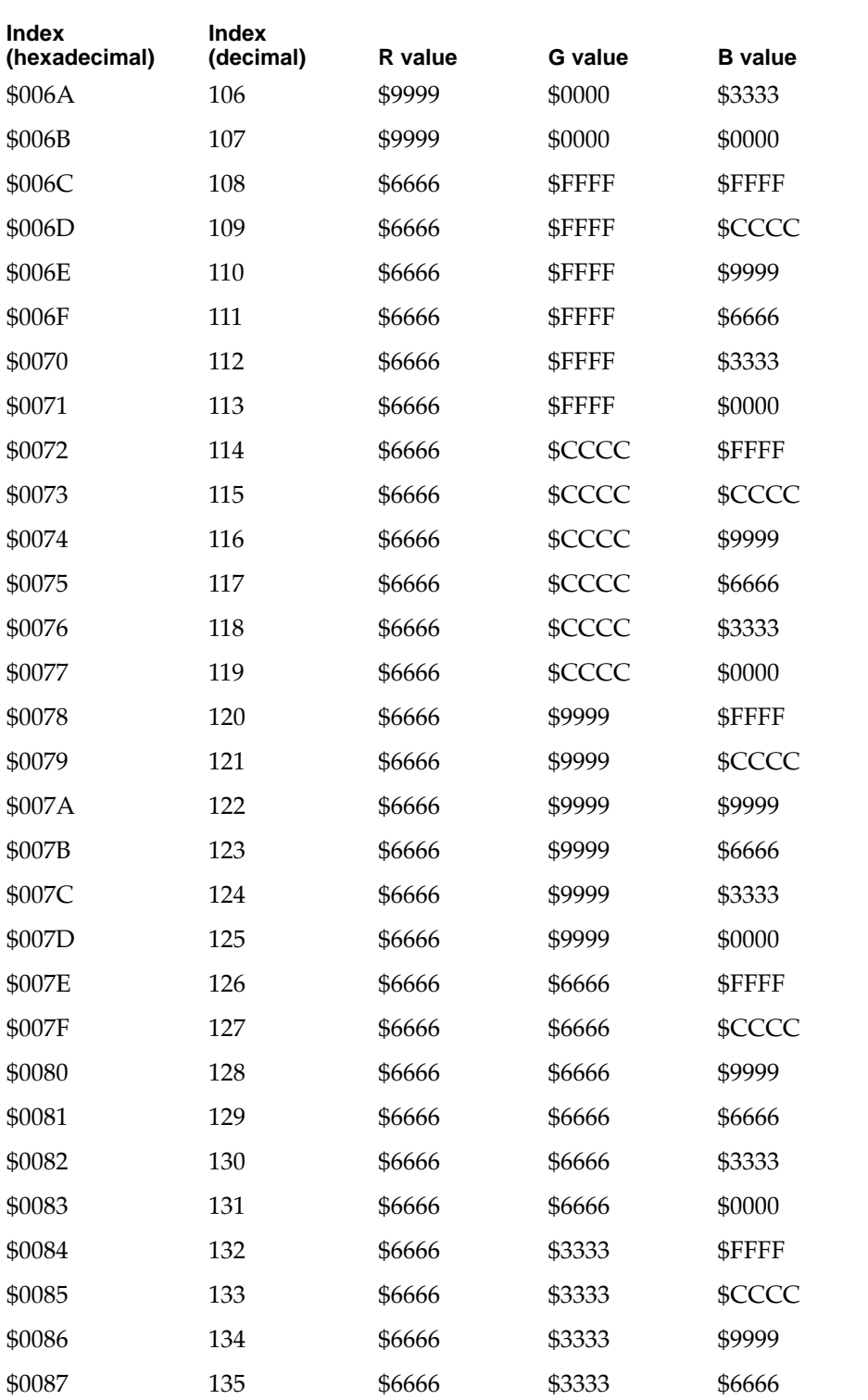

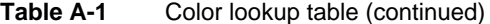

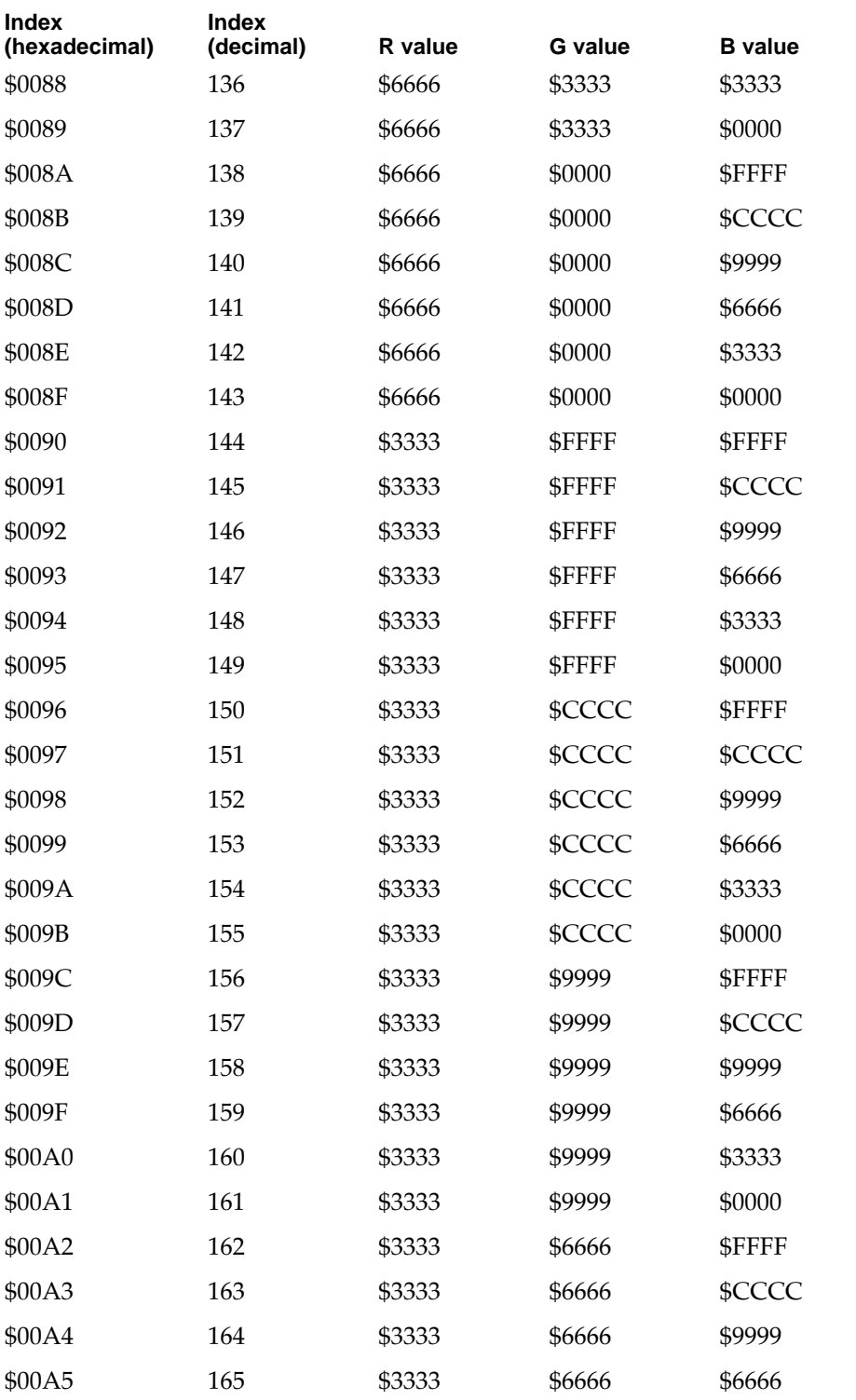

#### **APPENDIX**

#### Color Lookup Table

#### **Table A-1** Color lookup table (continued)

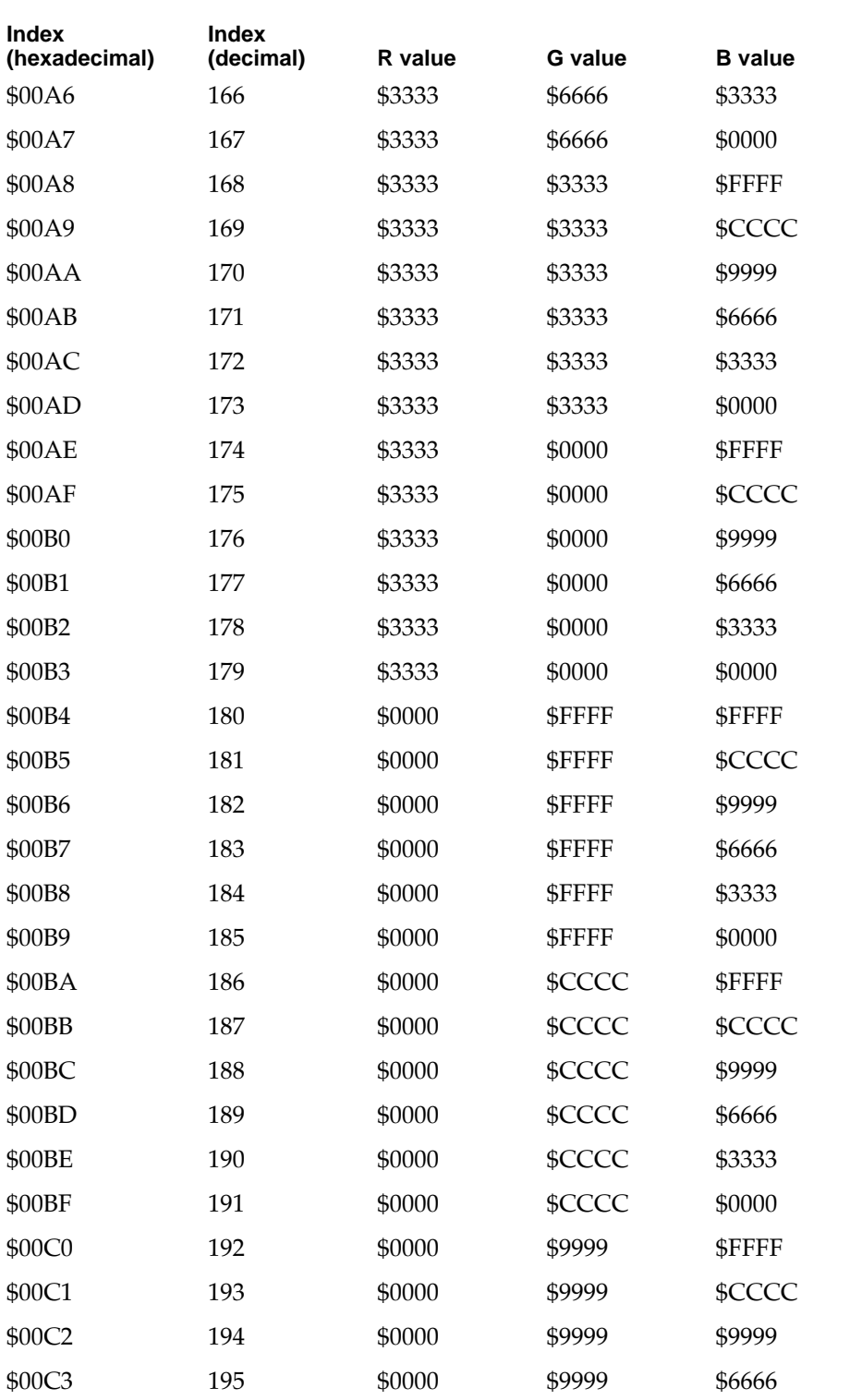

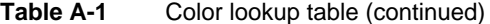

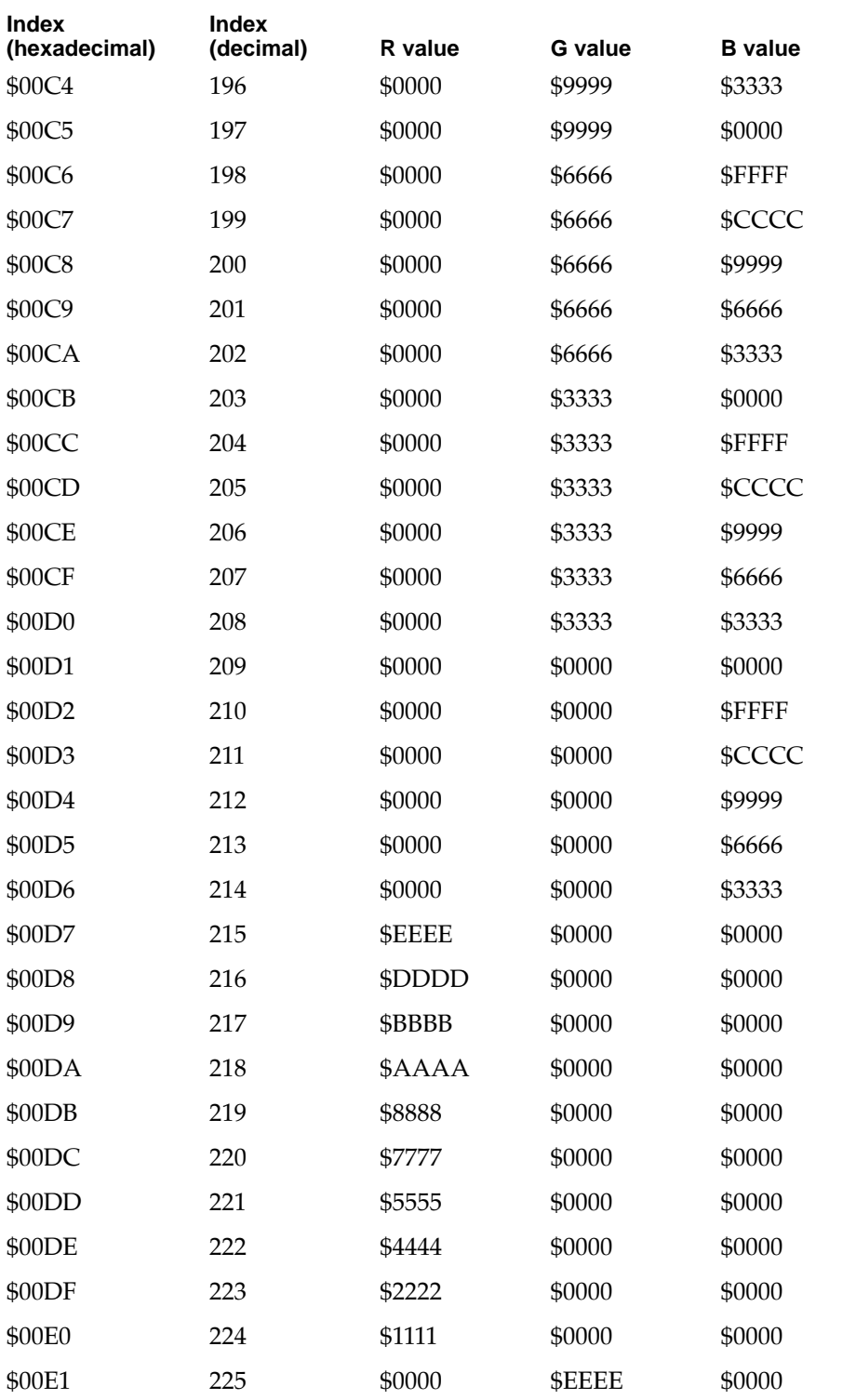

#### **APPENDIX**

#### Color Lookup Table

#### **Table A-1** Color lookup table (continued)

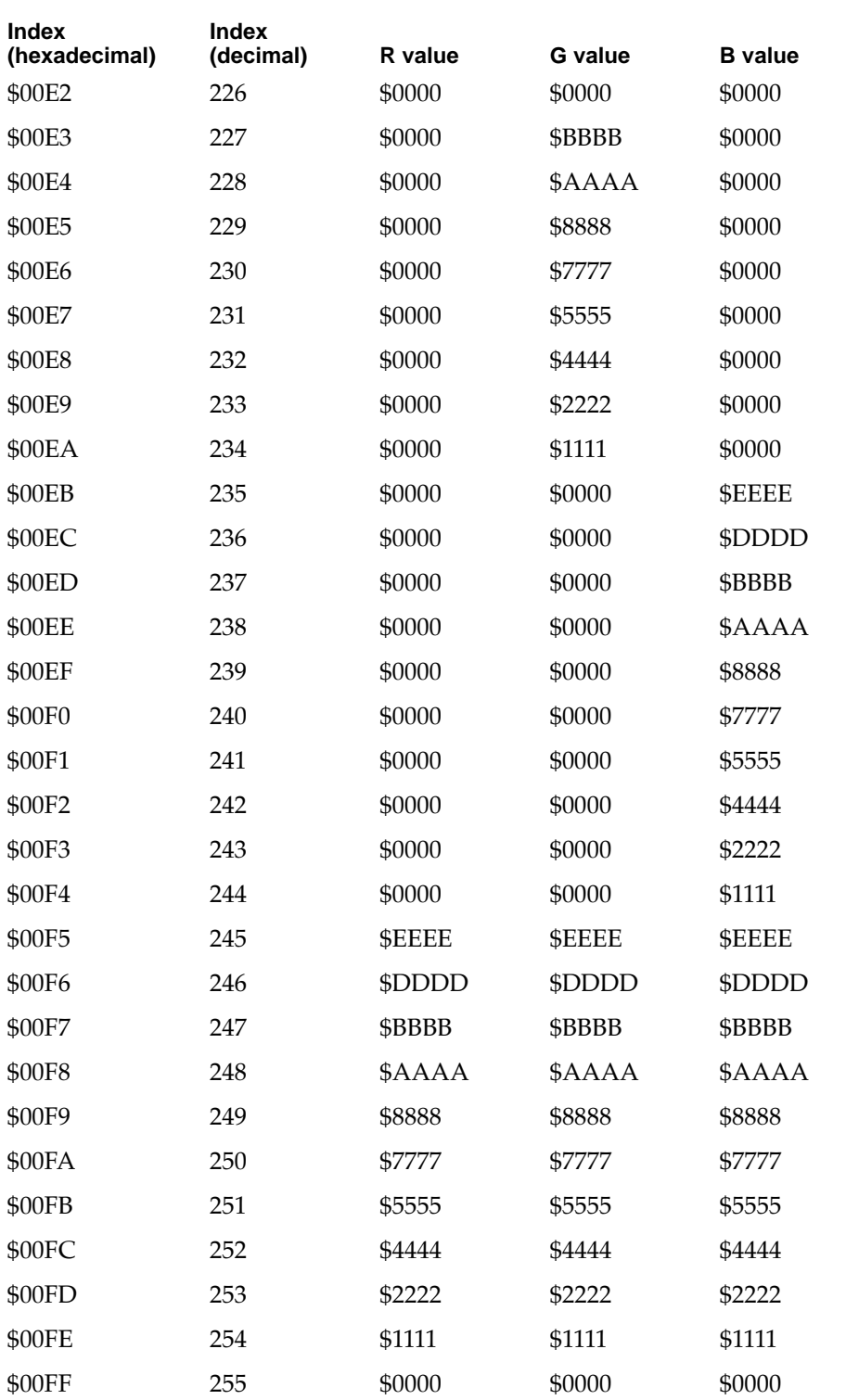

# **Glossary**

**680x0 code** Instructions that can run on a PowerPC processor only by means of an emulator. See also **native code.**

#### **ADB** See **Apple Desktop Bus.**

**APDA** Apple Computer's worldwide direct distribution channel for Apple and third-party development tools and documentation products.

#### **API** See **application programming interface.**

**Apple Desktop Bus (ADB)** An asynchronous bus used to connect low-speed user-input devices to Apple computers.

**Apple SuperDrive** Apple Computer's disk drive for high-density floppy disks.

**AppleTalk** Apple Computer's local area networking protocol.

#### **application programming interface (API)**

The calls and data structures that allow application software to use the features of the operating system.

**big-endian** Data formatting in which each field is addressed by referring to its most significant byte. See also **little-endian.**

**client** A device driver or application program that uses the Card Services software.

**codec** A digital encoder and decoder.

**color depth** The number of bits required to encode the color of each pixel in a display.

**DAC** See **digital-to-analog converter.**

**data burst** Multiple longwords of data sent over a bus in a single, uninterrupted stream.

**data cache** In a PowerPC microprocessor, the internal registers that hold data being processed.

**digital-to-analog converter (DAC)** A device that produces an analog electrical signal in response to digital data.

**direct memory access (DMA)** A process for transferring data rapidly into or out of RAM without passing it through a processor or buffer.

**DLPI** Data Link Provider Interface, the standard networking model used in Open Transport.

**DMA** See **direct memory access.**

**DRAM** See **dynamic random-access memory.**

**DR Emulator** The Dynamic Recompilation Emulator, an improved 680x0-code emulator for the PowerPC microprocessor.

**dynamic random-access memory (DRAM)** Random-access memory in which each storage address must be periodically interrogated ("refreshed") to maintain its value.

**Ethernet** A high-speed local area network technology that includes both cable standards and a series of communications protocols.

#### **GCR** See **Group Code Recording.**

**GeoPort** A software and hardware solution for digital telecom and wide-area connectivity using the serial port.

**Group Code Recording (GCR)** An Apple recording format for floppy disks.

**input/output (I/O)** Parts of a computer system that transfer data to or from peripheral devices.

**little-endian** Data formatting in which each field is addressed by referring to its least significant byte. See also **big-endian.**

**LocalTalk** The cable terminations and other hardware that Apple supplies for local area networking from Macintosh serial ports.

**Macintosh PC Exchange** A utility program that runs on Macintosh computers and reads other floppy disk formats, including DOS and ProDOS.

**mini-DIN** An international standard form of cable connector for peripheral devices.

**native code** Instructions that run directly on a PowerPC microprocessor. See also **680x0 code.**

**nonvolatile RAM** RAM that retains its contents even when the computer is turned off; also known as parameter RAM.

**NuBus** A bus architecture for plug-in expansion cards in Macintosh computers.

**NuBus adapter card** A card for the Power Macintosh 6100/60 that gives the computer NuBus capability. It plugs into the PDS connector and accepts short NuBus cards.

**Open Transport** A networking architecture that allows communications applications to run independently of the underlying network; formerly known as *Transport-Independent Interface (TII).*

**PBX** In the Macintosh PowerBook Duo 2300c computer, the custom IC that provides the interface between the PowerPC 603 bus and the I/O bus.

**pixel** Contraction of *picture element*; the smallest dot that can be drawn on a display.

**POWER-clean** Refers to PowerPC code free of instructions that are specific to the PowerPC 601 and Power instruction sets and are not found on the PowerPC 603 and PowerPC 604 microprocessors.

**PowerPC** Trade name for a family of RISC microprocessors. The PowerPC 601, 603, and 604 microprocessors are used in Power Macintosh computers.

**reduced instruction set computing (RISC)** A technology of microprocessor design in which all machine instructions are uniformly formatted and are processed through the same steps.

**RISC** See **reduced instruction set computing.**

**SCC** See **Serial Communications Controller.**

**SCSI** See **Small Computer System Interface.**

**Serial Communications Controller (SCC)** Circuitry on the Curio IC that provides an interface to the serial data ports.

**Small Computer System Interface (SCSI)** An industry standard parallel bus protocol for connecting computers to peripheral devices such as hard disk drives.

**Versatile Interface Adapter (VIA)** The hardware interface for system interrupts that is standard on most Macintosh computers.

**VIA** See **Versatile Interface Adapter.**

**video RAM (VRAM)** Random-access memory used to store both static graphics and video frames.

**VRAM** See **video RAM**.

## Index

## A

abbreviations xii AC adapter 4 accessory devices 4 active-matrix display 14 APDA addresses x ATA\_Abort function 99 ATA\_BusInquiry function 100 ATA disk driver 77, 78–93 control functions 80–88 Control routine 78 Device Manager routines 78–80 driverGestalt parameter block 89 status functions 88–93 Status routine 79 ATA disk driver functions clear partition mounting 85 clear partition write protect 85 driver gestalt 89 drive status 88 eject 81 format 81 get a drive 86 get boot partition 90 get drive icon 82 get drive information 83 get media icon 82 get partition information 92 get partition mount status 91 get partition write protect status 91 get power mode 92 mount volume 87 register partition 86 set partition mounting 84 set partition write protect 84 set power mode 87 set startup partition 83 verify 80 ATA\_DrvrDeregister function 105 ATA\_DrvrRegister function 102 ATA\_EjectDrive function 106 ATA\_ExecIO function 107 ATA\_FindRefNum function 110 ATA\_GetDevConfig function 111 ATA\_GetDevLocationIcon function 114 ATA hard disk drives compared with SCSI drives 76 ATA\_Identify function 115

ATA IDE specification 76 ATA interface 15 ATA Manager 93–134 making calls to 93 purpose of 76, 77 ATA Manager functions ATA\_Abort 99 ATA\_BusInquiry 100 ATA\_DrvrDeregister 105 ATA\_DrvrRegister 102 ATA\_EjectDrive 106 ATA\_ExecIO 107 ATA\_FindRefNum 110 ATA\_GetDevConfig 111 ATA\_GetDevLocationIcon 114 ATA\_Identify 115 ATA\_MgrInquiry 117 ATA\_NOP 119 ATA\_QRelease 119 ATA\_RegAccess 120 ATA\_ResetBus 123 ATA\_SetDevConfig 124 ATA\_MgrInquiry function 117 ATA\_NOP function 119 ATA parameter block header 94 ataPBHdr structure 94–98 ATA\_QRelease function 119 ATA\_RegAccess function 120 ATA\_ResetBus function 123 ATA\_SetDevConfig function 124 ATA software ATA disk driver 77 ATA Manager 77 error codes 134 AutoSleepControl function 47

## B

Baboon custom IC 12 battery 2, 4 BatteryCount function 55 BlockCopy routine 30 BlockMoveData routine 30 BlockMoveDataUncached routine 30 BlockMove extensions 29–30 BlockMove routine 30 BlockMoveUncached routine 30

BlockZero routine 30 BlockZeroUncached routine 30

## C

cache coherency 5, 32 clamshell case 5 clear partition mounting function 85 clear partition write protect function 85 Code Fragment Manager 5, 32 color lookup table 137 compatibility with the Duo Dock 5 with the PowerPC 601 5, 31, 32 completion serialized instructions 5 configurations 3 connectors, hard disk 17 control functions, of the ATA disk driver 80–88 Control routine 78 control strip 26 conventions used xi CSC custom IC 12 CurrentProcessorSpeed function 50 custom ICs Baboon 12 Combo 11 CSC 12 PBX 8, 10 Whitney 11

## D

data alignment, in 680X0 and PowerPC 5 dcbz instruction 30 Device Manager 69 display 14 controller IC 12 number of colors in 15 Display Manager 33 displays, smearing in 14 DR Emulator 28 driver gestalt function 89 driverGestalt parameter block 89 Driver Services Library 30 Drive Setup utility 27 drive status function 88 Duo Dock 5 Dynamic Recompilation Emulator 28

## E

eject function 81 Emulator, Dynamic Recompilation 28 EnableProcessorCycling function 54 error codes 134 Ethernet driver 24

## F

features 2 Finder modifications for large volume support 27, 66 format function 81 FullProcessorSpeed function 51

## G

Gestalt function 71 gestaltMachineType value 22 gestaltPowerMgrAttr selector 37 get a drive function 86 GetBatteryTimes function 56 GetBatteryVoltage function 55 get boot partition function 90 get drive icon function 82 get drive information function 83 GetHardDiskTimeout function 41 GetIntModemInfo function 48 get media icon function 82 get partition information function 92 get partition mount status function 91 get partition write protect status function 91 get power mode function 92 GetScaledBatteryInfo function 46 GetSCSIDiskModeAddress function 52 GetSleepTimeout function 40 GetWakeupTimer function 53

## H

hard disk dimensions 15 IDE data bus 18 hard disk capacity 3 hard disk connector 17 pin assignments on 17 signals on 19

hard disk drive power requirements 20 terminator 19 HardDiskPowered function 42 HardDiskQInstall function 44 HardDiskQRemove function 45 HFS volume format 66

### I, J

IDE disk interface 15 IDE hard disk 15–20 connector, pin assignments on 17 data bus 18 dimensions 15 signals 19 identifying the computer 22 IDE specification 76 input/output subsystem 8 interpretive emulator 28 I/O connectors 2 IsProcessorCyclingEnabled function 54 IsSpindownDisabled function 43

## K

keyboard 2

## L

large partition support 26 large volume support 26, 66 allocation blocks 66 extended API 26 extended data structures 67 extended parameter block 67, 69 limitations 27 maximum file size 67 modified applications 27 requirements 67

## M

main processor 9 MathLib 28 math library. *See* MathLib MaximumProcessorSpeed function 50 memory controller software 23

memory expansion 4, 9 Misc API. *See* QuickDraw acceleration API mount volume function 87

## N, O

nickel metal hydride battery 2

## P

PBX custom IC 10 bus bridge function 10 software for 23 PBXGetVolInfo function 71 PMFeatures function 39 PMSelectorCount function 39 POWER-clean code 31 POWER-clean native code 30 POWER emulation 31 exception handling 31 POWER instructions 6 emulation of 31 Power Manager IC 12 trackpad registers in 24 Power Manager interface functions 37–56 AutoSleepControl 47 BatteryCount 55 CurrentProcessorSpeed 50 EnableProcessorCycling 54 FullProcessorSpeed 51 GetBatteryTimes 56 GetBatteryVoltage 55 GetHardDiskTimeout 41 GetIntModemInfo 48 GetScaledBatteryInfo 46 GetSCSIDiskModeAddress 52 GetSleepTimeout 40 GetWakeupTimer 53 HardDiskPowered 42 HardDiskQInstall 44 HardDiskQRemove 45 IsProcessorCyclingEnabled 54 IsSpindownDisabled 43 MaximumProcessorSpeed 50 PMFeatures 39 PMSelectorCount 39 SetHardDiskTimeout 42 SetIntModemState 49 SetProcessorSpeed 51 SetSCSIDiskModeAddress 52 SetSleepTimeout 41

Power Manager interface functions *(continued)* SetSpindownDisable 44 SetWakeupTimer 53 SpinDownHardDisk 43 Power Manager software 23, 36 checking for routines 37 compatibility with 6 data structures 6 dispatching 57 interface functions 36, 37–56 unsafe assumptions 6, 36 PowerPC 601 microprocessor 5, 31, 32 compatibility limitations 32 compatibility with 31 PowerPC 603e microprocessor 9, 30 PowerPC 603e microprocessor support 22 PowerPC 603 microprocessor 5 PowerPC 604 microprocessor 31, 32 power requirements, hard disk drive 20 processor/memory subsystem 8, 9

## Q

QuickDraw acceleration API 33

## R

RAM contiguous banks of 10 expansion 4 expansion card 9 size of 3 RAM expansion 4 reference material x register partition function 86 Resource Manager in native code 28 ROM address range 10 implementation of 10 software features 22 ROM software features 22

## S

SCSI disk mode 2 secondary logic board 9 SetHardDiskTimeout function 42 SetIntModemState function 49 set partition mounting function 84

set partition write protect function 84 set power mode function 87 SetProcessorSpeed function 51 SetSCSIDiskModeAddress function 52 SetSleepTimeout function 41 SetSpindownDisable function 44 set startup partition function 83 SetWakeupTimer function 53 size and weight 2 smearing 14 sound features 23 SpinDownHardDisk function 43 split cache 5 standard units of measure xii status functions 88–93 Status routine 79 submarining 14 System 7.5 26

## T, U

terminator, hard disk drive 19 trackpad, software support for 24

## V

VCB allocation block size 66 verify function 80

## W

Whitney custom IC 11

## X, Y, Z

XIOParam data structure 69 XVolumeParam parameter block 67

This Apple document was written, edited, and composed on a desktop publishing system using Apple Macintosh computers and FrameMaker software. Proof and final pages were created on an Apple LaserWriter Pro 630 printer. Line art was created using  $A$ dobe $\mathbb{I}^{\mathbb{M}}$  Illustrator. PostScript $\mathbb{I}^{\mathbb{M}}$ , the page-description language for the LaserWriter, was developed by Adobe Systems Incorporated.

Text type is Palatino $^{\circledR}$  and display type is Helvetica®. Bullets are ITC Zapf Dingbats<sup>®</sup>. Some elements, such as program listings, are set in Apple Courier.

WRITER Allen Watson III

DEVELOPMENTAL EDITOR Jeanne Woodward

ILLUSTRATORS Deborah Dennis, Shawn Morningstar, and Sandee Karr

Special thanks to Rodney Amen, Lorenzo Dunn, Tom Llewellyn, and Nancy Schmitt